#### Міністерство освіти і науки України Національний технічний університет «Дніпровська політехніка» Навчально-науковий інститут електроенергетики (інститут) Електротехнічний факультет (факультет) Кафедра кіберфізичних та інформаційно-вимірювальних систем (повна назва)

## **ПОЯСНЮВАЛЬНА ЗАПИСКА кваліфікаційної роботи ступеню бакалавра**

**студента** Ягодка Станіслав Валерійович  $(\Pi.I.B.)$ **академічної групи** 151-19ск-1 (шифр)

**спеціальності** 151 Автоматизація та комп'ютерно-інтегровані технології (код і назва спеціальності)

**за освітньо-професійною програмою** 151 Автоматизація та комп'ютерно-інтегровані технології (офіційна назва)

# **на тему** Автоматизація технологічного процесу виробництва гальмівних колодок

(назва за наказом ректора)

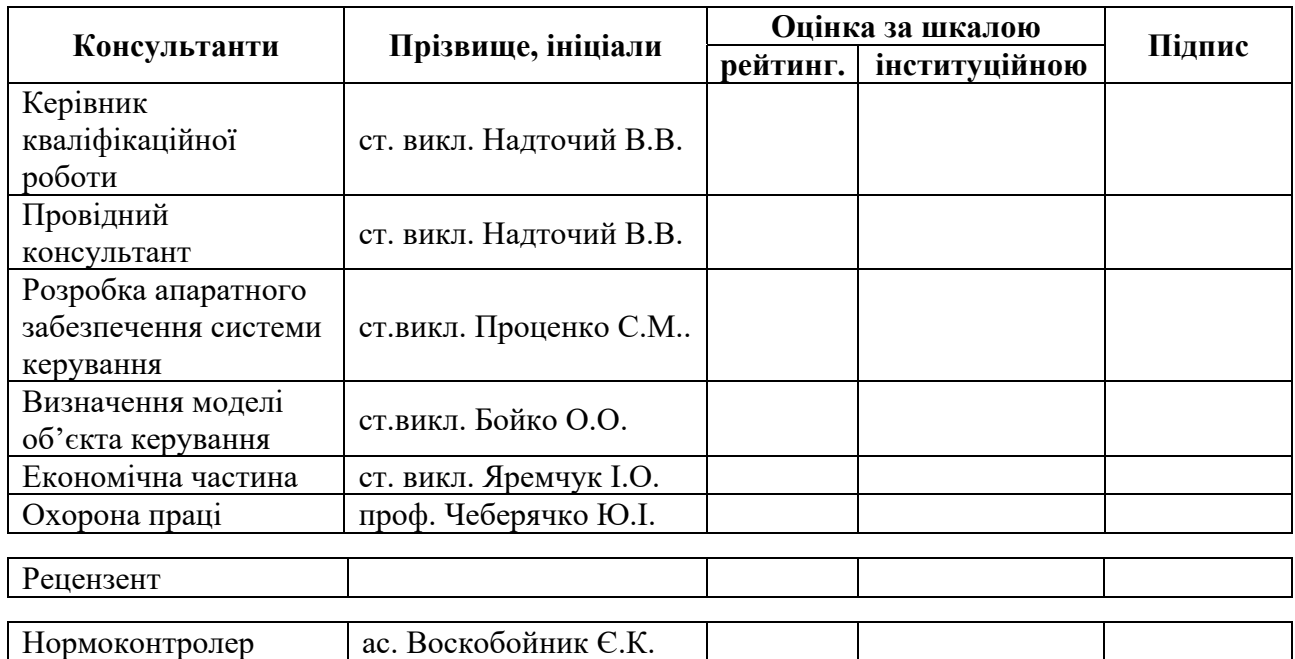

**Дніпро 2022** 

#### **ЗАТВЕРДЖЕНО:**

завідувач кафедри кіберфізичних та інформаційновимірювальних систем (повна назва)  $\frac{ByOnixOB A.B.}{(m)anuch}$  (прізвище, ініціали) (підпис) (прізвище, ініціали)  $\langle \langle \rangle$   $\rangle$  2022 року

## **ЗАВДАННЯ на кваліфікаційну роботу ступеня бакалавр**

**студенту** Ягодка С.В. (прізвище та ініціали) **академічної групи** 151-19ск-1 (шифр)

(прізвище та ініціали)

**спеціальності** 151 Автоматизація та комп'ютерно-інтегровані технології

**за освітньо-професійною програмою** 151 Автоматизація та комп'ютерно-інтегровані технології

(офіційна назва)

#### **на тему** Автоматизація технологічного процесу виробництва гальмівних колодок затверджену наказом ректора НТУ «Дніпровська політехніка» № 217-с від 26.04.2022 р.

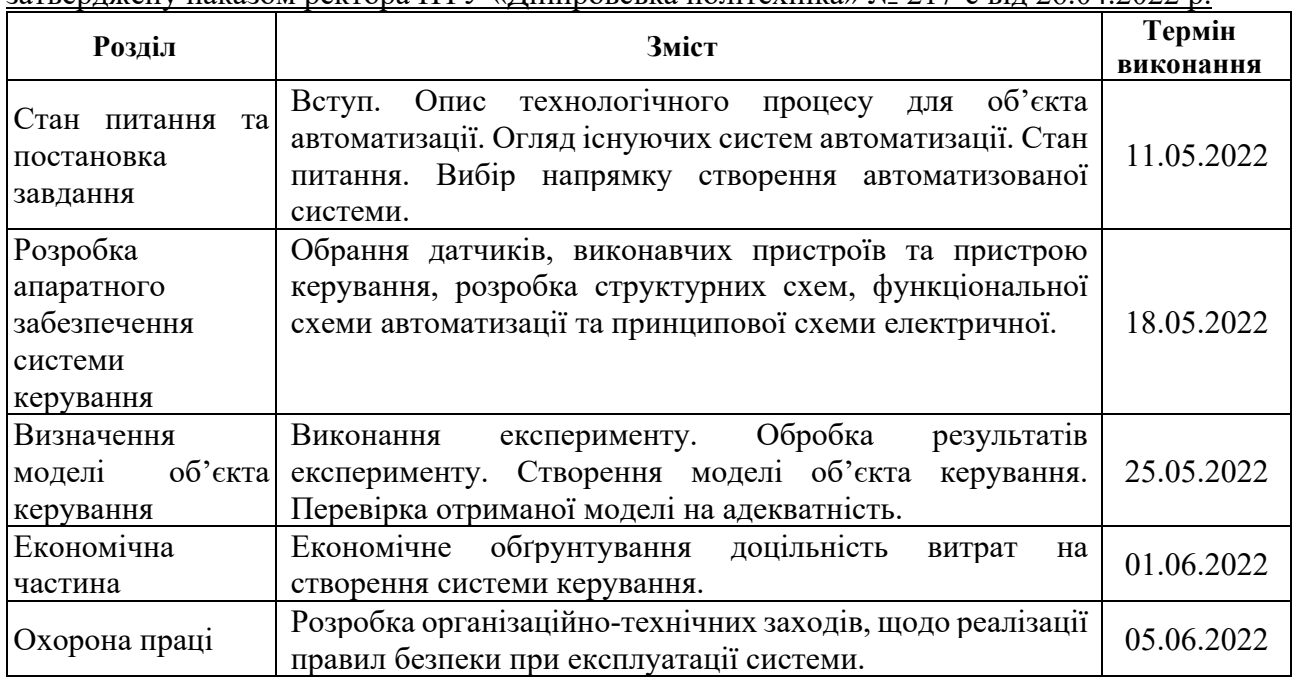

**Завдання видано** \_\_\_\_\_\_\_\_\_\_\_\_\_\_\_\_\_\_ ст. викл. Надточий В.В. (прізвище, ініціали) **Дата видачі** 04.05.2022

**Дата подання до екзаменаційної комісії** 10.06.2022

**Прийнято до виконання** \_\_\_\_\_\_\_\_\_\_\_\_\_\_\_\_\_\_ Ягодка С.В.

(прізвище, ініціали)

#### **РЕФЕРАТ**

Об'єкт розробки – система автоматичного керування технологічним обладнанням з виробництва гальмівних колодок.

Об'єкт дослідження – підсистема автоматичного керування камерою термостабілізації гальмівних колодок у тунельній печі типу ПТ-В 10/400.

Предмет дослідження – розробка моделі підсистема автоматичного керування для регульованої по температурі камери термостабілізації гальмівних колодок у тунельній печі типу ПТ-В 10/400.

Виходячи з отриманих результатів можливо зробити висновок, що модель відповідає об'єкту керування, та може бути використана для подальшої розробки підсистеми керування. Подальше вдосконалення моделі можливе у рамках більш детального аналізу впливів збурення, та модифікації програмного коду з метою підвищення швидкодії. Отримана модель може бути використана для розробки програмного забезпечення підсистеми керування.

Розглянуто техніко-економічного обґрунтування ефективності результатів розробки і впровадження автоматизованої підсистеми керування технологічним обладнанням з випуску гальмівних колодок.

Проведено аналіз небезпечних і шкідливих виробничих чинників, розроблено інженерно-технічні заходи по охороні праці і виконана розрахункова частина.

СИСТЕМА КЕРУВАННЯ, ТЕМПЕРАТУРА, СИНТЕЗ СИСТЕМИ, ІМІТАЦІЙНА МОДЕЛЬ.

# **3MICT**

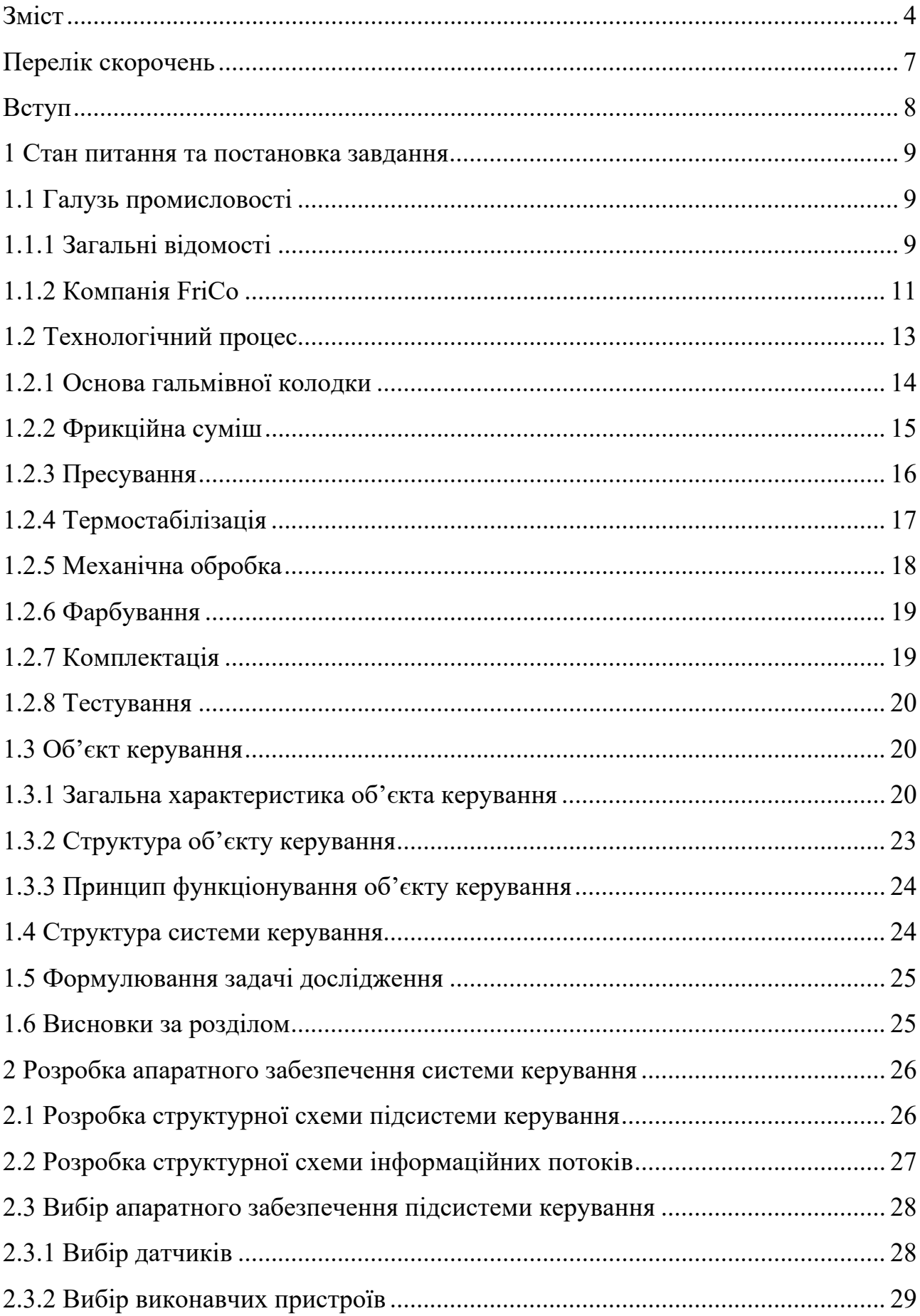

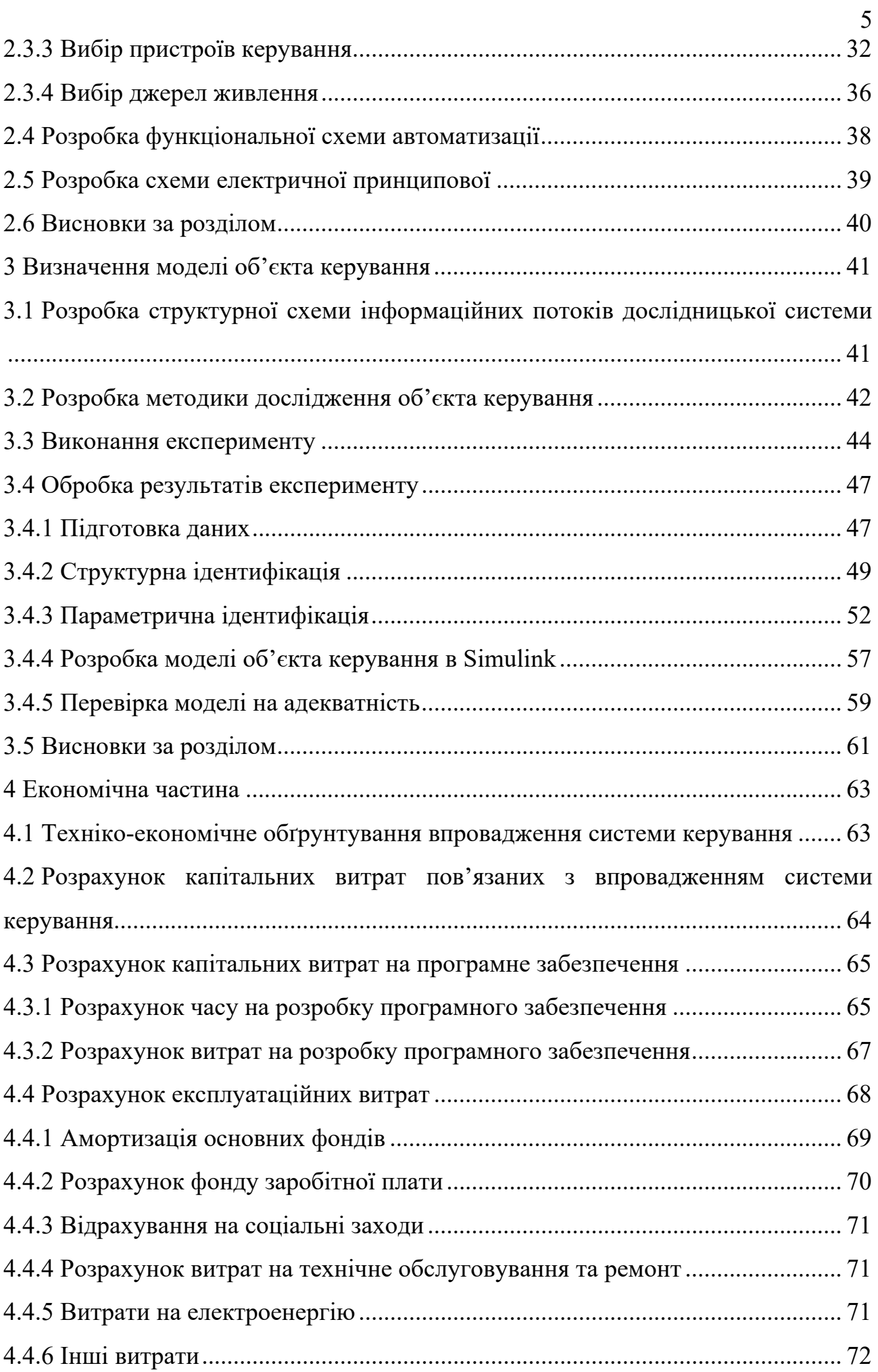

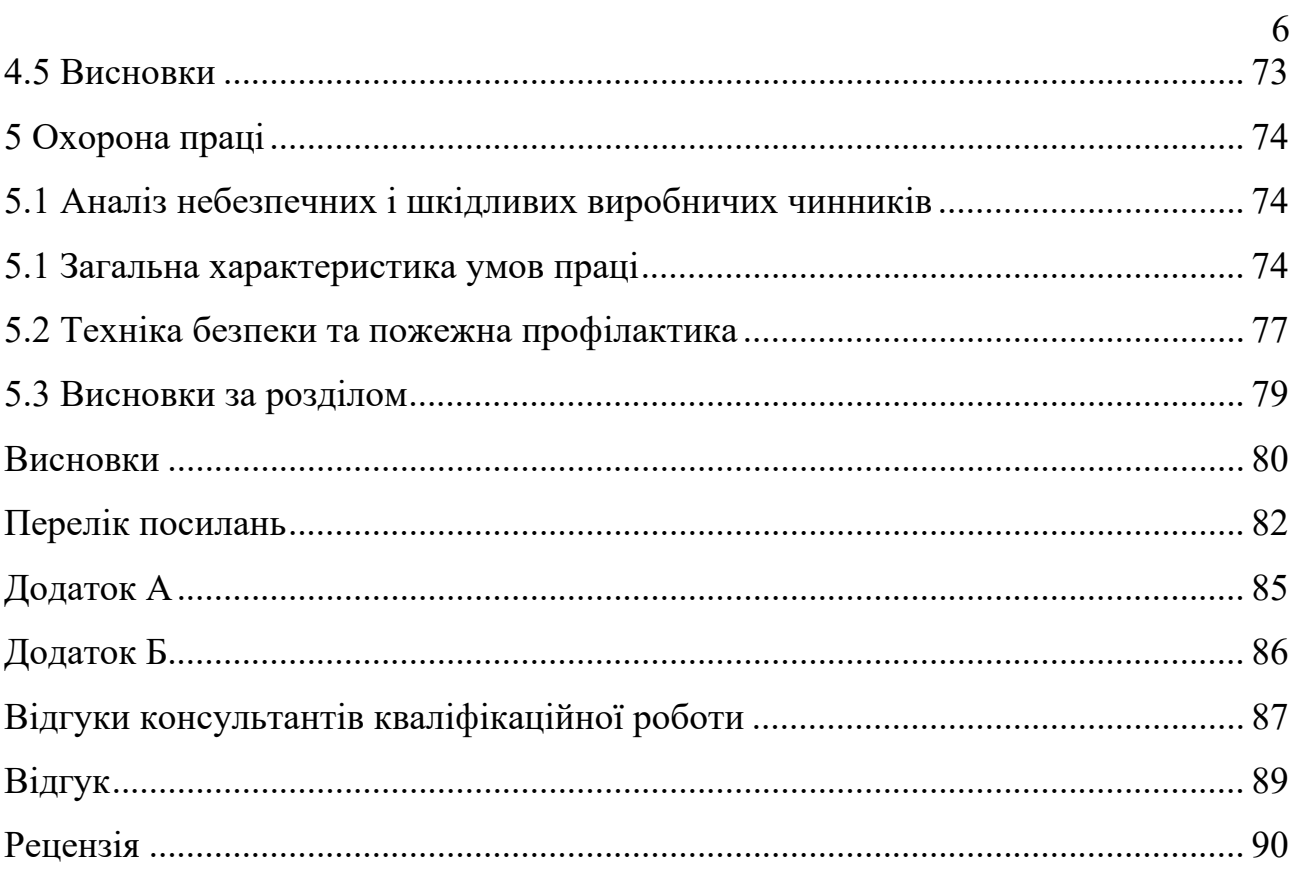

## **ПЕРЕЛІК СКОРОЧЕНЬ**

- ОУ об'єкт керування;
- САУ система автоматичного керування;
- ПЛК програмований логічний контролер;
- ПІД -регулятор пропорційна-інтегрально-диференційний регулятор;
- ЕОМ електронна обчислювальна машина.

#### **ВСТУП**

До питань безпеки фахівці стали звертатися відразу ж, як на дорогах з'явилася велика кількість автомобілів, і почали виникати дорожнє- транспортні пригоди (ДТП). Причини ДТП були найрізноманітнішими, але більшість з них були пов'язані з несправностями тієї чи іншої системи в автомобілі. Кількість автомобілів стає все більшою і більшою, їх число збільшується по всьому світу, з кожним роком. А з кількістю автомобілів, збільшується і кількість ДТП, через яких гине більше людей і ще більше залишаються інвалідами. Неналежний технічний стан і експлуатація автомобілів, є однією з основних причин виникнення багатьох ДТП. Аварії, що виникають із-за відмови різних систем автомобіля, несуть за собою найтяжчі наслідки. І одним з перших факторів була здатність автомобіля загальмувати в потрібний момент.

Гальмівним системам приділяють особливу увагу. Вони є об'єктом сертифікаційних випробувань. У зв'язку з цим виникає інше питання – оцінка придатності методів відповідно до яких проводять випробування.

Добре продумані поставлені випробування дозволяють на ранньому етапі виявити недоліки і усунути їх з мінімальними втратами. Разом з тим, з кожним роком в світі істотно збільшується виробництво автомобілів, їх технологічний рівень і підвищуються вимоги безпеки руху.

Однією із частин гальмівної системи є диск та колодки – як основна ланка для всієї системи. Якість виготовлення цих компонентів гальмівної системи значно зменшить кількість ДТП, так як вони є найбільш навантаженими елементами гальмівного керування, в якому накопичується й розсіюється велика частина кінетичної енергії автомобіля, що поглинається в процесі гальмування [11].

У кваліфікаційній роботі детально будуть розглядатися питання по створенню системи автоматизації для технологічного процесу виготовлення гальмівних колодок.

## **1 СТАН ПИТАННЯ ТА ПОСТАНОВКА ЗАВДАННЯ**

### **1.1 Галузь промисловості**

#### **1.1.1 Загальні відомості**

Україна стає привабливим виробничим майданчиком як для провідних виробників автомобілів, так і для виробників автокомплектуючих завдяки низці переваг:

- наявність кваліфікованих працівників;
- конкурентоспроможні зарплати;
- наближеність до ключових автомобільних кластерів у Центральній та Східній Європі.

В епоху технологічних мега-трендів, що формують світову автомобільну промисловість, Україна також стає важливим центром інновацій, науководослідних та дослідно-конструкторських робіт, а низка українських ІТ-компаній вже надають послуги провідним світовим автомобільним брендам (рис. 1.1).

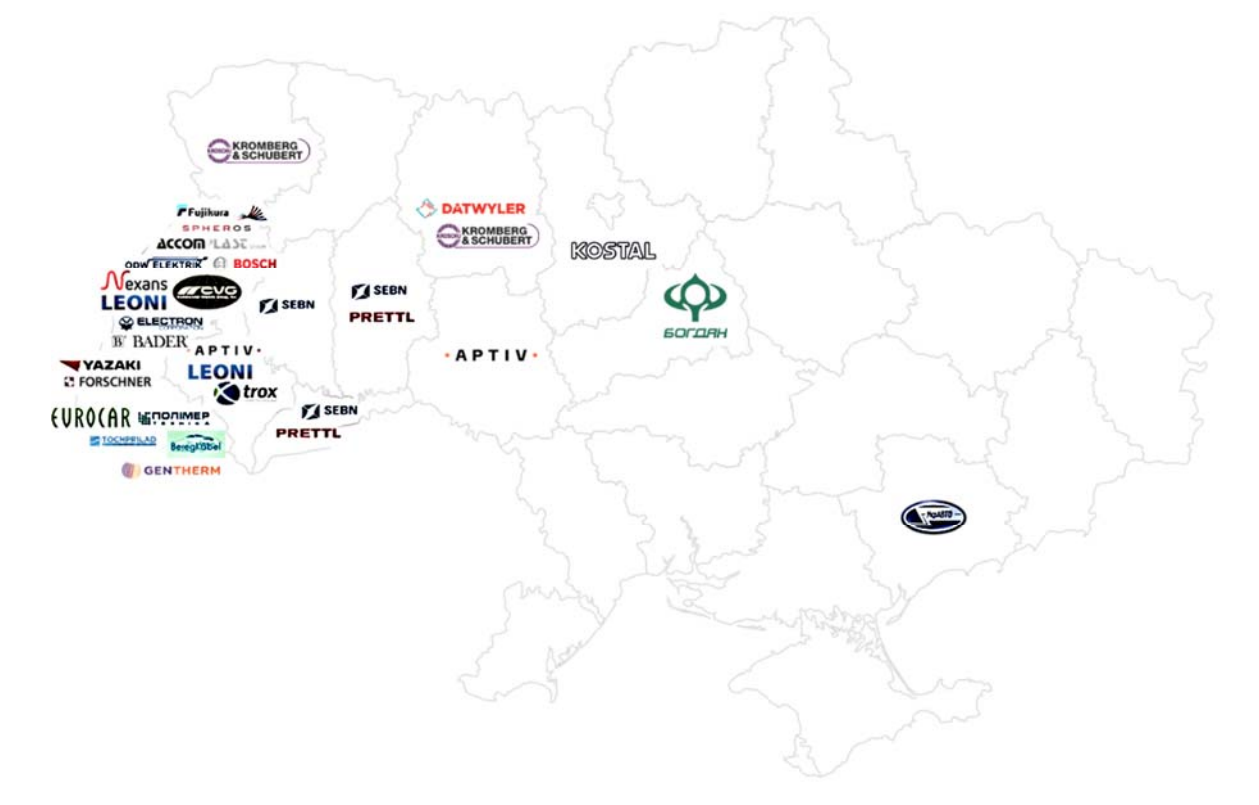

Рисунок 1.1 - Ключові гравці автомобільної промисловості України Нові інвестиційні можливості також відкриваються в сфері виробництва електромобілів та літієвих батарей, зважаючи на те, що Україна володіє найбільшими запасами літію в Європі. Перевага наявності літію у поєднанні з глобальним зростанням продажів електромобілів створює передумови для України закріпитися в ролі важливого гравця у галузі новітнього автомобільного виробництва [13].

Окрім виробництва нових автомобілів на ринку України є можливості і для інвестицій у виробництва автозапчастин. Рано чи пізно кожен автовласник стикається з проблемою вибору нових автозапчастин для свого транспортного засобу. Незалежно від марки і статусу автомобіля йому можуть бути властиві поломки, що визначає необхідність покупки запчастини, або ж виникає стандартна потреба в зміні видаткових елементів. Асортимент автотоварів на ринку наскільки великий, що навіть досвідченим автовласникам нерідко важко визначитися, якої марки запчастини краще взяти для своєї машини [14].

Деталі гальмівної системи є одними з найважливіших в транспортному засобі, так як від їх працездатності безпосередньо залежить безпека автовласника і його пасажирів на дорозі.

Слід зазначити цікавий факт, про який не всі знають. Сучасна гальмівна система автомобіля набагато потужніше за двигун того же самого автомобіля. Для прикладу болід спортивного автомобіля здатний розганятися з 0 до 320 км/год за 14,5 с., а загальмувати відповідно за 6,6 с [16]. Тобто, враховуючи квадратичну залежність для кінетичної енергії, потужність гальмівної системи майже у п'ять разів більше потужності двигуна. Температура гальмівної системі при цьому може сягати 1 000 °С (рис. 1.2).

Таким чином, до вибору цих автодеталей варто підходити з особливою відповідальністю, а економія в такому випадку є неприпустимою. Більшість автовласників при покупці елементів гальмівної системи віддають перевагу оригінальної продукції, однак, фахівці стверджують, що і дублікати від перевірених виробників можуть бути не менш якісними, при здійсненні правильного вибору.

У рейтингу кращих імпортних автозапчастин для гальмівної системи лідируючі позиції займають виробники ATE і Lucas, які спеціалізуються на постачанні гальмівних дисків, колодок і шлангів. Продукція від цих виробників вважається гідним альтернативним варіантом заміни оригінальних автозапчастин. Прекрасними за якісними параметрами вважаються гальмівні диски від Otto Zimmermann, а також колодки від Gates і TEXTAR непогано зарекомендували себе в експлуатації.

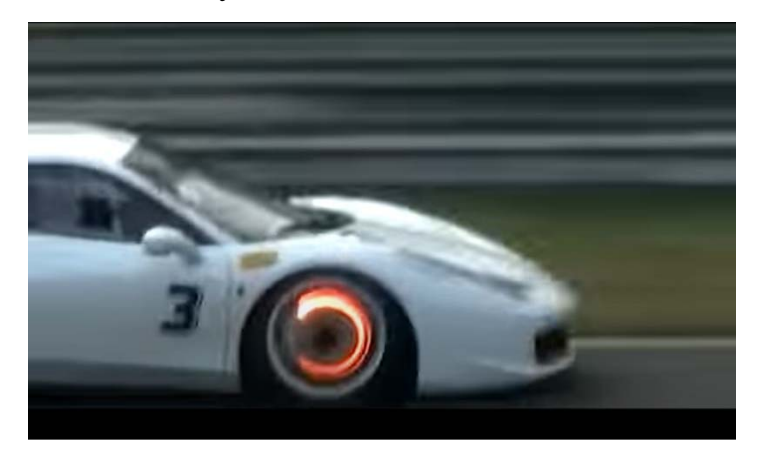

Рисунок 1.2 – Розігрів гальмівної системи спортивного боліда

У рейтингу кращих вітчизняних автозапчастин для гальмівної системи лідируючі позиції займає компанія FRICO (м. Дніпро), яка спеціалізується в основному на виробництві гальмівних колодок.

## **1.1.2 Компанія FriCо**

Компанія FriCo вже 10 років займається виробництвом гальмівних пристроїв і використовує в своїй роботі досвід багатьох вітчизняних і іноземних компаній. Компанія суворо ставиться до контролю якості виробленого продукту і відбору персоналу, тому гарантує, якість продукції.

Серед якісних переваг колодок від FriCo можна виділити такі:

1. Застосування каркасів з металу, орієнтуючись на креслення автозаводів, що сприяє:

- легкому і надійному монтажу колодки в гальмівний пристрій транспортного засобу;
- запобігання неприємного ефекту, коли скрипять колодки при русі;
- запобігання закипання гальмівної рідини, що гарантує безпеку роботи гальмівної системи повністю;
- запобігання відшаровування фрикційної складової колодки від каркаса;

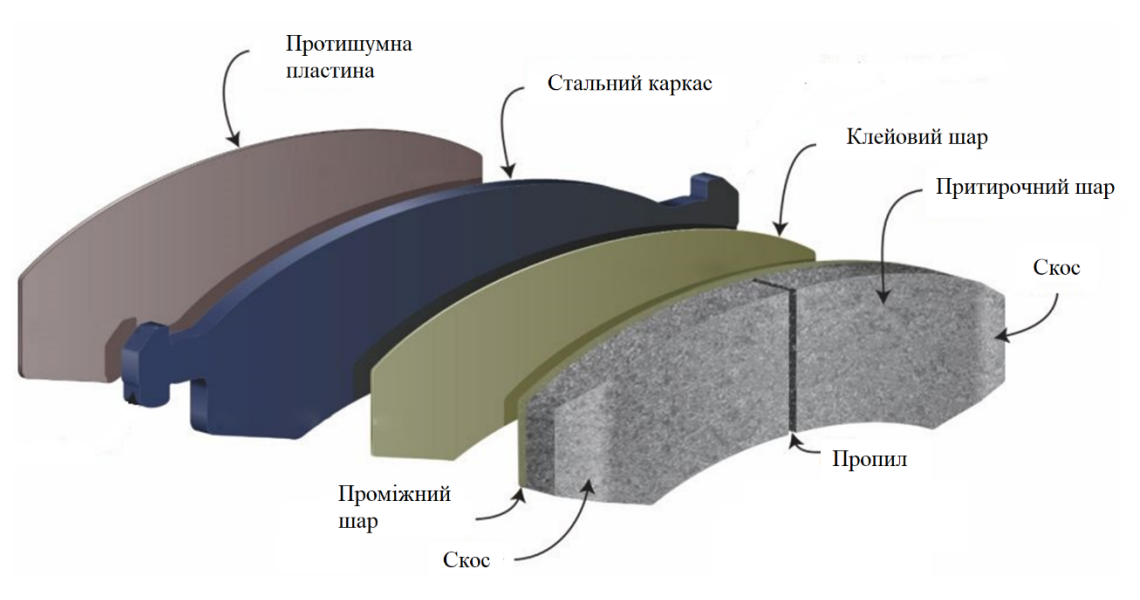

гальмівного пристрою.

Рисунок 1.3 – Конструкція гальмівної колодки

2. Повне дотримання технологічних етапів при виготовленні Під час технологічного процесу виготовлення гальмівних колодок компанія багато уваги приділяє саме процесу пресування. Використовується той вид пресування, який націлений на надання високих експлуатаційних властивостей будь-якого типу гальмівної системи. Пропонуємо розглянути типовий процес пресування гальмівних колодок:

- необхідна часова витримка яка буде витрачена на процедуру пресування, яка потрібна для якісної полімеризації фрикційної частини, а також її повної фіксації на металевому каркасі;
- стабільний тиск для пресування колодки;
- точна витримка температурного режиму при процесі пресування.

3. Суворе дотримання процентного співвідношення всіх складових при виготовленні фрикційної суміші для гальмівної системи легкового автомобіля або вантажного. Під час виготовлення гальмівних колодок для транспортних засобів компанія використовує напівметалеву суміш, в основі якої 9 головних складових і зовсім немає азбесту. Дуже важливо правильно дотримуватися їх процентне співвідношення при виготовленні фрикційної суміші. Фахівці компанії строго стежать за цим. Саме певні умови змішування служать гарантією того, що комплект фрикційних колодок буде відповідати таким параметрам безпеки:

- стабільному коефіцієнту тертя;
- запобігання шуму в процесі гальмування;
- роботі в правильному температурному діапазоні, що запобіжить займання;
- рівномірному зносу гальмівних колодок під час всього терміну експлуатації.

Рівень температури під час експлуатаційної роботи колодок зазвичай становить 350…400 °С, що призводить до додаткової полімеризації фрикціону і «склінню» площі самої колодки в кінцевому результаті. Скління погіршує гальмівні здібності і негативно впливає на знос гальмівних дисків. Саме тому компанія FriCo так серйозно ставиться до процесу пресування та термостабілізації, адже від цього залежить безпека наших клієнтів.

### **1.2 Технологічний процес**

У процесі виробництва гальмівних накладок компанією FriCo головними етапами є:

- зважування та дозування сировини;
- складання фрикційної суміші;
- пресування;
- термостабілізація;
- механічне оброблення;
- фарбування;
- свердління;
- маркування;
- тест та упаковка.

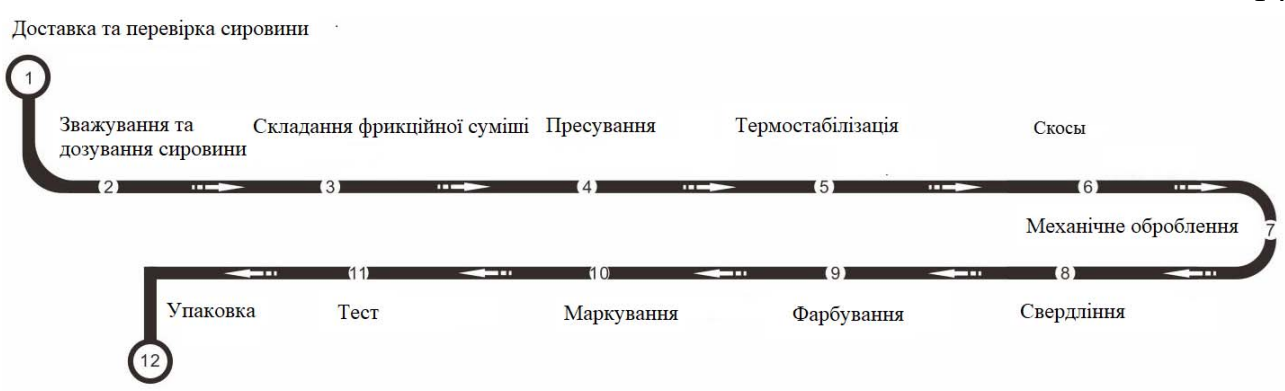

14

Рисунок 1.4 – Технологічні етапи виробництва гальмівних колодок

## **1.2.1 Основа гальмівної колодки**

Виробництво та обладнання гальмівних колодок передбачає наявність каркасу з металу, а також приформованого до нього фрикційного елемента. Основною складовою тут виступає каркас, тому саме з нього необхідно починати описувати виробничий процес [15].

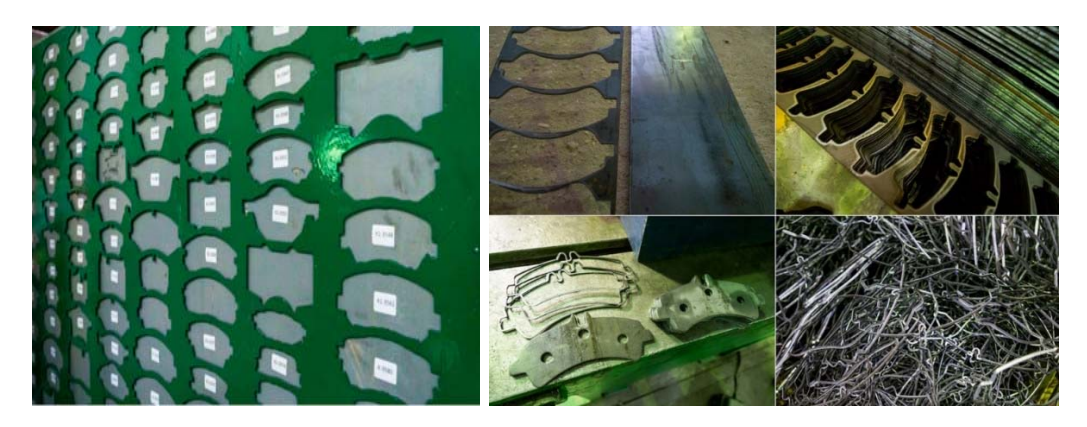

Рисунок 1.5 – Основа гальмівної колодки - каркасу з металу

Виготовлення деталі відбувається за допомогою таких пристроїв, як вирубні штампи, а також механічні та гідравлічні преси. За сировину беруть листовий металопрокат. З нього ж роблять не тільки сам каркас, але також елементи кріплення для датчиків та інших додаткових елементів. Деякі моделі (особливо це стосується імпортних автомобілів) виготовляють за допомогою методу лазерного різання.

### **1.2.2 Фрикційна суміш**

Далі виготовлення гальмівних колодок передбачає роботу із фрикційною сумішшю. Основне завдання у виробників тут полягає в тому, щоб досягти оптимального параметра коефіцієнта тертя, незалежно від того, до якої температури нагріватиметься колодка під час своєї експлуатації. Якщо говорити про числове значення, то параметр коефіцієнта тертя повинен знаходитись у діапазоні 0,35…0,45.

У пристроях такого типу використовується низькаметалева фрикційна суміш. Від конкретного складу та особливостей пресування багато в чому залежать кінцеві характеристики готових колодок.

Як матриця зараз використовуються різні синтетичні волокна. Вони відрізняються великою стабільністю, при цьому речовини набагато безпечніші за азбест, який застосовувався раніше. Роль наповнення виконують барити та крейди. У складі також можна знайти низку модифікаторів тертя, таких як порошок із міді. Останні призначені для того, щоб стабілізувати тертя. Досить часто також додають шкаралупу кеш'ю та інші компоненти.

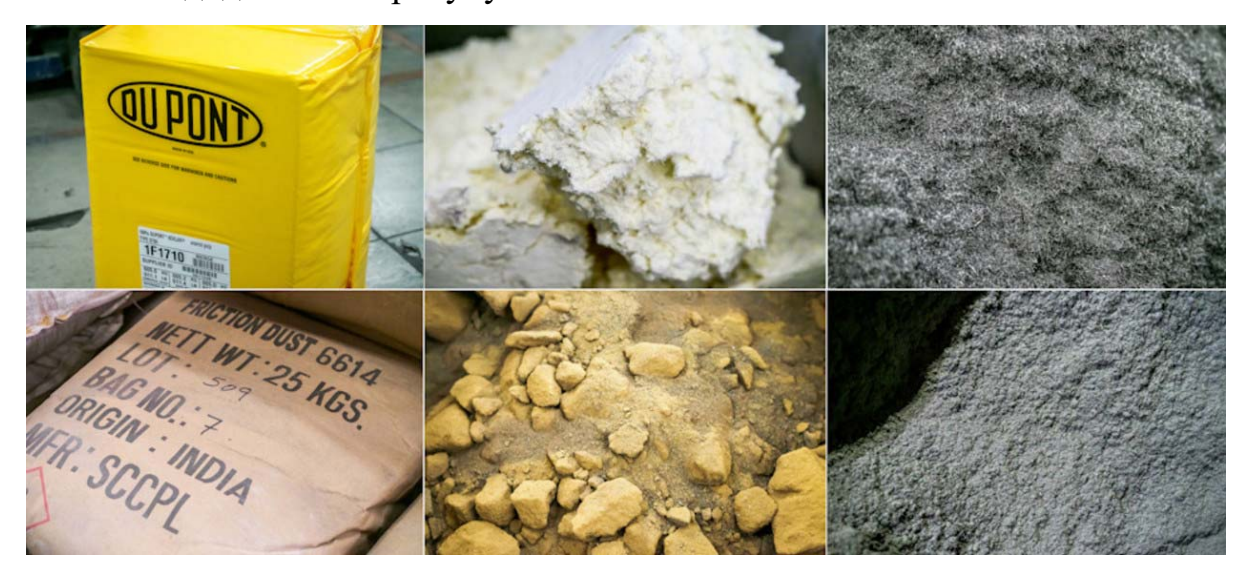

Рисунок 1.6 - Фрикційна суміш

Суміш формується у спеціальному міксері.

Компоненти суміші змішуються у певній пропорції (згідно з технологічною картою) у спеціальному міксері за особливою програмою. Після цього суміш вистоюється і потрапляє в цех пресування.

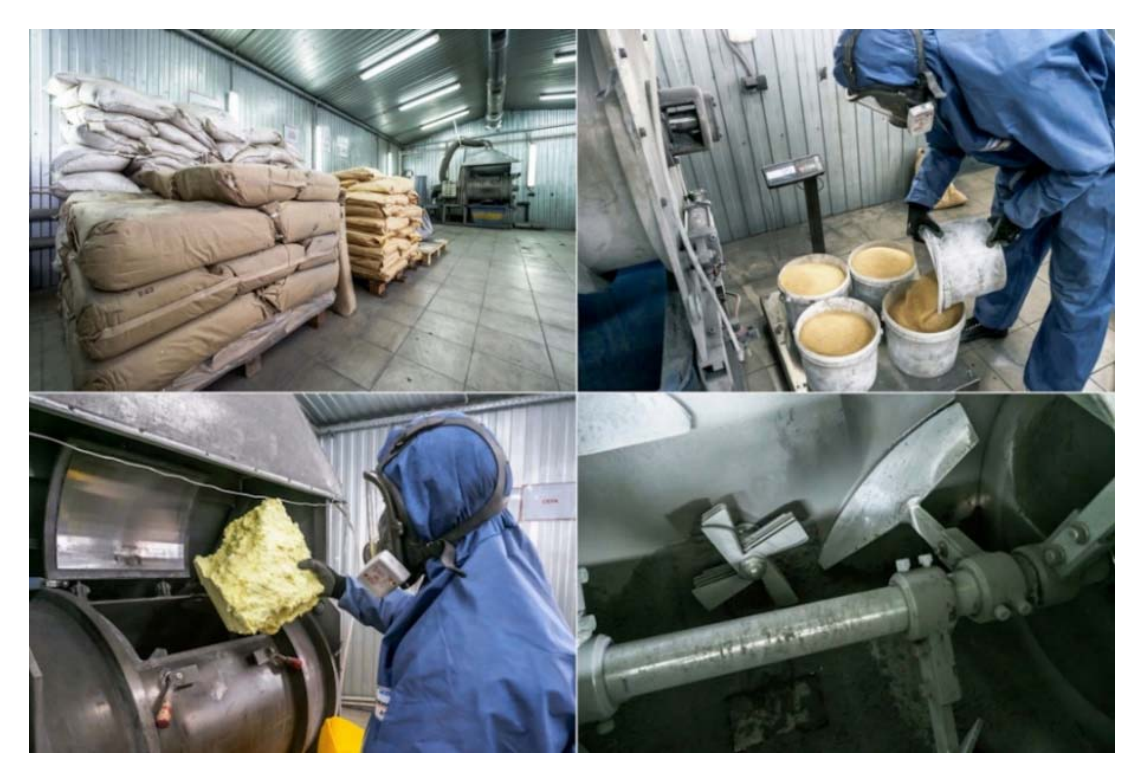

Рисунок 1.7 - Формування суміші у міксері

Коли все буде готове, фрикційна суміш наполягає, після чого вона підпадає під пресування.

## **1.2.3 Пресування**

Цей етап починається з передвиробничої підготовки раніше виготовлених каркасів. Вони піддаються машинному дробоструминному очищенню видаляються окалини, оксиди і задирки (рис. 1.8).

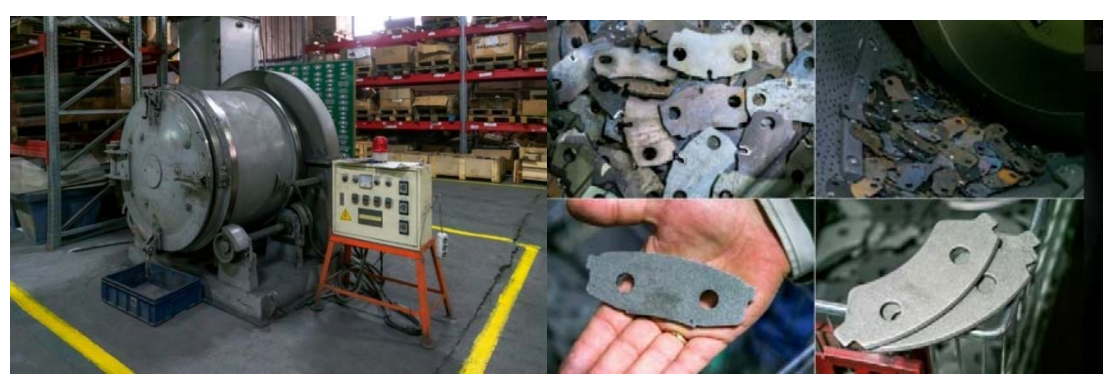

Рисунок 1.8 – Дробеструминна установка

Формується поверхня для максимальної адгезивності. Потім елементи покриваються термостабілізаційним клеєм.

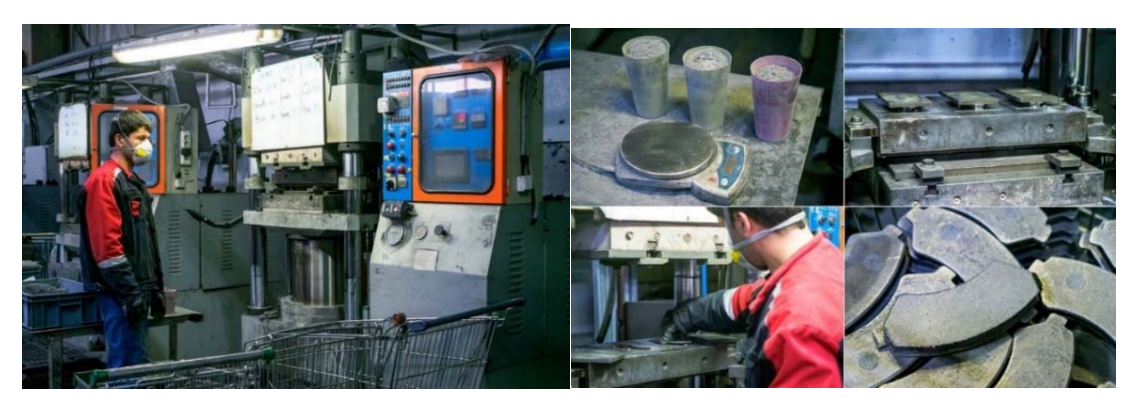

Рисунок 1.9 – Процес пресування

Далі суміш засипають у спеціальну форму, яка відрізняється для кожної конкретної моделі колодок, після чого приступають до пресування. Тут застосовують гарячий спосіб, внаслідок чого вже на початковому етапі із суміші усуваються гази. Роботи відбуваються мають відбуватися під ретельним контролем комп'ютерних систем, щоб уникнути пере-або недопресування.

Коли процес пресування закінчено, агрегати піддаються термостабілізації.

## **1.2.4 Термостабілізація**

Процедура передбачає періодичне нагрівання та остигання елемента. Все це займає близько десятка годин, виходячи з типу конкретної колодки.

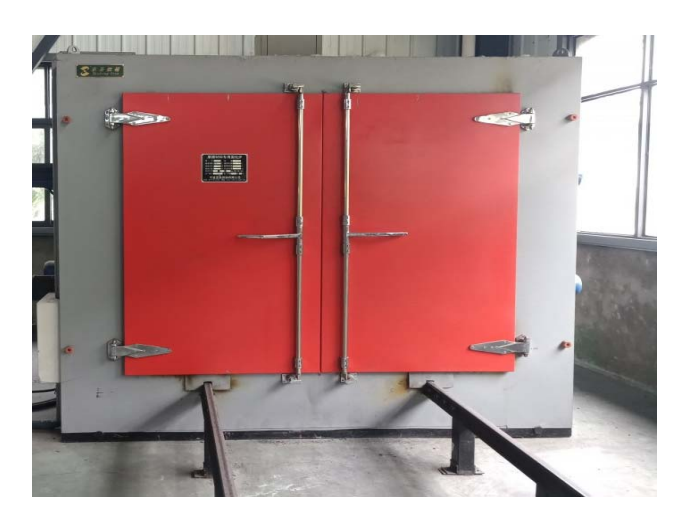

Рисунок 1.10 – Піч для термостабілізації гальмівних колодок

У процесі термостабілізації відбувається остаточне спікання смол та формування структури колодки. Після цього колодки будуть практично готові до використання.

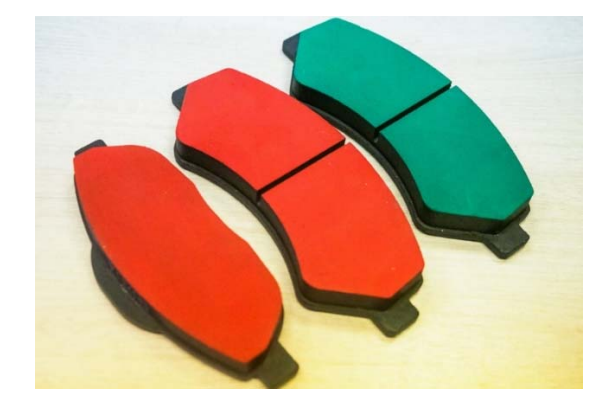

Рисунок 1.11 – Колодки зі спеціальним покриттям

Спеціальне покриття, нанесене на робочу поверхню, дозволяє досягти максимального коефіцієнта тертя з першого натискання педалі гальма. Через високу вартість це покриття застосовується тільки на «преміальних» колодках (відрізнити їх легко за кольоровим покриттям робочої поверхні колодки).

Колодки зі спеціальним покриттям не вимагають припрацювання та ефективні з першого натискання на педаль.

Наступний етап виробничого циклу гальмівної колодки – механічна обробка.

## **1.2.5 Механічна обробка**

Потім виробничий процес передбачає механічну обробку елементів, щоб надати їм потрібної форми, яку рекомендує виробник.

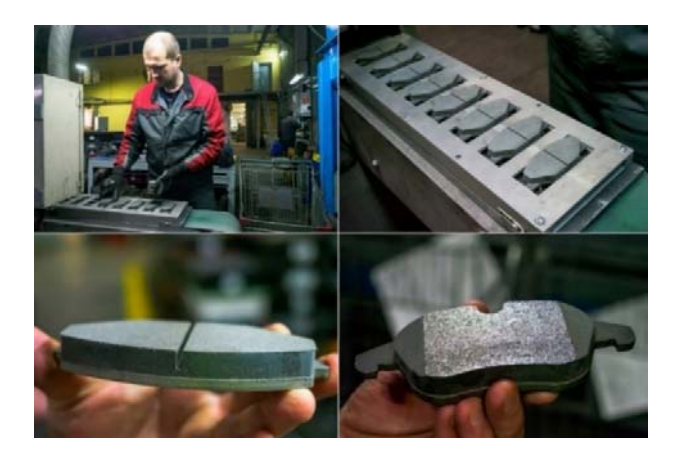

Рисунок 1.12 – Механічна обробка колодок

Тобто відбувається остаточне формування розміру колодки за її габаритом, рекомендованим виробником гальмівної системи або автомобіля, надання їй необхідного зовнішнього вигляду, формування пропилів (для відведення «сміття») або скосів (для кращого притирання та зниження шумового навантаження).

Після цього колодки прямують на фарбування.

## **1.2.6 Фарбування**

На даному етапі на колодки наноситься антикорозійне покриття методом порошкового напилення полімерної фарби тунельної печі конвеєрного типу.

Процес практично має бути повністю автоматизованим, завдяки чому буде досягнута висока якість фарбування. Процес проходження конвеєра займає близько 45 хв. Після цього ми отримуємо практично готовий продукт залишилося встановити аксесуари та нанести маркування.

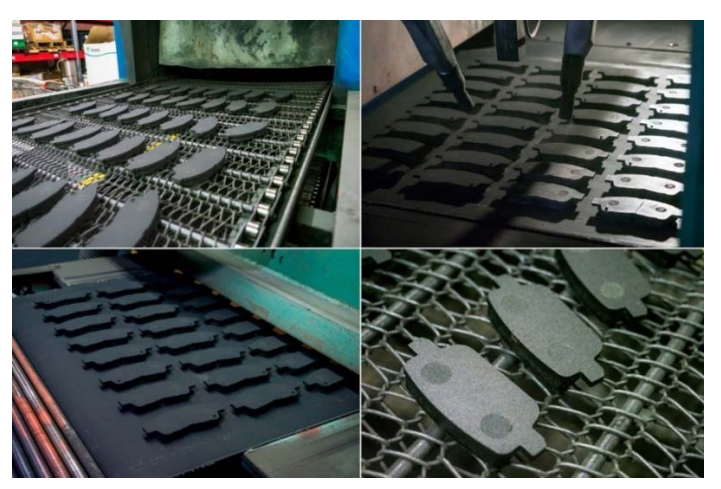

Рисунок 1.13 – Фарбування колодок

## **1.2.7 Комплектація**

Фінальний етап виробництва гальмівних колодок передбачає маркування елементів, а також встановлення додаткових пристроїв (пластин, пружинок, датчиків).

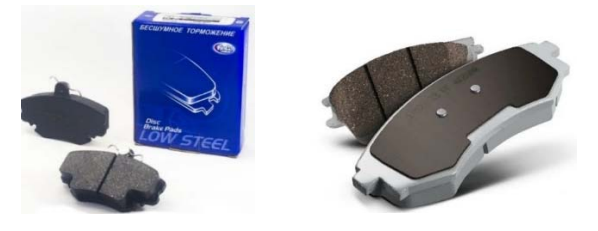

Рисунок 1.14 – Комплектація колодок

Далі колодки закочують у спеціальні плівки та пакують у коробку. Але перед тим, як потрапити до кінцевих користувачів, деталі вибірково мають бути протестовані.

## **1.2.8 Тестування**

З кожної партії перевіряється кілька зразків. При цьому тестують відрив, стисливість, можливість зміни товщини виходячи з температурного режиму та інші параметри.

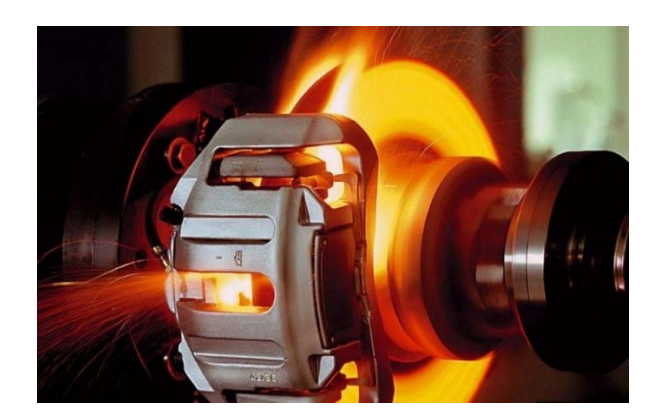

Рисунок 1.15 – Тестування гальмівної колодки

Тільки якщо всі показники будуть у межах норми, гальмівні колодки вирушають на прилавки.

## **1.3 Об'єкт керування**

## **1.3.1 Загальна характеристика об'єкта керування**

Виходячи з технологічного процесу з виготовлення гальмівних колодок, то від якості процесу термостабілізація (рис. 1.16) майже повністю залежить придатність гальмівної колодки виконувати своє функціональне призначення при експлуатації автомобіля.

Також технологічний процес з термостабілізації гальмівних колодок є одним з найбільш енергоємним при виготовленні гальмівних колодок, тому у кваліфікаційні роботі саме цьому технологічному процесу і буде присвячена основна увага, тобто розробці підсистеми керування технологічним обладнанням термостабілізації гальмівних колодок.

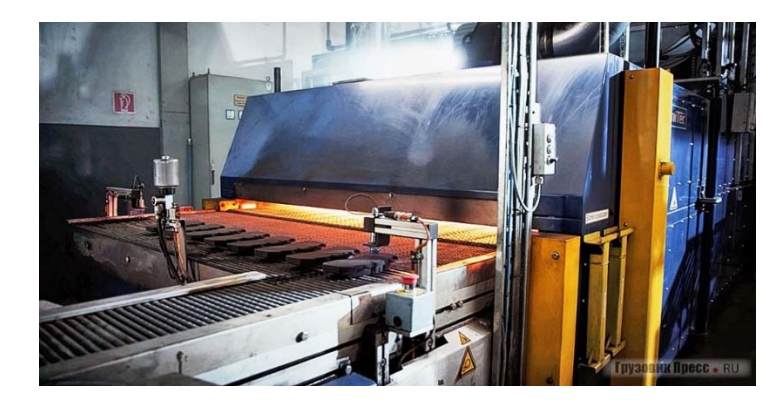

Рисунок 1.16 – Піч для термостабілізації гальмівних колодок

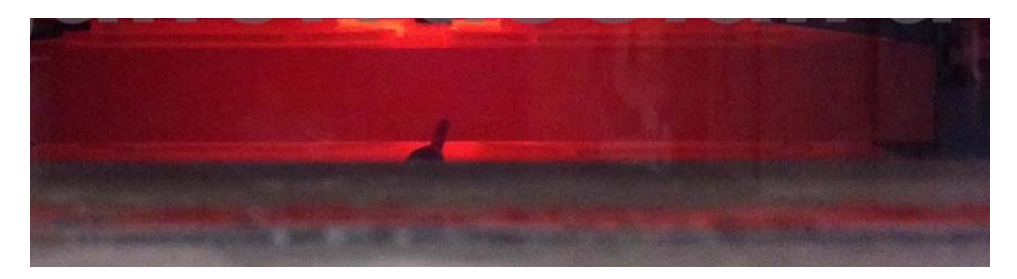

Рисунок 1.17 – Унікальна фотографія - процес спікання, температура 600 °С

Процедура передбачає періодичне нагрівання та остигання елемента. Все це займає близько 8…12 годин, виходячи з типу конкретної колодки (наприклад, моделі для комерційних автомобілів пропалюються довше, тоді як для легкових машин потрібно не так багато часу).

Необхідна температура витримується за допомогою термодатчиків у чотирьох робочих зонах секційної печі. У разі виходу показників за межі норми, піч автоматично вимикається, відправляючи відповідний сигнал у систему керування. Для всебічного контролю з якості усі параметри процесу мають зберігатися у хмарній системі, до якої інженери та керівники виробництва повинні мати віддалений доступ.

У процесі термостабілізації відбувається остаточне спікання смол та формування структури колодки. Після цього колодки будуть практично готові до використання – для їхнього приробітку буде достатньо 20…30 звичайних гальмувань.

Виробники особливо наголошують на тому, що високі характеристики досягаються без використання так званого «скорчингу» — «ударного» нагріву контактної частини колодки до 650...700 °С. З погляду інженерів, цей «стресовий» процес не йде на користь матеріалу колодок, на відміну від іншої технології, що також використовується на виробництві – аналога розробки COTEC від TRW.

Виходячи з технологічного процесу у якості об'єкта керування обрана технологічна тунельна секційна піч для технологічного процесу з термостабілізації гальмівних колодок (табл. 1.1).

Печі тунельні для термостабілізації гальмівних колодок ПТ-В 10/400, ПТ-В 16/450, ПТ-В 24/450.

- піч секційна-модульного типу;
- забезпечує рівномірний нагрів;
- гранично проста в обслуговуванні;
- захищена патентами.

Таблиця 1.1 – Технічні характеристики печей тунельних для термостабілізації гальмівних колодок ПТ-В 10/400, ПТ-В 16/450, ПТ-В 24/450

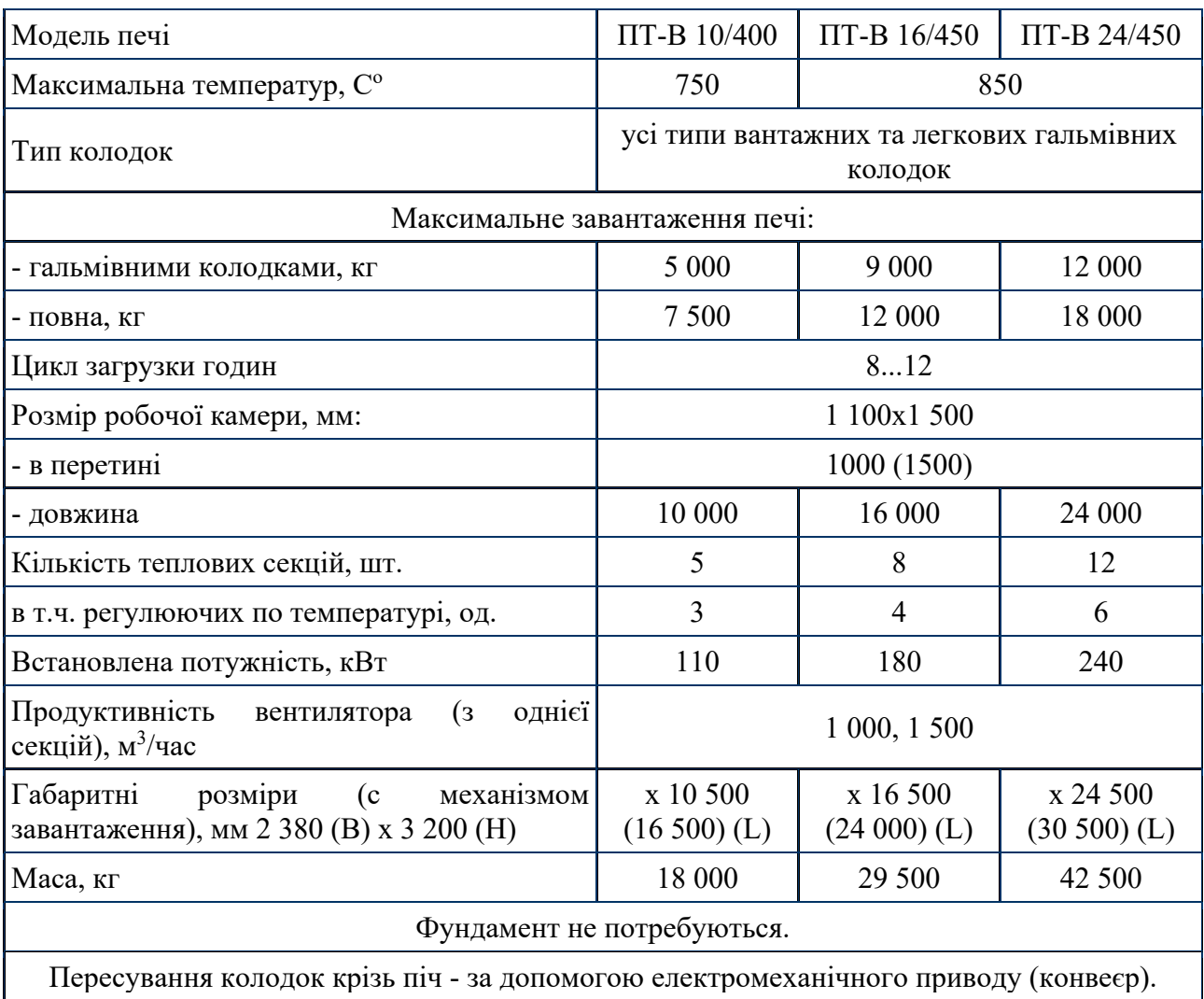

Компанія FriCo у своєму технологічному процесі для термостабілізації гальмівних колодок використовує тунельну піч опору непрямої дії, у високотемпературному виконанні (до +750 ºС) типу ПТ-В 10/400.

Піч для термостабілізації гальмівних колодок влаштована за модульним принципом і складається з п'яти п'ятиметрових модулів, три з яких одночасно є зонами температурного нагріву. Контроль температури треба здійснювати з точністю до 10 градусів за допомогою відповідного датчика температури.

Основні технічні характеристики:

- максимальна маса завантажених колодок 5,0 тон, за 8...12 годин роботи, в залежності від технологічної карти.
- кількість керованих зон нагріву 3;
- максимальна температура нагріву виробу 750°С;
- кожна зона нагріву має щілинну трубу для видалення випаровування;
- параметри вентилятора видалення вологи (загальній вентилятор для усіх зон нагріву) ~380 В, 560 Вт;
- максимальна споживана потужність 110 кВт (2 некерованих зони по 10 кВт, кожна та 3 керованих зони по 30 кВт кожна.

#### **1.3.2 Структура об'єкту керування**

До складу структури система керування процесом термостабілізації гальмівних колодок у печі тунельній типу ПТ-В 10/400 входять наступні електричні компоненти:

- кількість керованих зон нагріву 3 (кожна з них 30 кВт, ~380 В);
- кількість некерованих зон нагріву 2 (кожна з них 10 кВт, ~380 В);
- кількість датчиків температури нагріву виробу (до 800°С, 1 %) 3;
- $-$  привід вентилятора видалення випаровування  $(0, 56 \text{ kBr}, \sim 380 \text{ B});$
- привід конвеєру переміщення виробів у печі  $(2,0 \text{ kBr}, \sim 380 \text{ B})$ ;

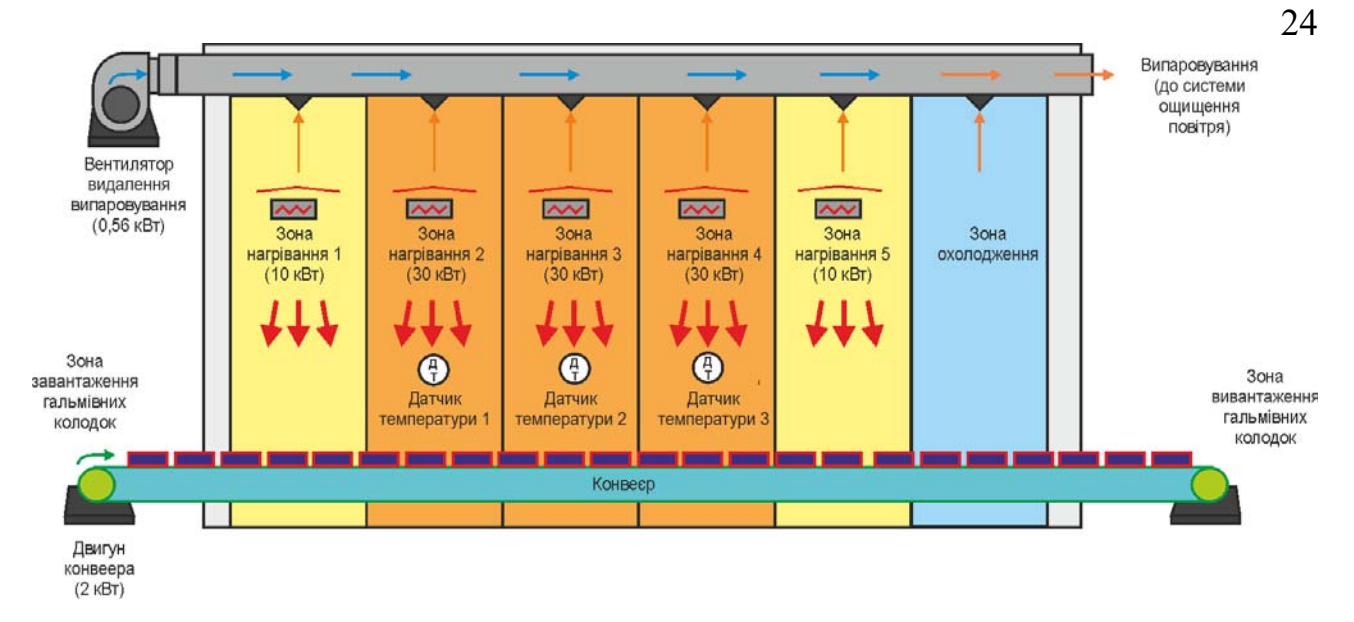

Рисунок 1.2 – Загальна структура системи термостабілізації гальмівних колодок у печі тунельній типу ПТ-В 10/400

## **1.3.3 Принцип функціонування об'єкту керування**

У кваліфікаційній роботі, в якості об'єкту керування, обрано технологічне обладнання термостабілізації гальмівних колодок .

При подачі електричної енергії на термоелектричний елемент, відбувається його нагрівання. Тепло передається на внутрішню камеру печі, в якій відбувається термостабілізація гальмівних колодок, вони рівномірним шаром розкладаються на спеціальних решітках конвеєра печі.

Залежно від типу гальмівних колодок необхідно плавно набирати і знижувати температуру, відповідно до технологічної карти, без різких стрибків, що може привести до руйнування та спікання матеріалу фрикційних елементів гальмівної колодки.

Час і температура, необхідна для термостабілізація гальмівних колодок, визначаються відповідно до технологічної карти випуску продукції і тому час просування гальмівних колодок на конвеєрі по тунельній печі, через всі температурні зони, займає близько 8...12 годин.

## **1.4 Структура системи керування**

Роботою установки керують автоматичні регулюючі прилади.

У кожній регульованій камері встановлено датчик температури, завдяки показникам якого і підтримується задана температура у відповідній камері.

Нагрів у камерах здійснюється завдяки потужним температурним електричним нагрівачам (ТЕН).

Просування гальмівних колодок по зонам здійснюється завдяки конвеєру з металевою секційною стрічкою.

Видалення випаровування з кожної камери здійснюється загальним нагнітаючим вентилятором через спеціальні ежекторні щілини у камері.

#### **1.5 Формулювання задачі дослідження**

Системи керування має управляти тунельною електропіччю: по заданими температурними режимами для трьох регульованих камер, які мають однакові параметри, двома нерегульованими, які також мають однакові між собою параметри, та вентилятором видалення випаровування і приводом конвеєра. Система керування має відповідати вимогам технологічного процесу, наведеного раніше при його огляді.

#### **1.6 Висновки за розділом**

Головною метою роботи є розробка моделі для регульованої по температурі камери термостабілізації гальмівних колодок у печі тунельній типу ПТ-В 10/400, яка має у своєму складі три таких камери. Отримана модель може бути використана при синтезі системи керування для печі тунельної типу ПТ-В 10/400.

Актуальність роботи пояснюється необхідністю модернізації систем керування, які використовуються на підприємстві кінця минулого століття, та вже встали морально та фізично застарілими, та не мають можливості фіксації та збереження параметрів термостабілізації для кожної партії гальмівних колодок.

# **2 РОЗРОБКА АПАРАТНОГО ЗАБЕЗПЕЧЕННЯ СИСТЕМИ КЕРУВАННЯ**

### **2.1 Розробка структурної схеми підсистеми керування**

В якості об'єкта керування обрана технологічна тунельна секційна піч ПТ-В 10/400 для технологічного процесу з термостабілізації гальмівних колодок. Піч має три однакові регульовані по температурі камери (2, 3, 4), дві однакові нерегульовані по температурі камери (1 и 5), конвеєр просування гальмівних колодок по камерам нагріву та вентилятор для видалення випаровування з усіх камер.

Вхідними параметрами об'єкту керування є дискретні сигнали керування вентилятором, конвеєра, електричними нагрівачами ТЕН-1, ТЕН-5 відповідно у нерегульованих камерах 1 и 5, та пропорційні сигнали керування електричними нагрівачами ТЕН-2…ТЕН-4, які нагрівають повітря відповідно у камерах 2, 3, 4. Вихідними параметрами об'єкту керування є поточна температура повітря у зонах 3, 4, 5 - аналоговий сигнал (рис. 2.1).

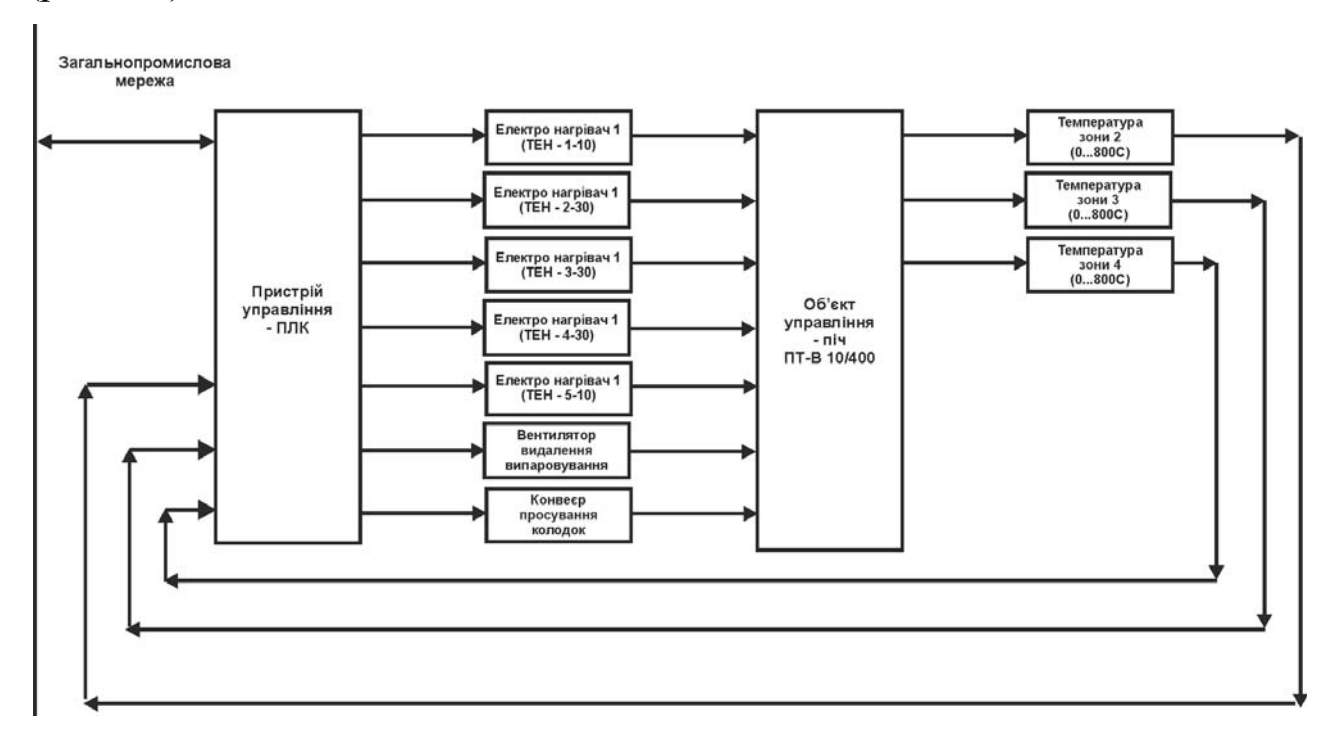

Рисунок 2.1 – Структурна схема підсистеми керування

Виходячи з цього, підсистема керування повинна мати три датчики поточної температури повітря у зонах 2, 3 та 4, дискретні пристрої узгодження для керування ТЕН-1, та ТЕН-5, пропорційні пристрої керування ТЕН2…ТЕН4, можливість під'єднання до загально промислової мережі .

Окремо зазначимо що для регульованих по температурі камер 2…4 також виконується розробка підсистеми автоматичного керування температурою в цих камерах.

### **2.2 Розробка структурної схеми інформаційних потоків**

Виходячи з вимог до підсистеми керування процесом термостабілізації гальмівних колодок у печі тунельній типу ПТ-В 10/400 відповідає класичним вимогам до підсистем автоматизованого керування технологічним обладнанням. До неї входять пристрої збору інформації (датчики температури повітря), еталони стану обладнання (максимальна температура у печі), система автоматичного контролю стану обладнання, програма керування, яка повинна реалізувати формування керуючих впливів для підтримки температури повітря на заданому рівні, протиаварійний захист, блок переводу до ручного режиму керування, та виконавчі пристрої (ТЕН-1, ТЕН-2, ….ТЕН-5), двигуни вентилятора та конвеєра.

Розроблена структурна схема інформаційних потоків наведена на рисунку 2.2.

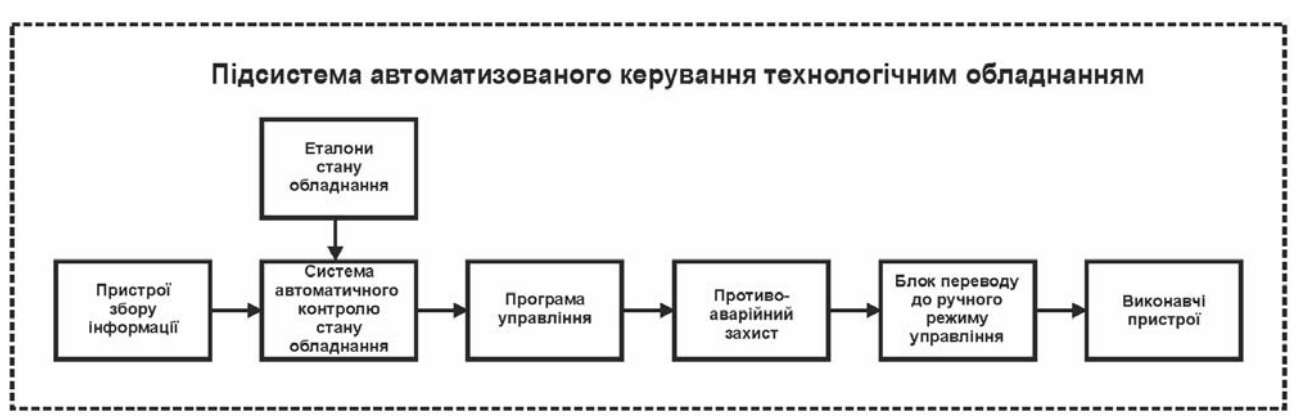

Рисунок 2.2 – Структурна схема інформаційних потоків

Дана структура забезпечує підтримку температури повітря у печі на заданому рівні, і є складовою системи керування з виготовлення гальмівних колодок.

Таким чином, згідно з вимогами, підсистема що розробляється представляє собою апаратно програмний комплекс, до якого входять датчики температури, об'єкт керування, пристрій керування, в якості котрого згідно з вимогами повинен виступати програмований логічний контролер, тепло-електричні нагрівачі ТЕН-1…ТЕН-5, двигун вентилятора та двигун конвеєру.

#### **2.3 Вибір апаратного забезпечення підсистеми керування**

### **2.3.1 Вибір датчиків**

Головною задачею підсистеми, що розробляється є керування температурою повітря у регульованих камерах, обладнаних датчиками температури. За технічними параметрами печі максимальна температура повітря у камері не повинна перевищувати 750 °С. Крім того датчик виміру поточної температури повітря повинен мати стандартний струмовий інтерфейс для підключення до програмованого логічного контролера.

Виходячи з цього, для вимірювання температури повітря у регульованих камерах обрано датчик Т.ХА-420-Кл1-1-10-300-0/800 (рис. 2.3), який є термоелектричним перетворювачем з діапазоном вимірювання 0…800 °С, та який має вбудований перетворювач напруги на виході термопари до стандартного струмового сигналу 4…20 мА. Технічні характеристики датчика наведені в табл. 2.1 [17].

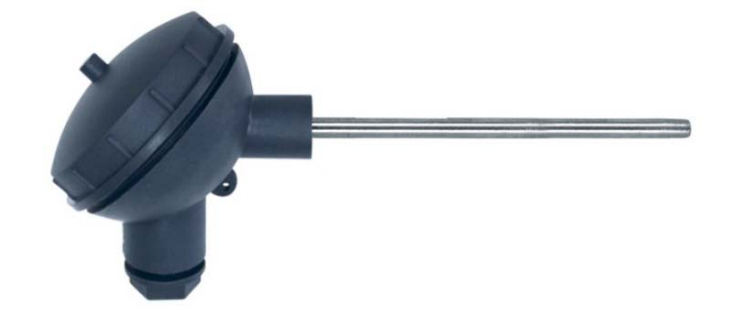

Рисунок 2.3 – Датчик Т.ХА-420-Кл1-1-10-300-0/800

# Таблиця 2.1 – Технічні характеристики датчика Т.ХА-420-Кл1-1-10-300-

0/800

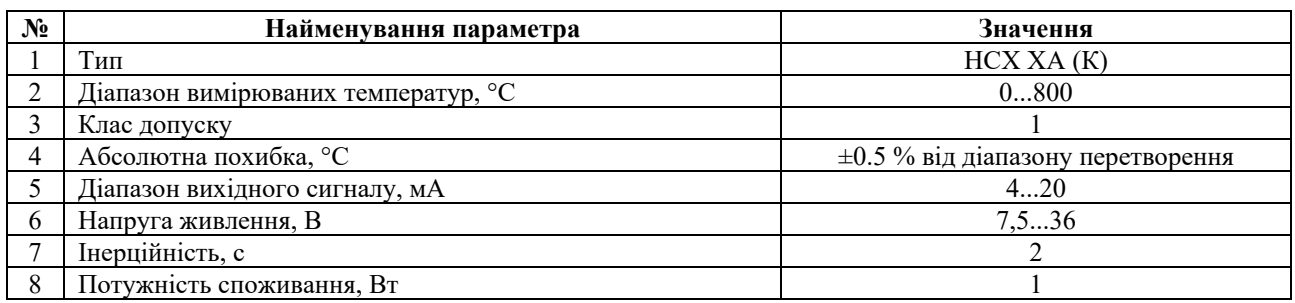

На підставі обраних датчиків та їх технічних характеристик складена табл. 2.2.

| $N_2$          | Назва<br>парамет<br>py         | Принцип дії                          | Тип            | Діапаз<br><b>OH</b><br>змінен<br>ня | Точніс<br>TЬ | Значен<br>ня<br>виходу | Період<br>оновлен<br>ня | Напруг<br>я<br>живлен<br>ня | Потужніс<br>ть<br>споживан<br>ня |
|----------------|--------------------------------|--------------------------------------|----------------|-------------------------------------|--------------|------------------------|-------------------------|-----------------------------|----------------------------------|
|                | Поточна<br>повітря<br>у камері | Термоелектрич<br>ний<br>перетворювач | Аналогов<br>ий | 0800<br>$\rm ^{\circ}C$             | $\pm 4.0 \%$ | 420<br>мА              | 0.1c                    | 7,536<br>B                  | 1B <sub>T</sub>                  |
| $\overline{2}$ | Поточна<br>повітря<br>у камері | Термоелектрич<br>ний<br>перетворювач | Аналогов<br>ий | 0800<br>$\rm ^{\circ}C$             | $\pm 4.0 \%$ | 420<br>мА              | 0.1c                    | 7,536<br>B                  | 1B <sub>T</sub>                  |
| 3              | Поточна<br>повітря<br>у камері | Термоелектрич<br>ний<br>перетворювач | Аналогов<br>ий | 0800<br>$\rm ^{\circ}C$             | ±4.0%        | 420<br>мА              | 0.1c                    | 7,536<br>B                  | 1B <sub>T</sub>                  |

Таблиця 2.2 – Датчики

## **2.3.2 Вибір виконавчих пристроїв**

Основні параметри виконавчих пристроїв наступні:

- кількість керованих зон нагріву 3 (кожна з них 30 кВт, ~380 В) пропорційне керування;
- кількість некерованих зон нагріву 2 (кожна з них 10 кВт, ~380 В) дискретне керування;
- $-$  привід вентилятора видалення випаровування  $(0.56 \text{ kBr}, \sim 380 \text{ B})$ ) дискретне керування;
- $-$  привід конвеєру переміщення гальмівних колодок (2,0 кВт, ~380 В)) – дискретне керування;

Для керування зонами нагріву з пропорційним керуванням використаємо тиристорні промислові джерела живлення серії Autonics DPU.

Це комплексне рішення для регулювання параметрів електроживлення і застосовуються в різних промислових технологічних процесах.

Завдяки малому опору тиристорів у відкритому стані, всі наявні моделі регуляторів потужності серії Autonics DPU мають компактні розміри, виділяють мінімальну кількість тепла і, для більшої надійності, забезпечені вбудованим вентилятором охолодження.

У товарній номенклатурі регуляторів потужності серії Autonics DPU представлені моделі виробів, що працюють від мереж змінного струму з напругою в діапазоні від 110 В до 440 В, для навантажувального струму від 25 А до 600 А.

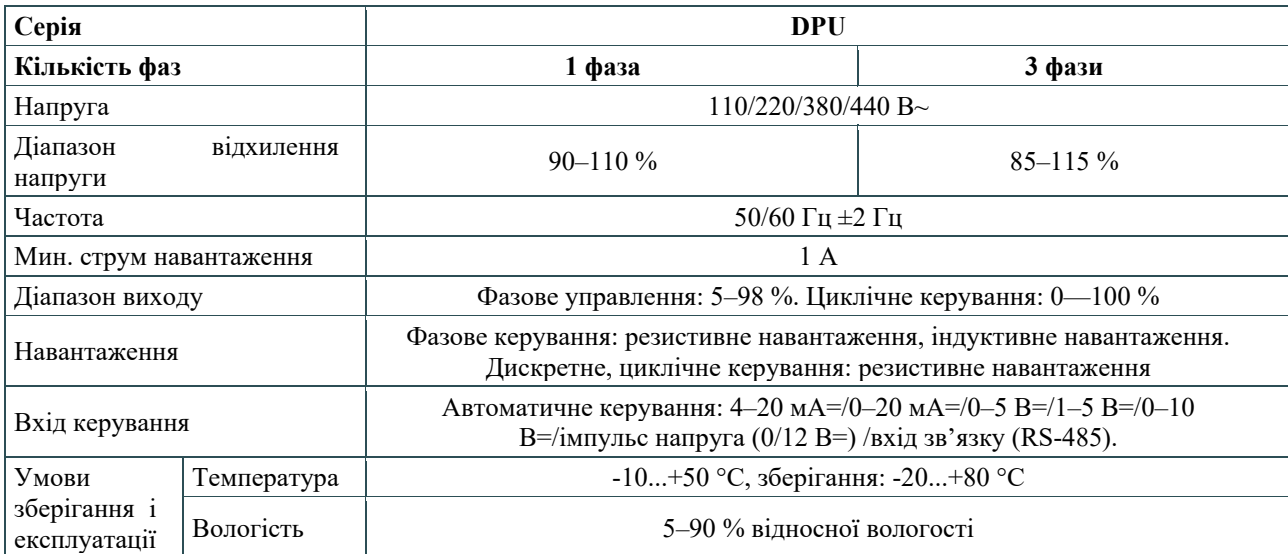

Таблиця 2.3 – Технічні характеристики DPU

Вхідна змінна напруга може бути одне - або трьох-фазним.

Комунікаційний інтерфейс регуляторів потужності серії Autonics DPU - RS485. Значення контрольованих параметрів і їх установка відображаються на крупній LED-панелі.

У нашому випадку для керування зонами нагріву з пропорційним керуванням будемо використовувати тиристорне промислове джерело живлення Autonics DPU 33C025R (3х380 В, 25 А).

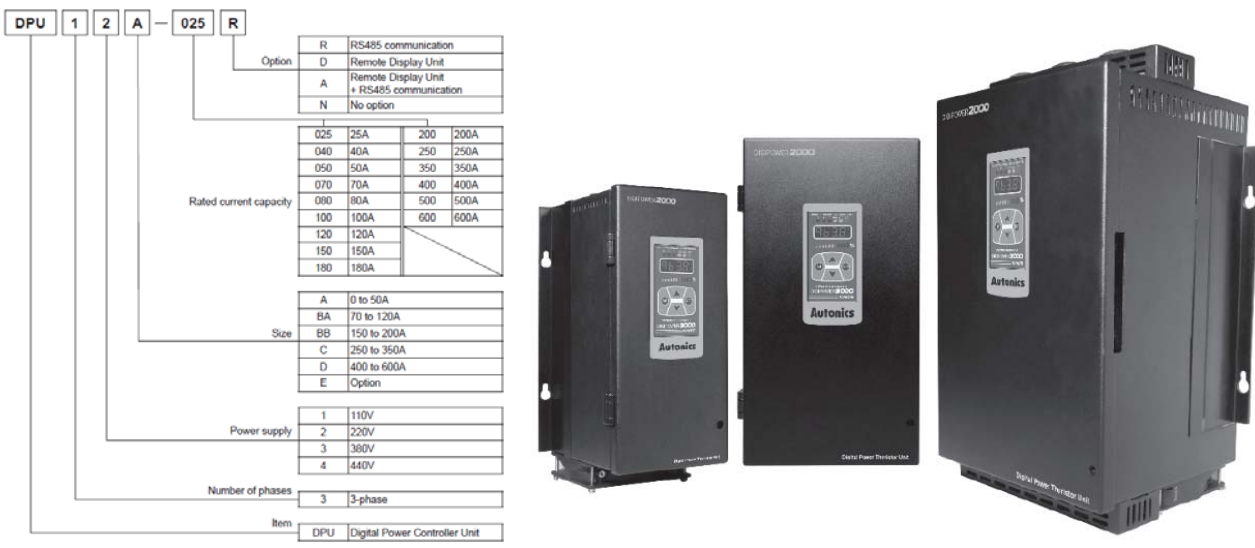

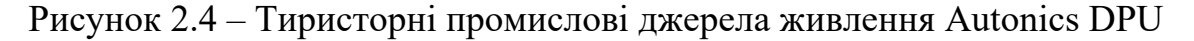

Для керування некерованими зонами, приводом вентилятора видалення випаровування та приводом конвеєру переміщення гальмівних колодок, де використовується дискретне керуванням - використаємо трифазне твердотільне реле змінного струму Jotta SSR 10DA / 25DA / 40DA / 60DA, 480 В змінного струму, з керуванням 0…24 В постійної напруги, яке будемо використовувати у дискретному режимі керування.

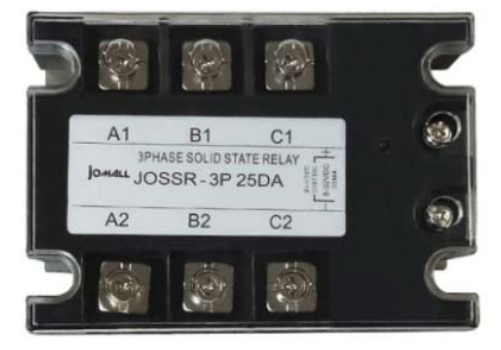

Рисунок 2.4 – Трифазне твердотільне реле Jotta SSR 25 (3x~380 В, 0-24 В)

У нашому випадку для керування всіма вищеперерахованими виконавчими пристроями застосуємо один тип трифазного твердотільного реле Jotta SSR 25DA.

На підставі наведеного вище для виконавчих пристроїв, та їх технічних характеристик складена табл. 2.4.

| $N_2$          | Назва<br>параметру                                                  | Принцип<br>дії                      | Тип                | Діапазо<br>$\mathbf{H}$<br>зміненн<br>я | Лінійніс<br>TЬ | Значен<br>ня<br>входу | Період<br>оновлен<br>ня | Напруг<br>$\mathbf a$<br>живлен<br>ня | Потужні<br>сть<br>спожива<br>ння |
|----------------|---------------------------------------------------------------------|-------------------------------------|--------------------|-----------------------------------------|----------------|-----------------------|-------------------------|---------------------------------------|----------------------------------|
| 1              | Потужність<br>нагріву ТЕН-1<br>$10$ к $Br$                          | Твердотільн<br>е реле               | Диск<br>ретни<br>й | вимк./вк<br>Л.,                         | Неліній<br>ний | 024B                  | $0,1$ c                 | 24 B                                  | 1,0 B <sub>T</sub>               |
| $\overline{2}$ | Потужність<br>нагріву ТЕН-2<br>$30$ к $Br$                          | Тиристорне<br>промислове<br>джерело | Анал<br>огови<br>й | вимк./вк<br>Л.,                         | Ленійни<br>й   | $RS-$<br>485B         | $0,1$ c                 | 24 B                                  | 7,2 B <sub>T</sub>               |
| 3              | Потужність<br>нагріву ТЕН-3<br>$30$ к $Br$                          | Тиристорне<br>промислове<br>джерело | Анал<br>огови<br>й | $B$ <i>HMK</i> ./ $B$ <i>K</i><br>Л.,   | Ленійни<br>й   | RS-<br>485B           | $0,1$ c                 | 24 B                                  | 3,2 B <sub>T</sub>               |
| 4              | Потужність<br>нагріву ТЕН-4<br>$30 \text{ }\mathrm{KBr}$            | Тиристорне<br>промислове<br>джерело | Анал<br>огови<br>й | $B$ <i>HMK</i> ./ $B$ <i>K</i><br>Л.,   | Ленійни<br>й   | RS-<br>485B           | $0,1$ c                 | 24 B                                  | 3,2 B <sub>T</sub>               |
| 5              | Потужність<br>нагріву ТЕН-<br>$1-10$ $\kappa$ BT                    | Твердотільн<br>е реле               | Диск<br>ретни<br>й | $B$ имк./ $B$ к<br>Л.,                  | Неліній<br>ний | 024B                  | $0,1$ c                 | 24 B                                  | 1,0 B <sub>T</sub>               |
| 6              | Вентилятор<br>видалення<br>вологи<br>$0,56$ $\kappa$ B <sub>T</sub> | Твердотільн<br>е реле               | Диск<br>ретни<br>й | вимк./вк<br>Л.,                         | Неліній<br>ний | 024B                  | $0,1$ c                 | 24 B                                  | 1,0 B <sub>T</sub>               |
| 7              | Конвеєр<br>просування<br>колодок 2 кВт                              | Твердотільн<br>е реле               | Диск<br>ретни<br>й | вимк./вк<br>л                           | Неліній<br>ний | 024B                  | $0,1$ c                 | 24 B                                  | 1,0 B <sub>T</sub>               |

Таблиця 2.4 – Виконавчих пристроїв

#### **2.3.3 Вибір пристроїв керування**

Відповідно вимогам до підсистеми керування з термостабілізації гальмівних колодок у печі тунельній типу ПТ-В 10/400, в якості пристрою керування, треба використовуватися програмований логічний контролер компанії VIPA. Цикл роботи контролера повинен бути не більше 100 мс, для забезпечення реакції на змінення температури. Крім того контролер повинен мати не менш 1 кбайт вільної робочої пам'яті для реалізації програми керування.

Виходячи з того, що до контролеру повинні бути підключені два датчики температури виходи для керування ТЕН-1, ТЕН-5 зі струмовим інтерфейсом 4...20 мА, контролер повинен мати модульну структуру, що забезпечить підключення тільки обраного обладнання, та забезпечить легке розширення подальшого функціоналу.

Так як підсистема керування процесом з термостабілізації гальмівних колодок у печі тунельній типу ПТ-В 10/400 повинна інтегруватися у систему керування технологічним обладнанням з гальмівних колодок, то бажано мати інтерфейс RS-485 (як один з найбільш розповсюджених).

Наведеним вимогам відповідає програмований логічний контролер VIPA 214-2BS33. Контролер має час арифметичної операції над речовим числом 40 мкс, об'єм пам'яті програм 144 кбати, об'єм робочої пам'яті 96 кбайт та інтерфейс RS-485 (рис. 2.5). Технічні характеристики контролеру наведені в табл. 2.5.

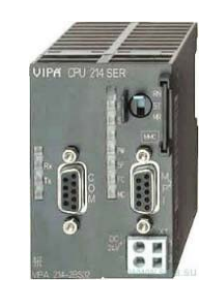

Рисунок 2.5 – Програмований логічний контролер VIPA 214-2BS33 Таблиця 2.5 – Технічні характеристики програмованого логічного

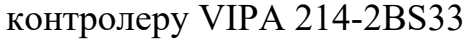

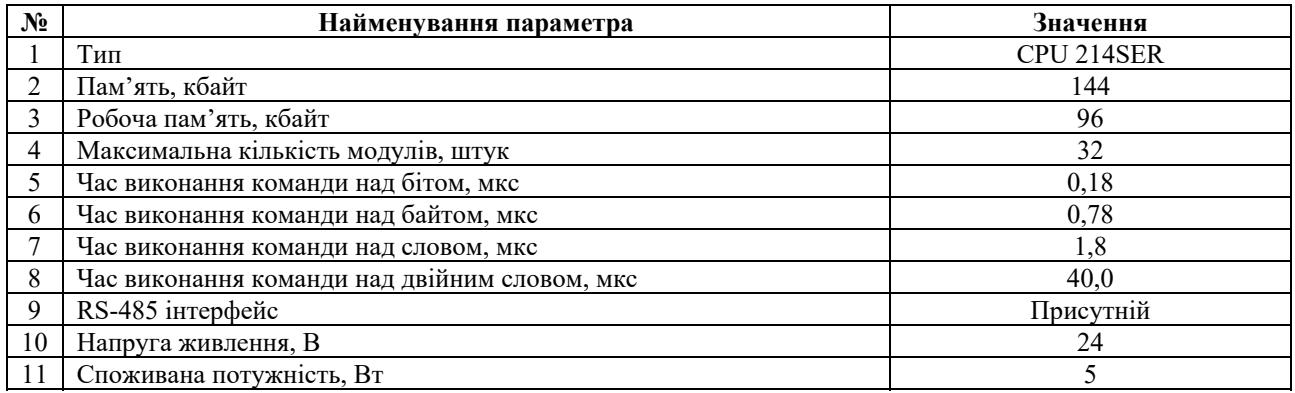

Три датчики температури мають стандартний струмовий сигнал 4...20 мА. Для підключення датчиків температури обрано модуль аналогового вводу VIPA 231-1BD40 який має чотири аналогові входи (рис. 2.6). Технічні характеристики модуля наведені в табл. 2.6.

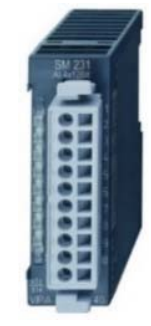

Рисунок 2.6 – Модуль аналогового вводу VIPA 231-1BD40

Таблиця 2.6 – Технічні характеристики модуля аналогового вводу VIPA

## 231-1BD40

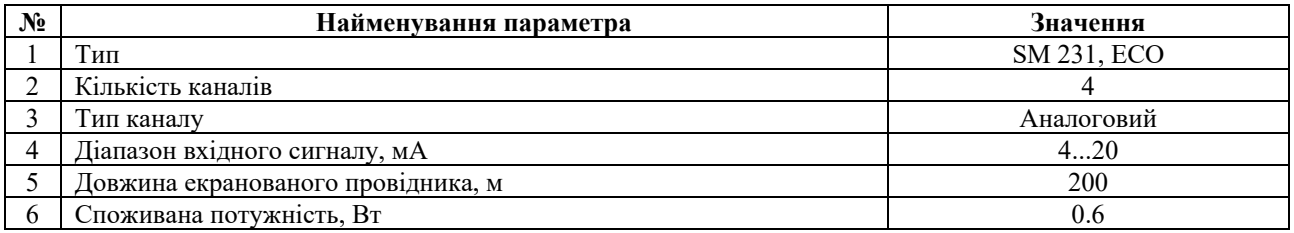

Схема підключення датчика температури до модуля аналогового вводу наведена на рис. 2.7.

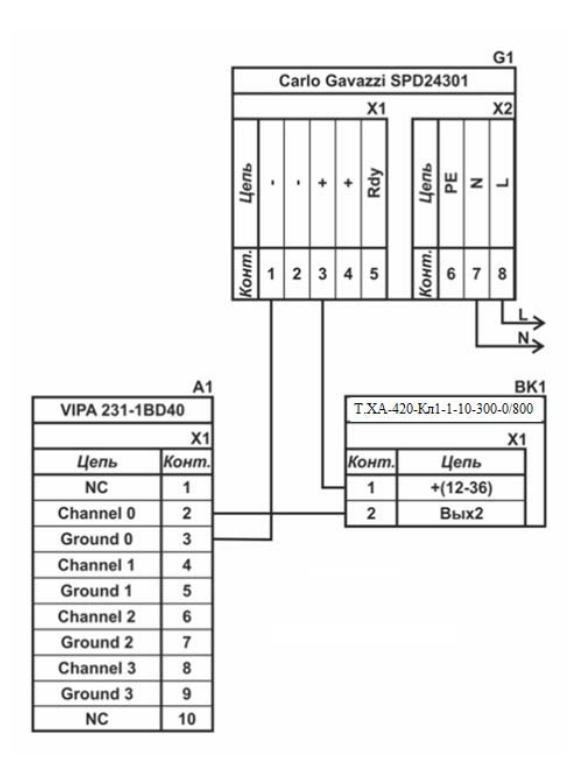

Рисунок 2.7 – Схема підключення датчика температури Т.ХА-420-Кл1-1-10- 300-0/800

Відповідно до схеми підключення модуль має чотири незалежні канали, к кожному з яких може бути підключено джерело струму. До позитивного входу датчика підключається позитивний вихід джерела напруги. Вихід датчика, який виступає в якості джерела струму, підключається до відповідного каналу модуля аналогового вводу 2, 4, 6, 8. Земляний вихід модуля аналогового вводу 3, 5, 7, 9 підключається до земляного контакту джерела напруги.

Входи керування ТЕН-1, ТЕН-5, вентилятора та конвеєра є дискретними та відкриваєтеся напругою +24 В. Для підключення ТЕН-1 і ТЕН-2 обрано модуль дискретного вводу VIPA 222-1BF00 (рис. 2.8). Технічні характеристики модуля наведені в табл. 2.7.

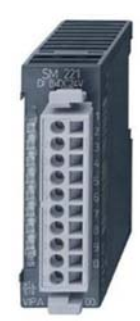

## Рисунок 2.8 – Модуль дискретного виводу VIPA 222-1BF00

Таблиця 2.7 – Технічні характеристики модуля дискретного виводу VIPA 222-1BF40

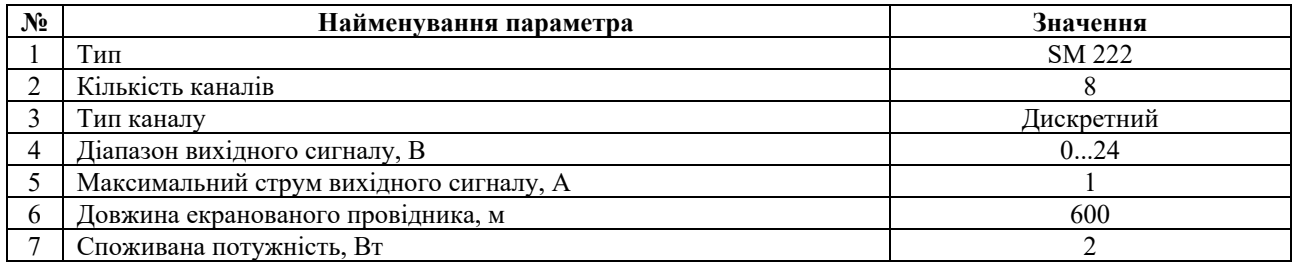

Схема підключення ТЕН-1 до модуля дискретного виводу наведена на рис. 2.9. Відповідно до схеми підключення модуль має вісім незалежних каналів, кожний з яких може бути використаний для керування дискретним виконавчим пристроєм з напругою +24 В. Блок живлення підключено до 1 та 10 входів модуля. Відповідний вихід модуля 2 підключено до входу ТЕН-1. Земляний вихід ТЕН-1 підключено до земляного входу блока живлення. Аналогічно підключено ТЕН-5, але відповідно до виходам модуля 3.

Входи керування вентилятора та конвеєра підключаються за аналогією з ТЕН-1 та ТЕН-5, відповідно до виводів 4 та 5 модуля VIPA 222-1BF00.

На підставі обраного програмованого логічного контролера та його модулів складена табл. 2.8.

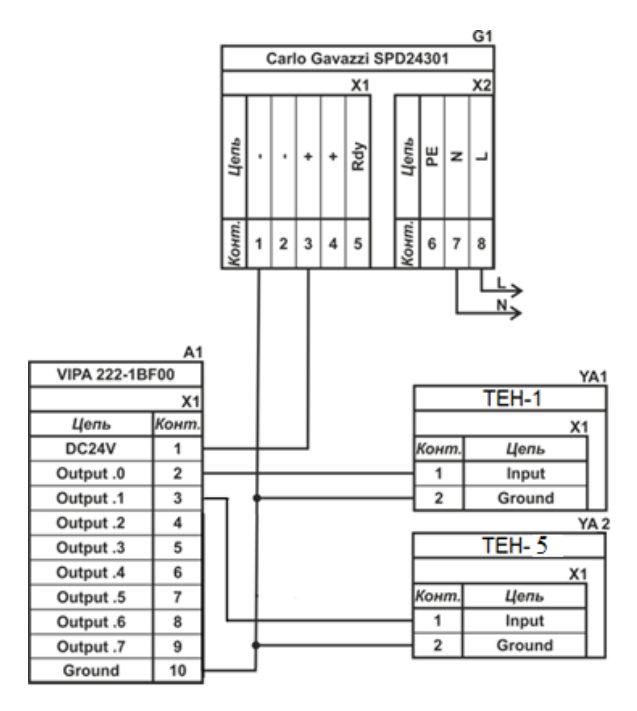

Рисунок 2.9 – Схема підключення клапану

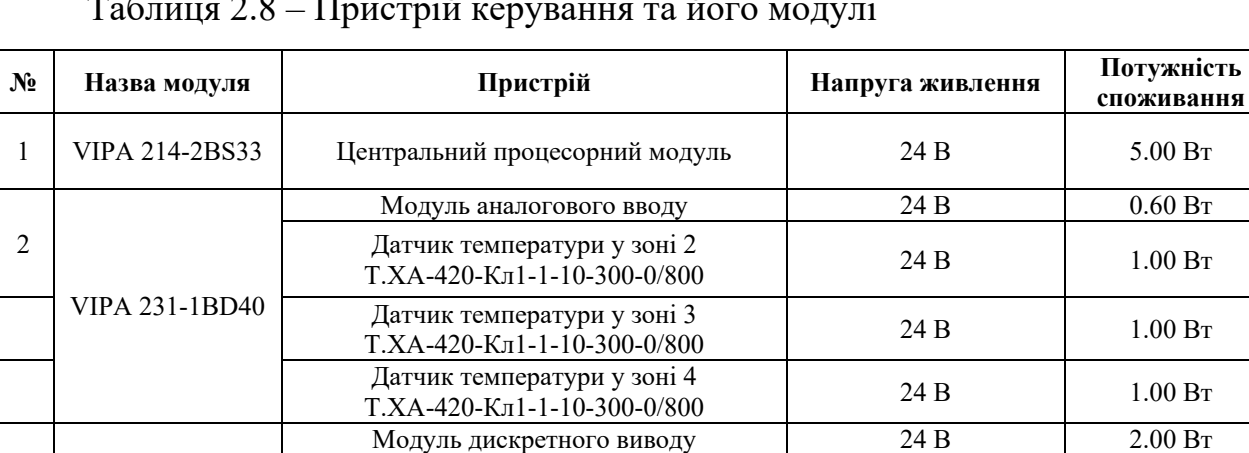

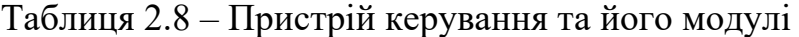

#### **2.3.4 Вибір джерел живлення**

Програмований логічний контролер та його модулі мають напругу живлення +24 В. Загальна потужність споживання програмованого логічного контролера та його модулів:

VIPA 222-1BF00 ТЕН-5 24 В 1.0 Вт

 $\overline{3}$  Beнтилятор 24 B 1.0 Вт

 $T = 1$  TEH-1 24 B 1.0 BT

$$
P = 5.00 + 0.60 + 2.00 = 7.60 \text{ Br.}
$$
 (2.1)

Конвеєр  $24 B$  1.0 Вт

Виходячи з потужності споживання контролеру та його модулів у якості джерела живлення обрано блок живлення SPD24301 з вихідною напругою +24 В та потужністю 30 Вт (рис. 2.10). Технічні характеристики блока живлення наведені в табл. 2.9.
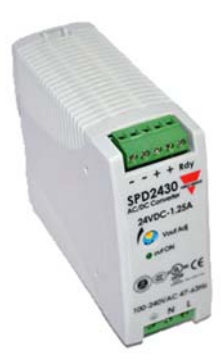

## Рисунок 2.10 – Блок живлення Carlo Gavazzi SPD24301

# Таблиця 2.9 – Технічні характеристики блока живлення Carlo Gavazzi SPD24301

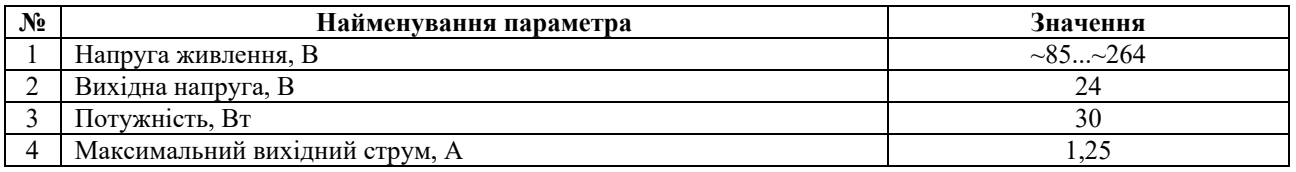

Схему підключення програмованого логічного контролера до блока живлення наведена на рис. 2.11.

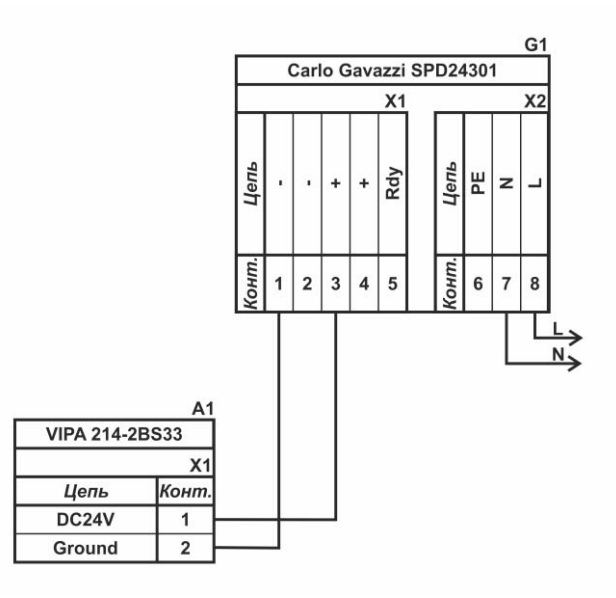

Рисунок 2.11 – Схема підключення програмованого логічного до блока живлення

Виконавши аналіз обраного обладнання можливо зробити вивід, що зовнішній блок живлення потрібен для датчиків температури та Трифазне твердотільних реле які мають напругу живлення +24 В та потужність споживання:

$$
P = 5 * 1.00 = 5.0 \text{ Br.}
$$
 (2.2)

38

Виходячи з потужності споживання датчиків та виконавчого пристрою у якості джерела живлення обрано блок живлення такий самий як і для програмованого логічного контролера SPD24301 з вихідною напругою +24 В та потужністю 30 Вт.

## **2.4 Розробка функціональної схеми автоматизації**

Виходячи з вимог до підсистеми керування процесом з термостабілізації гальмівних колодок у печі тунельній типу ПТ-В 10/400 розроблена функціональна схема автоматизації, яка наведена на рис. 2.12.

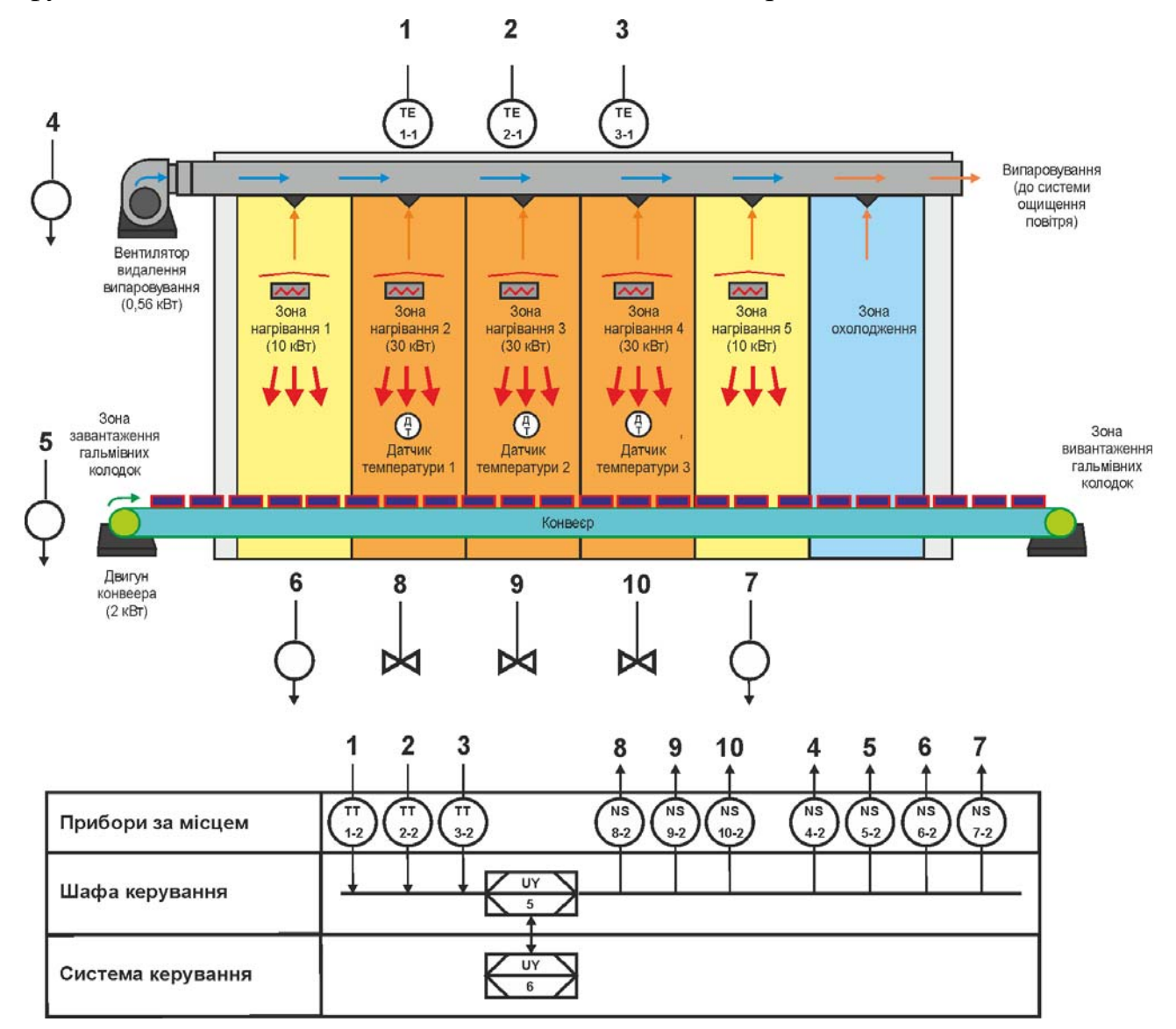

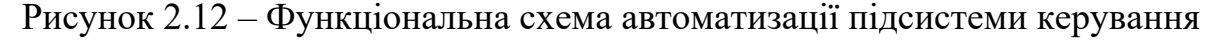

У якості пристрою керування технологічним процесом з термостабілізації гальмівних колодок використовується програмований логічний контролер (UY

5) – VIPA 214-2BS33. Програмований логічний контролер підключено до системи керування технологічним обладнанням з виготовлення гальмівних колодок, за що відповідає контролер більш високого рівня (UY 6), зв'язок між ними реалізовано за допомогою інтерфейсу RS-485.

Поточна температура повітря у зонах 2, 3, 4 вимірюється за допомогою датчиків температури (TE 1-1, TE 2-1, TE 2-1 – Т.ХА-420-Кл1-1-10-300-0/800), виміряне значення за допомого вбудованого до датчика перетворювача (TT 1-2, TT 2-2, TT 2-2 – Т.ХА-420-Кл1-1-10-300-0/800) трансформується в стандартний струмовий сигнал 4...20 мА.

На підставі значення поточної температури повітря у зонах 2, 3, 4 програмований логічний контролер (UY 5 – VIPA 214-2BS33) формує керуючі впливи, які за допомогою перетворювачів 8, 9 і10 (NS 8-2, NS 9-2, NS 10-2), які виконують нагрів повітря у відповідних зонах.

ТЕН-1, ТЕН-5, вентилятор та конвеєр управляються через керуючі впливи за допомогою перетворювачів 4, 5, 6 і 7 (NS 4-2, NS 5-2, NS 6-2, NS 7-2).

#### **2.5 Розробка схеми електричної принципової**

На основі функціональної схеми автоматизації та обраного апаратного забезпечення розроблена схема електрична принципова підсистеми керування процесом термостабілізації гальмівних колодок (рис. 2.13).

В підсистемі використовуються два блока живлення. Блок живлення Carlo Gavazzi SPD24301 (G1) підключено до програмованого логічного контролеру VIPA 214-2BS33 (A1). Блок живлення Carlo Gavazzi SPD24301 (G2) підключено до модулю дискретного виводу VIPA 222-1BF00 (A1 – X5), к датчикам температури повітря Т.ХА-420-Кл1-1-10-300-0/800 (BK1…ВК3).

Вимірювання температури повітря у зонах 2, 3, 4 виконують аналогові датчики Т.ХА-420-Кл1-1-10-300-0/800 (BK1…ВК3), які підключені до модулю аналогового вводу VIPA 231-1BD40 (A1 – X4) до каналів 0, 1, 2 за допомогою стандартного струмового сигналу 4...20 мА.

ТЕН-1, ТЕН-5, вентилятор та конвеєр управляються через модуль виводу VIPA 222-1BF00 (A1 – X5) через ланцюжки КЗ1, КЗ5, VENT, KONV (YA1, YA2,

YA3, YA4). При наявності на вході напруги +24 В вони підключають відповідні пристрої керування до трифазної мережи ~380 В, а при вимиканні напруги вони самостійно повертається до виключеного стану.

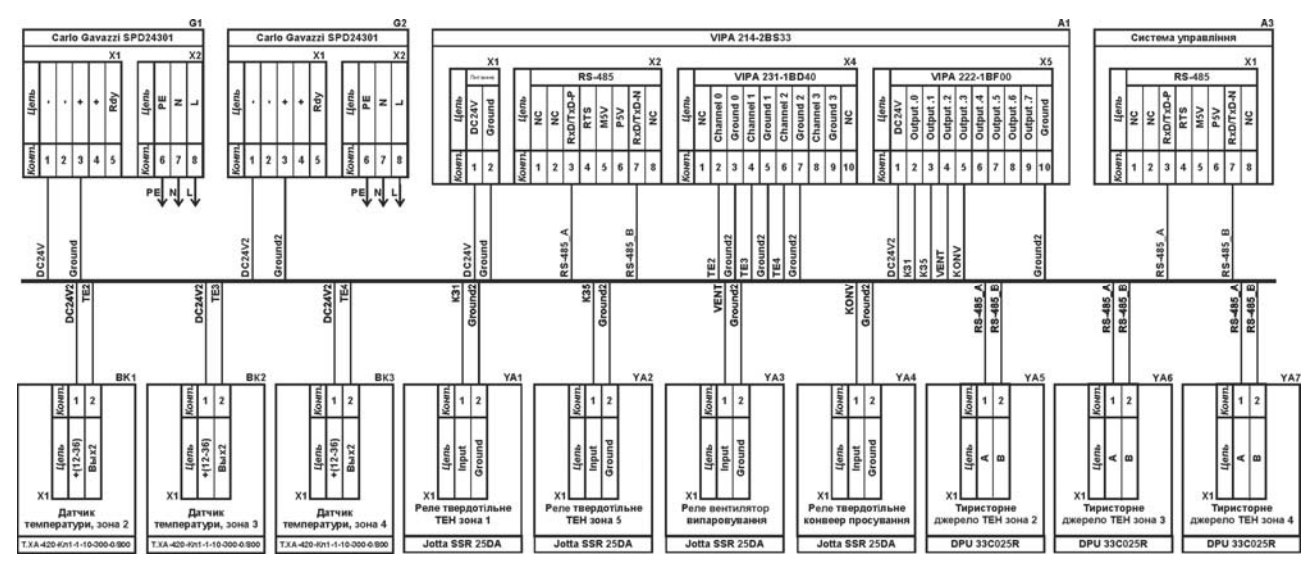

Рисунок 2.15 – Схема електрична принципова підсистеми керування

Керування ТЕН-2, ТЕН-3, ТЕН-5 (YA5, YA6, YA7) реалізовано за допомогою інтерфейсу RS-485 (A1 – X2).

Зв'язок між програмованим логічним контролером VIPA 214-2BS33 (A1) та системою керування виготовленням гальмівних колодок (А3) реалізовано за допомогою інтерфейсу RS-485 (A1 – X2).

#### **2.6 Висновки за розділом**

У якості об'єкта керування виступає підсистема керування процесом термостабілізації гальмівних колодок у печі тунельній типу ПТ-В 10/400.

У цьому розділі вибрано апаратно-програмні засоби для створення підсистеми керування, розроблена функціональна схема автоматизації, розроблена схема принципова підсистеми керування, складено перелік елементів до схеми електричної принципової.

#### **3 ВИЗНАЧЕННЯ МОДЕЛІ ОБ'ЄКТА КЕРУВАННЯ**

## **3.1 Розробка структурної схеми інформаційних потоків дослідницької системи**

Система дослідження призначена для збору інформації про об'єкт керування. Основними функціями системи є формування, або реєстрування керуючого впливу, який подається на об'єкт керування, реєстрування дійсного значення на виході об'єкта, візуалізація отриманих даних та їх надання у зручному для подальшої обробки виді.

Згідно з завданням та розробленим апаратним забезпеченням підсистеми, до контуру керування процесом термостабілізації гальмівних колодок у печі тунельній типу ПТ-В 10/400, входять - об'єкт керування, в якості котрого виступають три однакові по параметрам камери нагріву з завантаженими в кожну гальмівних колодок, масою до 5 т., три однакових датчика температури повітря, в якості яких виступають термоелектричні перетворювачі, які мають діапазон вимірювання 0…800 °С з вихідним сигналом струму 4...20 мА, пристрій керування в якості якого виступає програмований логічний контролер VIPA 214- 2BS33, три ТЕН для нагріву камери, потужністю, потужністю по 30 кВт, кожний.

Візуалізація процесу керування відбувається за допомогою персонального комп'ютера з SCADA системою zenon. Така підсистема дозволяє, крім функцій керування, виконувати функції дослідження об'єкта - для чого достатньо використати дослідницьке програмне забезпечення. Виходячи з цього розроблена структурна схема інформаційних потоків дослідницької системи, яка наведена на рисунку 3.1.

Враховуючі той факт, що об'єкт керування має три однакових камери нагріву, то в подальшому будемо проводити всі подальші дії, пов'язані с розробкою підсистеми керування для однієї з камер нагріву, так як для залишившихся двох камер нагріву, все бути ідентичним. Розглядати у подальшому все будемо стосовно до камери нагріву 2.

Згідно зі структурною схемою, система дослідження може формувати керуючий вплив, в якості якого виступає потужність ТЕН-2, у діапазоні  $0...100\%$  ( $0...30$  кВт), за рахунок якої виконується нагрів повітря камери, яке свою чергу нагріває гальмівні колодки, розташовані у камері нагріву. Температура повітря вимірюється за допомогою відповідного датчика з діапазоном 0…800 °С. Програмований логічний контролер виконує керування ТЕН-2 та отримання значення температури води з датчика температури.

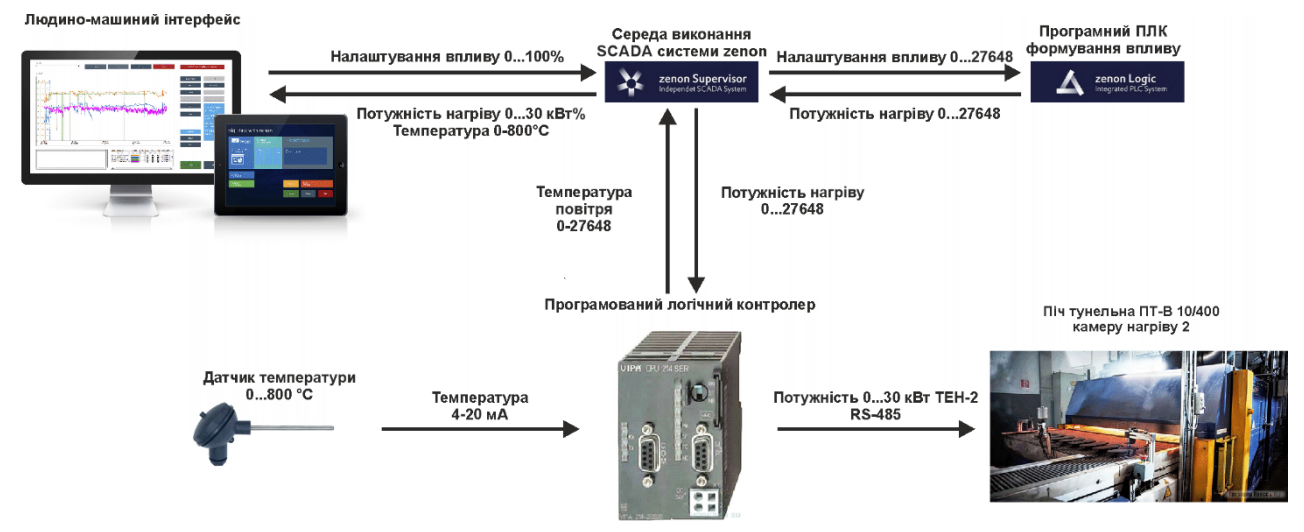

Рисунок 3.1 – Структурна схема інформаційних потоків дослідницької системи

Зв'язок між програмованим логічним контролером та персональним комп'ютером зі SCADA системою zenon також реалізується за допомогою інтерфейсу RS-485.

#### **3.2 Розробка методики дослідження об'єкта керування**

Система дослідження дозволяє формування різноманітних керуючих впливів, та поданнях їх на ТЕН-2 камери нагріву 2. При цьому об'єкт керування не накладає ні яких обмежень на керуючий вплив. Виходячи з цього об'єкт керування можливо дослідити за допомого метода активного експерименту.

З метою виконання ідентифікації об'єкта керування, використовуючи метод активного експерименту, необхідно отримати його динамічну характеристику, данні для побудови статичної характеристики, характеристику при П-образному керуючому впливі, та перевірочні данні. Виходячи з цього складено план експерименту:

1. Налаштувати систему дослідження.

2. Отримати динамічну характеристику.

2.1. Привести об'єкт керування до начальних умов, дочекатися досягнення усталеного режиму – температура повітря у камері повинна дорівнювати початковим умовам (як правило, дорівнювати температурі навколишнього середовища).

2.2. Запустити процес реєстрування.

2.3. Задати потужність нагріву 100 %, дочекатися досягнення усталеного режиму.

2.5. Зупинити процес реєстрації.

3. Отримання даних за для побудови статичної характеристики.

3.1. Привести об'єкт керування до начальних умов (дивись п. 2.1).

3.2. Запустити процес реєстрування.

3.3. Задати потужність нагріву 20 %, дочекатися досягнення усталеного режиму.

3.4. Задати потужність нагріву 40 %, дочекатися досягнення усталеного режиму.

3.5. Задати потужність нагріву 60 %, дочекатися досягнення усталеного режиму.

3.6. Задати потужність нагріву 80 %, дочекатися досягнення усталеного режиму.

3.7. Задати потужність нагріву 100 %, дочекатися досягнення усталеного режиму.

3.8. Зупинити процес реєстрації.

4. Отримання даних при П-образному впливі.

4.1 Привести об'єкт керування до начальних умов (дивись п. 2.1).

4.2 Запустити процес реєстрування.

4.3. Задати потужність нагріву 100 %, дочекатися досягнення усталеного режиму.

4.4. Задати потужність нагріву 0 %, дочекатися досягнення усталеного режиму.

4.5. Зупинити процес реєстрації.

5. Отримання перевірочних даних.

5.1. Привести об'єкт керування до начальних умов (дивись п. 2.1).

5.2. Налаштувати псевдовипадковий влив таким чином, щоб період зміни впливу бажано був у п'ять разів менший за час перехідного процесу, а амплітуда впливу змінювалася (бажано випадково) в дискретно в діапазоні 0…100 %.

5.3. Запустити процес реєстрування.

5.4. Запустити формування псевдовипадкового впливу.

5.5. Виконувати реєстрацію бажано на протязі часу не менш ніж за десяти перехідних процесів.

5.6. Зупинити процес реєстрації.

### **3.3 Виконання експерименту**

Початкова температура повітря у камері нагріву 20 °С, що дорівнює температурі навколишнього середовища.

На першому етапі проведення експерименту виконано налаштування системи дослідження таким чином, що керуючий вплив може знаходитися дискретно в діапазоні 0, 100 %, а фактичні значення температури повітря в камері нагріву в діапазоні 20...760 °С.

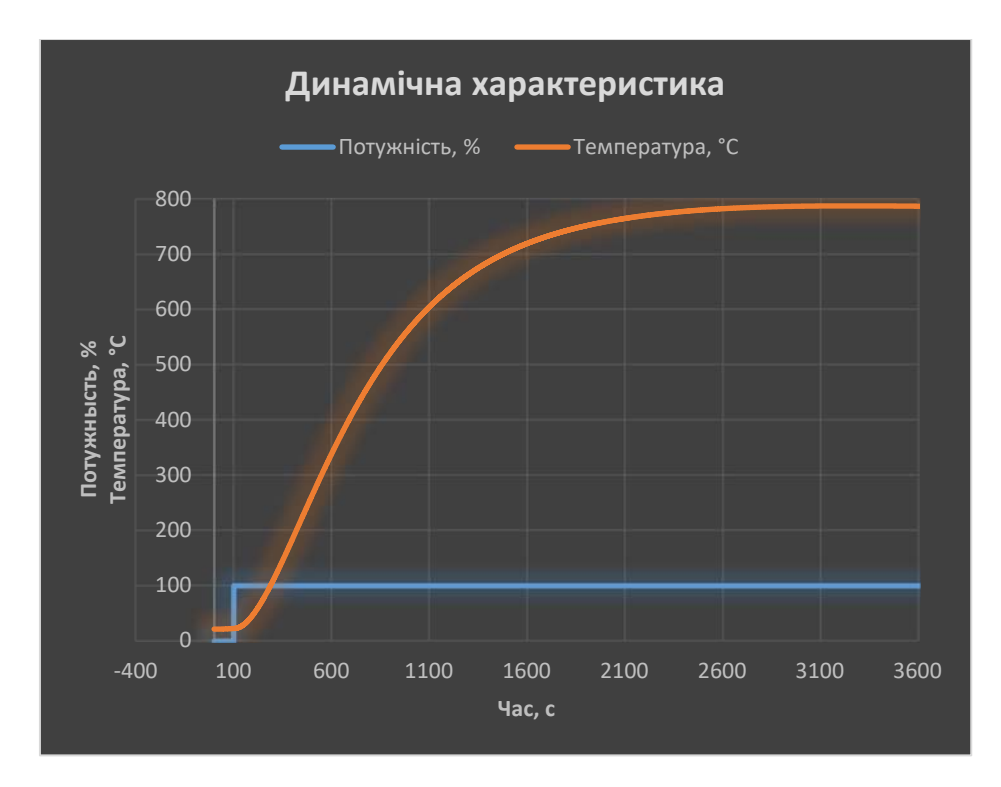

Рисунок 3.2 – Отримання динамічної характеристики

На другому етапі було виконано отримання динамічної характеристики об'єкта керування (рис. 3.2).

Для цього нагрів було встановлено на потужність 0 %. Після досягнення усталеного режиму потужність нагріву було встановлено на потужність 100 %. Після досягнення усталеного режиму експеримент було закінчився.

На третьому етапі було виконано отримання даних для побудови статичної характеристики (рис. 3.3). Для цього нагрів було встановлено на потужність 0 %. Після досягнення усталеного режиму нагрів було встановлено на потужність 20 %. Після досягнення усталеного режиму було потужність встановлено на потужність 40 %. Після досягнення усталеного режиму було потужність встановлено на потужність 60 %. Після досягнення усталеного режиму було потужність встановлено на потужність 80 %. Після досягнення усталеного режиму було потужність встановлено на потужність 100 %. Після досягнення усталеного режиму експеримент було закінчився.

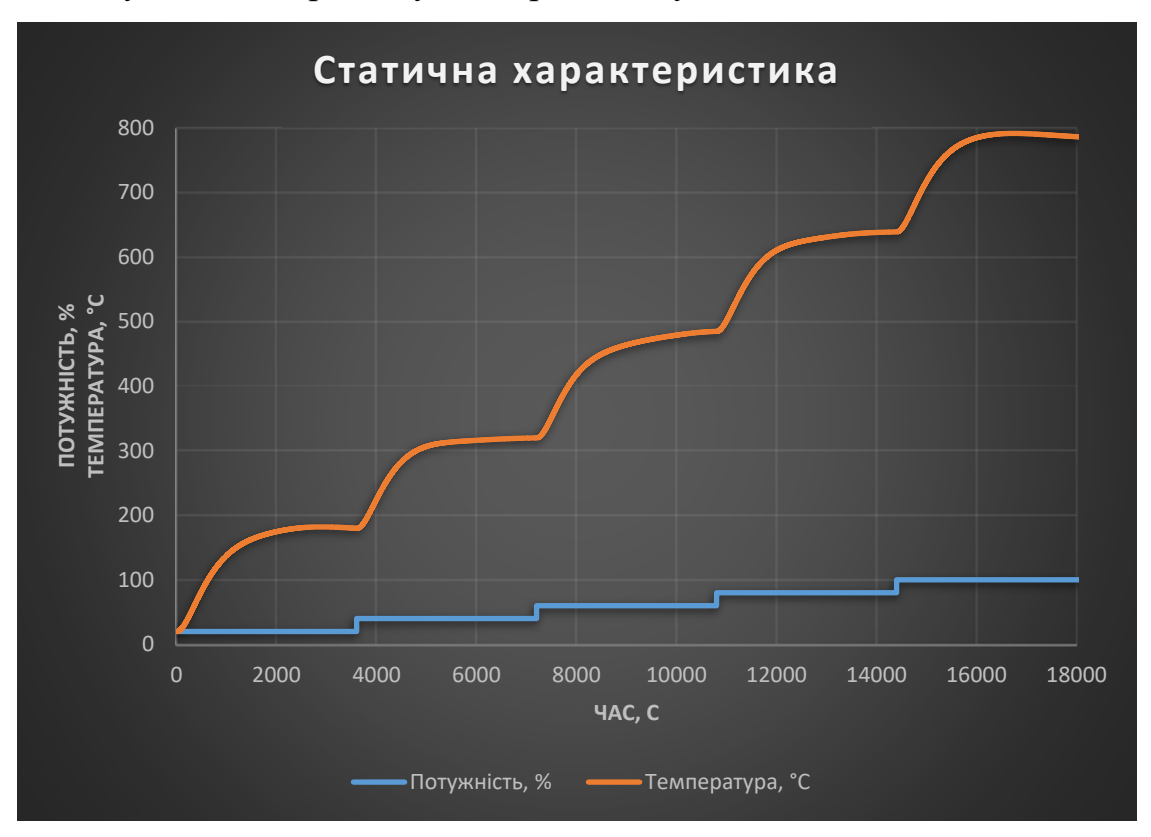

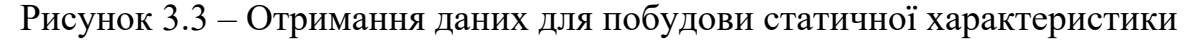

На четвертому етапі було виконано отримання даних П-образному керуючому впливі (рис. 3.4). Для цього потужність було нагрів на потужність 0 %. Після досягнення усталеного режиму нагрів було встановлено на потужність 100 %. Після досягнення усталеного режиму нагрів було встановлено на потужність 100 %. Після досягнення усталеного режиму експеримент було закінчився.

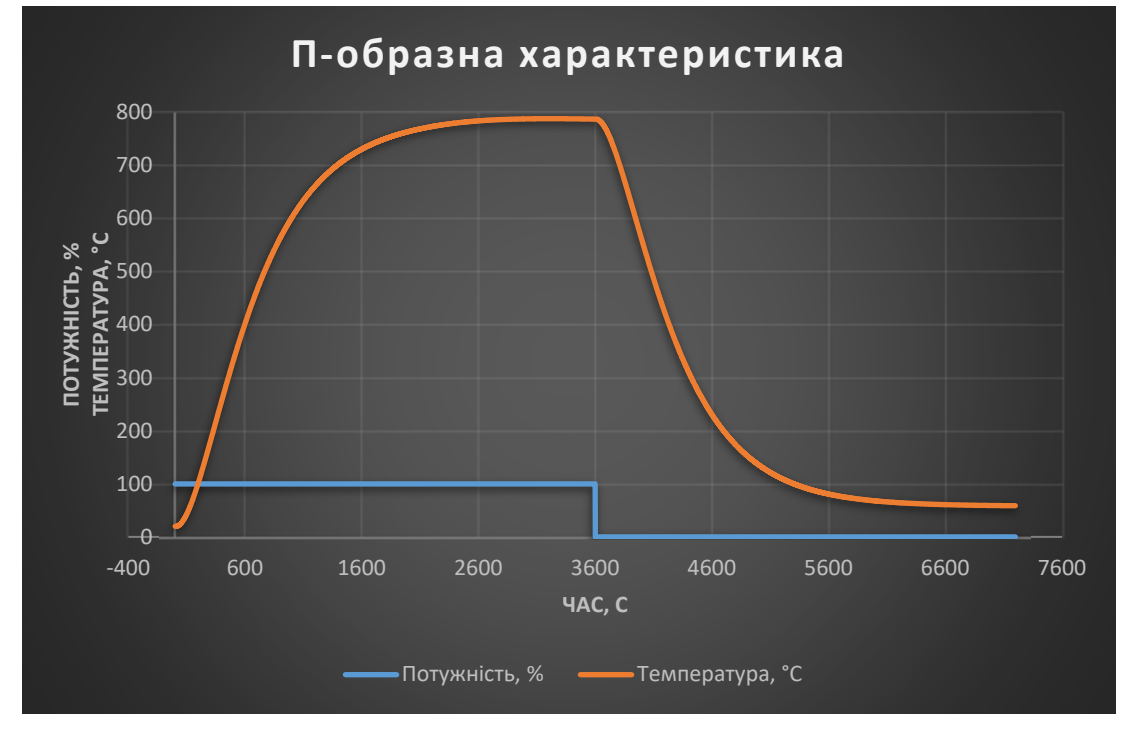

Рисунок 3.4 – Отримання даних при П-образному керуючому впливі

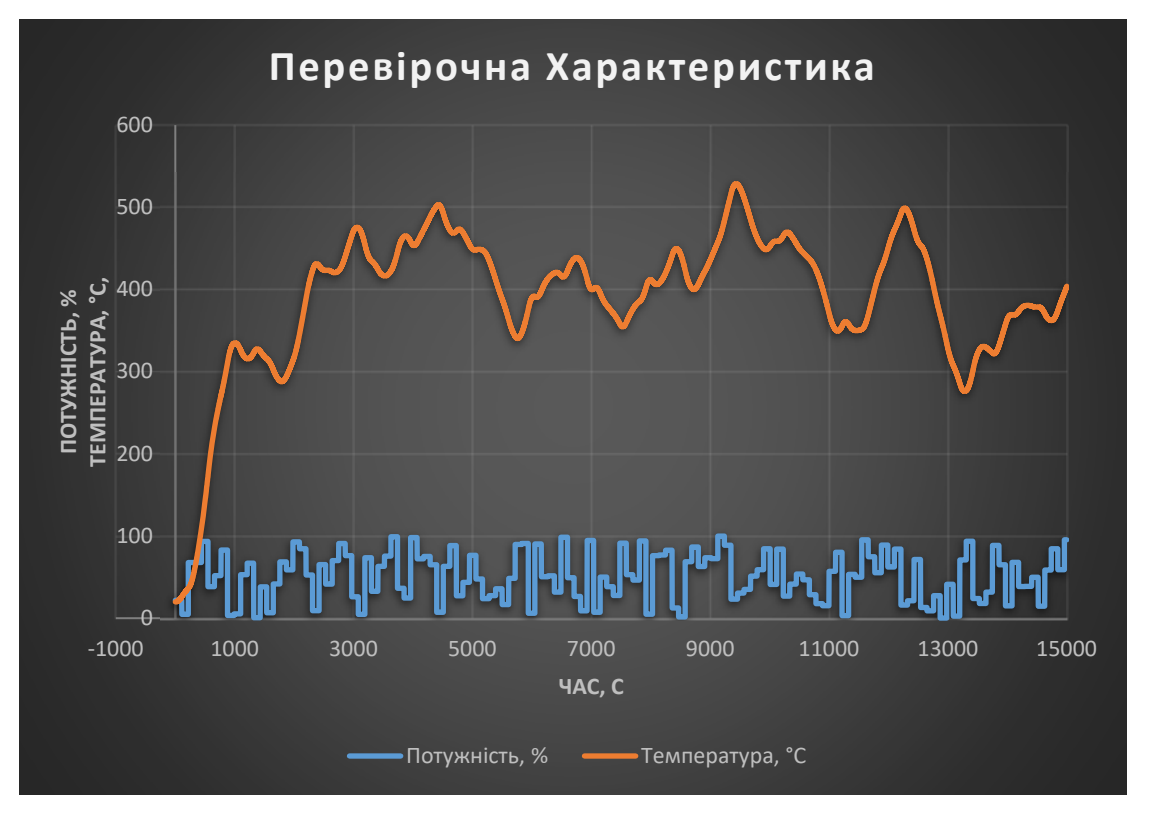

На п'ятому етапі було виконано отримання перевірочних даних (рис. 3.5).

Рисунок 3.5 – Отримання перевірочних даних

Для цього період псевдовипадкового дискретного впливу було налаштовано но випадкова послідовність потужності у діапазоні 0…100 %, з інтервалом зміни 110 с, а сама реєстрація відбувалася на протязі 15 000 с.

У результаті виконання плану експерименту проведено всеосяжне дослідження об'єкта керування та отримані динамічна характеристика, дані для побудови статичної характеристики, дані при П-образному керуючому впливі та перевірочні дані.

#### **3.4 Обробка результатів експерименту**

#### **3.4.1 Підготовка даних**

Дані отримані в SCADA системі zenon було імпортовано до математичного пакета MATLAB з метою подальшої обробки (рис. 3.6). Змінні які відповідають даним динамічної характеристики "Dynamic\_Input", "Dynamic\_Ounput", даним для побудови статичної характеристики "Static\_Input", "Static\_Ounput", даним отриманим при П-образному керуючому впливі "P\_Input", "P\_Output", перевірочним даним "Check Input", "Check Otput". Суфікс " $L$ прит" позначає керуючий вплив, а суфікс "\_Output" дійсне значення.

| Workspace            | (v               |  |
|----------------------|------------------|--|
| Name <sup>*</sup>    | Value            |  |
| Check_Input          | $15001x1$ double |  |
| <b>Check Output</b>  | 15001x1 double   |  |
| Dynamic_Input        | 3601x1 double    |  |
| Dynamic_Output       | $3601x1$ double  |  |
| P Input              | 7201x1 double    |  |
| P_Output             | 7201x1 double    |  |
| Static_Input         | $18001x1$ double |  |
| <b>Static Output</b> | $18001x1$ double |  |
| tout                 | 1000x1 double    |  |

Рисунок 3.6 – Імпортовані данні

Для спрощення подальшого аналізу дані були конвертовані до об'єктів типу "iddata":

```
Dynamic_Raw=iddata(Dynamic_Output, Dynamic_Input, 1); 
Static_Raw=iddata(Static_Output, Static_Input, 1); 
P Raw=iddata(P Output, P Input, 1);
Check Raw=iddata(Check Output, Check Input, 1);
```
З отриманих даних була видалена статична складова:

```
offset = min(Dynamic_Raw.OutputData);
```

```
trend = getTrend(Dynamic_Raw); 
trend.OutputOffset = offset; 
Dynamic = detrend(Dynamic_Raw, trend); 
offset = min(Static_Raw.OutputData); 
trend = getTrend(Static_Raw); 
trend.OutputOffset = offset; 
Static = detrend(Static Raw, trend);
offset = min(P_Raw.OutputData); 
trend = getTrend(P_Raw); 
trend.OutputOffset = offset; 
P = detrend(P_Raw, trend); 
offset = min(Check_Raw.OutputData); 
trend = getTrend(Check_Raw); 
trend.OutputOffset = offset; 
Check = detrend(Check_Raw, trend);
```
На рис 3.7 показані результати з видалення статичної складової для

динамічної, статичної, П-образної та перевірочної характеристик.

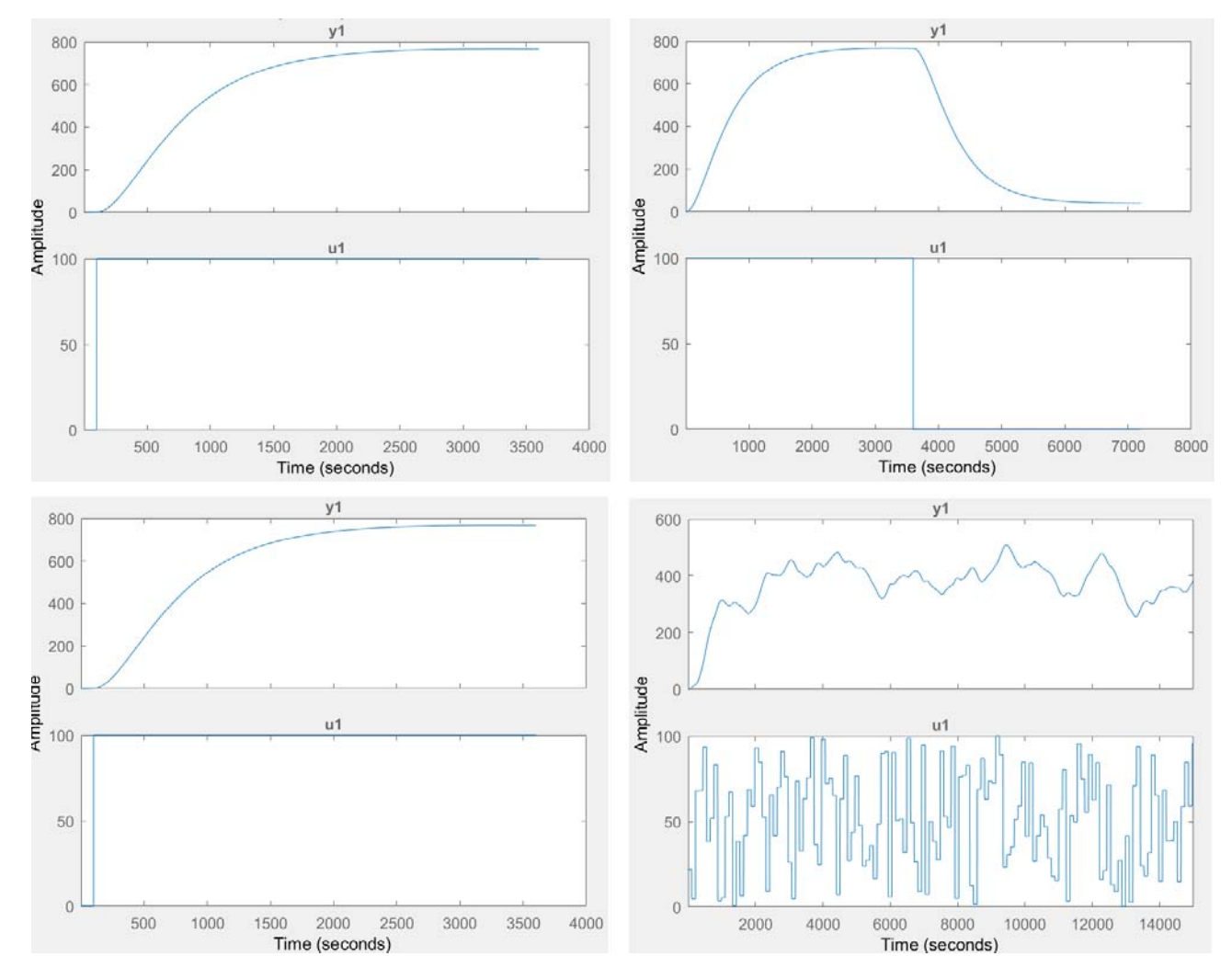

Рисунок 3.7 – Динамічна, статична, П-образна та перевірочна характеристики з

видаленими статичними складовими

## **3.4.2 Структурна ідентифікація**

З метою оцінки структури моделі об'єкта керування проаналізуємо динамічну характеристику об'єкта керування (рис. 3.8). Після подачі керуючого впливу (потужність нагріву) вихідний сигнал (температура печі) не зразу змінюється, виходячи з цього можливо зробити висновок, що об'єкт невеликим володіє запізненням (приблизно 7 с, очевидно це пов'язано з затримкою розповсюдження температури повітря до місця встановлення датчика температури у печі, та інерційністю самого датчика, яка дорівнює 2 с).

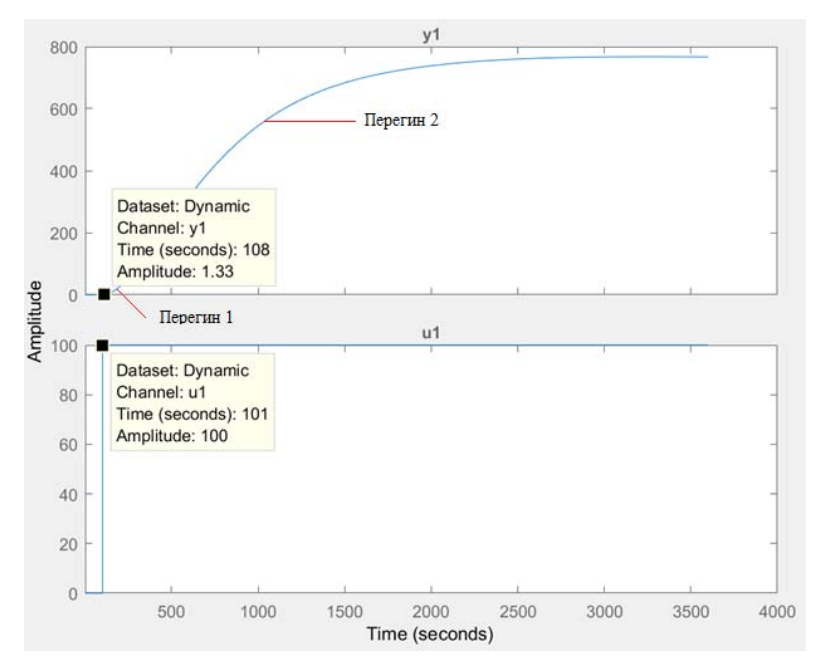

Рисунок 3.8 – Динамічна характеристика

Крім того на динамічній характеристиці відсутня інерція, характер перехідного процесу монотонний, а кількість перегинів дорівнює двом. На підставі цього можливо зробити висновок, що модель об'єкта керування може бути представлена у вигляді аперіодичної ланки другого порядку з запізненням.

Проаналізуємо об'єкт керування на лінійність для цього побудуємо його статичну характеристику (рис. 3.9).

```
Static_In = [0, 20, 40, 60, 80, 100]; 
Static_Out = [0, 160, 300, 467, 619, 766]; 
figure('Name', 'Статична характеристика'); 
plot(Static_In, Static_Out, 'LineWidth', 2.0, 'Color', 'k',... 
      'Marker', 'o', 'MarkerSize', 10.0, 'MarkerEdgeColor', 'k',... 
      'MarkerFaceColor', 'k'); 
xlabel('Потужність, кВт'); 
ylabel('Температура, °С'); 
set(findall(gcf, '-property', 'FontSize'), 'FontSize', 16); 
set(findall(gcf, '-property', 'FontName'), 'FontName', 'Times New Roman');
```
**set(findall(gcf, '-property', 'FontWeight'), 'FontWeight', 'bold');** 

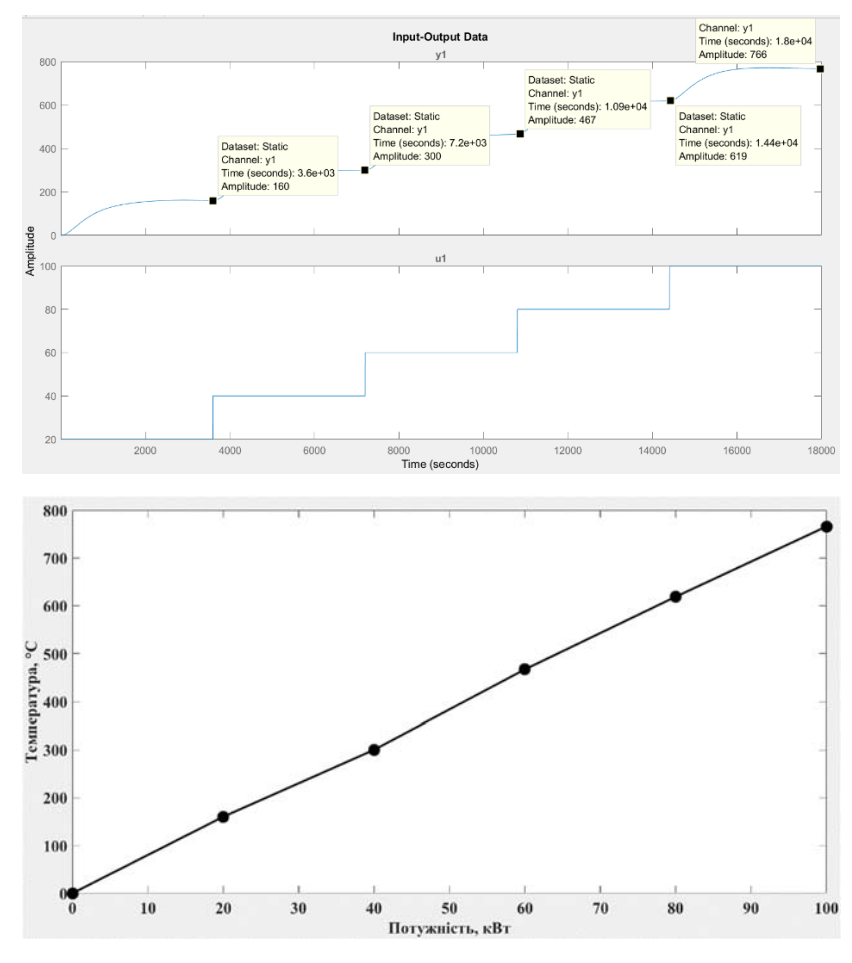

Рисунок 3.9 – Статична характеристика

Для перевірки статичної характеристики на лінійність розраховано коефіцієнти посилення для усіх потужностей крім нульової:

```
>> Static_Gain = Static_Out(2 : end) ./ Static_In(2 : end) 
Static_Gain = 
               8.0000 7.5000 7.7833 7.7375 7.6600
```
Максимальне відхилення коефіцієнту підсилення

```
Static Gain min = min(Static Gain);
Static_Gain_max = max(Static_Gain);
Static Gain Compare = (Static Gain min - Static Gain max) /
Static Gain max * 100;
fprintf('\nМаксимальне відхилення коефіцієнту підсилення: %.2f %%\n\n', 
Static Gain Compare);
Максимальне відхилення коефіцієнту підсилення: 6.25 %
```
За статичною характеристикою та отриманими коефіцієнтами посилення об'єкт керування є лінійним в усьому досліджуваному діапазоні керуючих впливів та для його опису можуть бути використані лінійні моделі, так як відхилення коефіцієнту посилення у всьому діапазоні менше ніж величина технічної похибки 10 %.

Проаналізуємо характеристику отриману при П-образному керуючому впливі (рис. 3.10). Змінення потужності нагріву від 0 % до 100 % приводить до відповідного збільшення температури у печі, а зменшення потужності від 100 % до 0 % приводить до відповідного зменшення температури у печі. На підставі цього можливо зробити висновок, що об'єкт не володіє інтегруючими властивостями і є об'єктом з самовирівнюванням.

З метою аналізу симетричності об'єкта керування його характеристика отримана при П-образному впливі була поділена на ділянки підйому та спаду (рис. 3.10):

```
nRiseStart = find(P.InputData ~= 0, 1, 'first'); 
nRiseStop = find(P.InputData ~= 0, 1, 'last'); 
nFallStart = nRiseStop + 1; 
nFallStop = length(P.InputData); 
P_Rise = P.OutputDat(nRiseStart : nRiseStop); 
P_Fall = P.OutputDat(nFallStart : nFallStop); 
if (length(P_Rise) > length(P_Fall)) 
    P Rise = P Rise(1 : length(P_{fall}));
else 
    P Fall = P Fall(1 : length(P Rise));
end 
figure('Name', 'Аналіз симетричності П-характеристики'); 
hold('on'); 
plot(P_Rise, 'LineWidth', 2.0, 'Color', 'k'); 
plot(P_Fall, 'LineWidth', 2.0, 'Color', 'r'); 
hold('off'); 
xlabel('Час, с'); 
ylabel('Температура, °C'); 
set(findall(gcf, '-property', 'FontSize'), 'FontSize', 16); 
set(findall(gcf, '-property', 'FontName'), 'FontName', 'Times New Roman'); 
set(findall(gcf, '-property', 'FontWeight'), 'FontWeight', 'bold'); 
                  800
                  700
                  600
                 \frac{6}{500}ga<br>1400<br>1400
                 \bar{\bar{\check{z}}} 300
                  200
                  100
                         500
                              1000
                                    1500
                                          20002500
                                                     3000
                                                          3500
                                                                4000
```
Рисунок 3.10 – Аналіз симетричності характеристика при П-образному

керуючому впливі

Порівняння ділянок підйому та спаду виконувалася через порівняння стандартних середнє квадратичних відхилень:

```
compareRiseFall = abs(1 - (std(P Fall) / std(P Rise))) * 100;fprintf('\nПорівняння ділянок підйому та спаду: %.2f %%\n\n', 
compareRiseFall); 
Порівняння ділянок підйому та спаду: 5.55 %
```
За отриманою П-характеристикою при аналізі симетричності середнє квадратичне відхилення менше ніж величина технічної похибки 10 %., тобто можна стверджувати, що об'єкта керування симетричний. Тобто можна стверджувати, що час перехідного процесу, форма та стандартні середнє квадратичні відхилення ділянок підйому та спаду співпадають, таким чином об'єкт керування є симетричним та може бути представлений однією лінійною моделлю.

За результатами структурної ідентифікації встановлено, що об'єкт керування є лінійним, симетричним, має два дійсні від'ємні домінуючі корені та ланку чистого запізнення. На підставі цього об'єкт керування може бути описано аперіодичною ланкою другого, або більш високого порядку с запізненням:

$$
W(s) = \frac{k \cdot e^{-\tau s}}{(T_1 s + 1) \cdot (T_2 s + 1)}
$$
\n(7)

де  $W(s)$  – передавальна функція моделі об'єкта керування;

– оператор диференціювання;

 $k$  – коефіцієнт посилення °С/%;

 $\tau$  – час запізнення, с;

 $T_1, T_2$  – постійні часу, с.

## **3.4.3 Параметрична ідентифікація**

Параметрична ідентифікація виконувалася у програмному забезпечені System Identification Toolbox яке входить до складу математичного пакета MATLAB та запускається командою ident.

До програмного забезпечення System Identification Toolbox (рис. 3.11) імпортувалися підготовлені дані без статичної складової – «Dynamic». Дані динамічної характеристики використовувалися для розрахунку параметрів моделі об'єкта керування, а перевірочні дані «Check»", для оцінки відповідності отриманої моделі до об'єкта керування.

Для визначення параметрів моделі об'єкта керування використано метод «Process Models». Налаштування параметрів ідентифікації наведено на рис. 3.12.

Перевірка результатів розрахунків наведена на рис. 3.12 та в табл. 3.1.

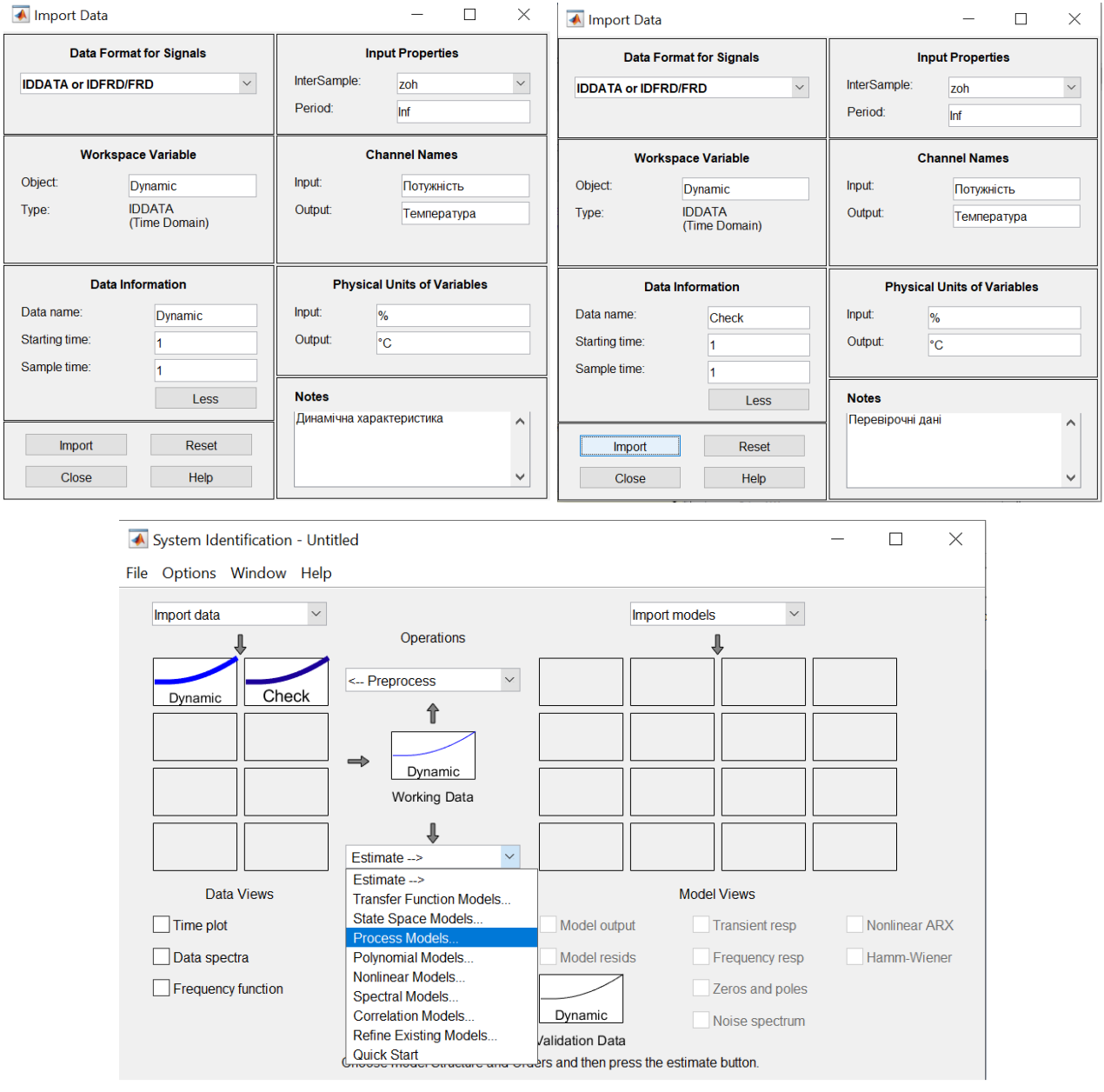

Рисунок 3.11 – Налаштування System Identification Toolbox

Розрахунок параметрів виконувався через метод Process Models для аперіодичних ланок другого та третього порядку с запізненням (рис. 3.12).

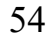

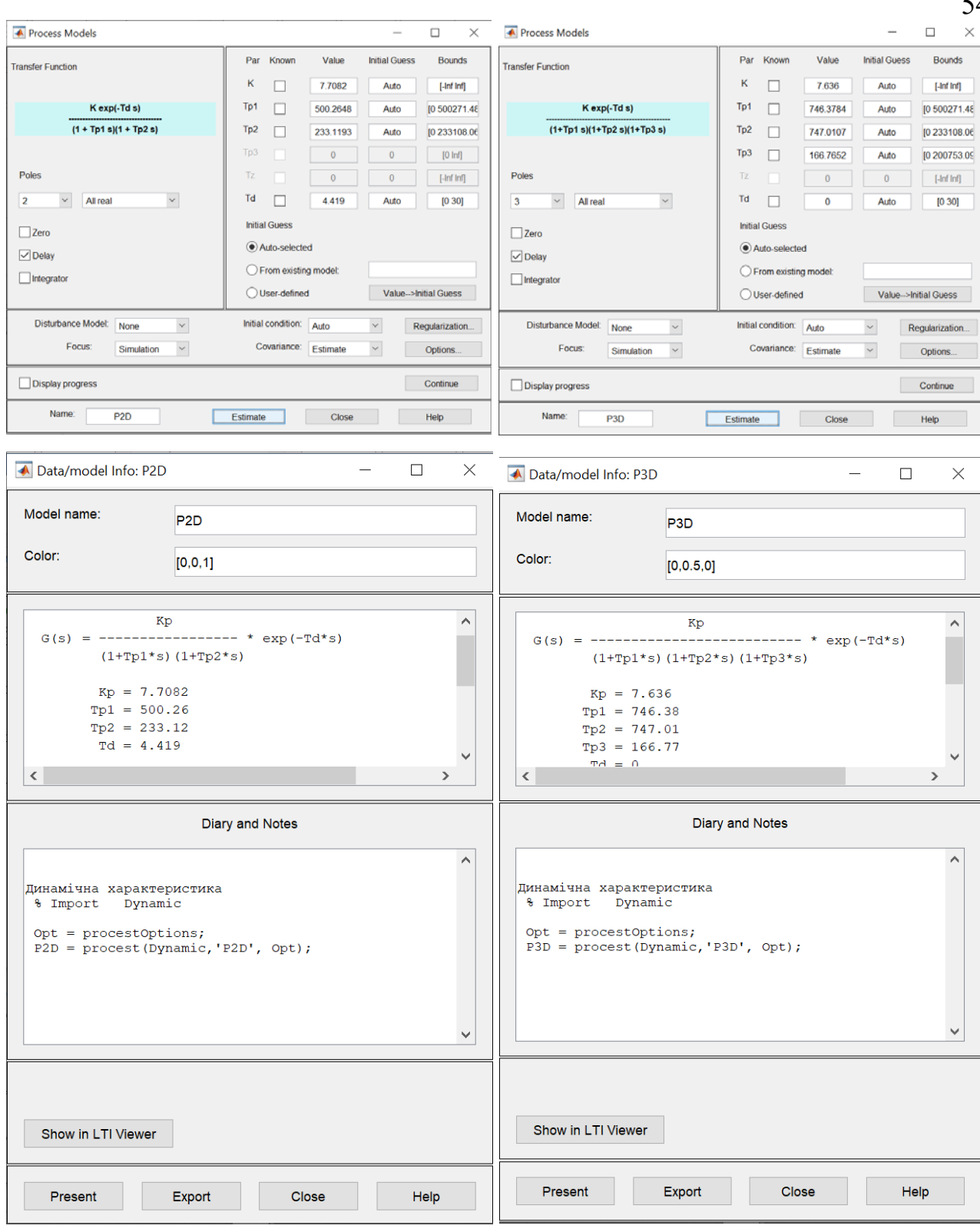

Рисунок 3.12 - Параметри ідентифікації за методом Process Models

За допомогою «Model output» показана відповідність отриманих моделей P2D та P3D до перевірочних даних отриманих на об'єкті керування Check наведена на рис. 3.13 та представлена у табл. 3.1.

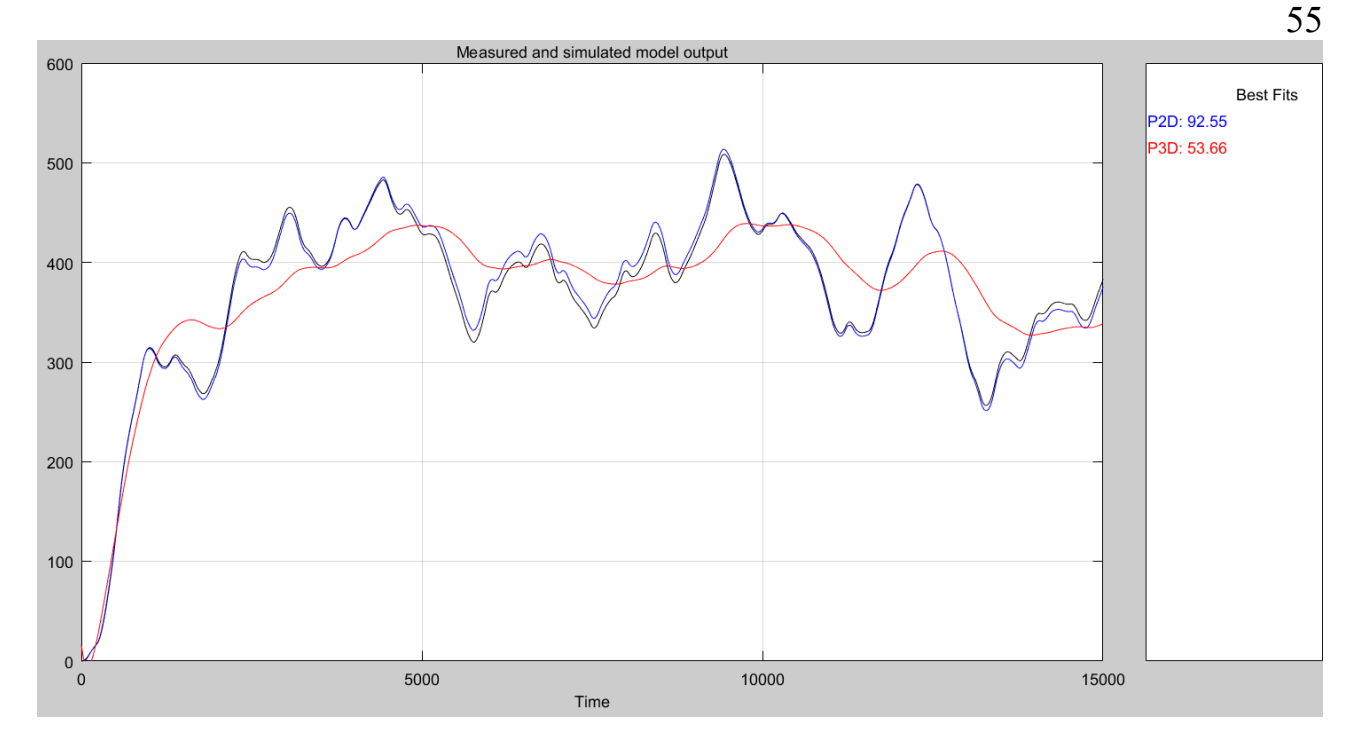

Рисунок 3.13 – Перевірка результатів розрахунків

Таблиця 3.1 – Відповідність отриманих моделей до перевірочних даних об'єкта керування

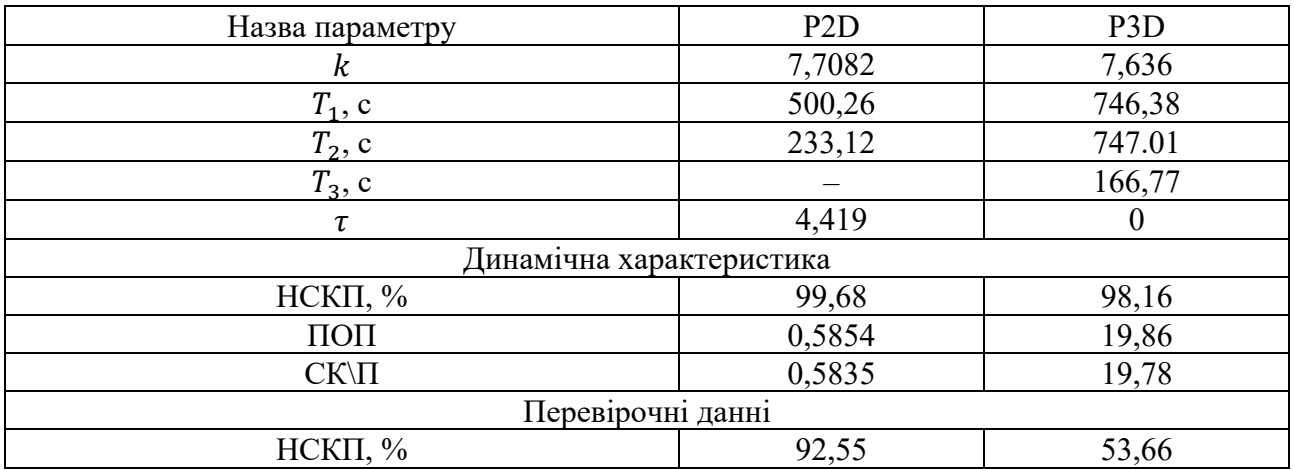

Аналіз відмінностей між оцінками моделей P2D – другого та P3D – третього порядку по динамічній характеристиці, показав, що за нормалізованим середньоквадратичним похибкам (НСКП) вони відрізняються менше ніж чим на 2 %, помилка остаточного передбачення (ПОП) для аперіодичної ланки третього порядку у 19,86 / 0,5854 ~= 33 рази більша за аперіодичну ланку другого порядку.

Також аналіз параметрів моделей показав, що модель на базі аперіодичної ланки третього порядку немає запізнення, при їх розрахунку його було замінено за рахунок збільшення загальної постійної часу, що не відповідає результатам структурної ідентифікації.

Але головним показником, який вливає на остаточний вибір між цими моделями є розбіжність у відповідності за перевірочними даними. Так для моделі другого поряду вона склала менше  $2\%$ , що  $\epsilon$  не значущим, а для ось моделі третього порядку - майже 47 %, що взагалі не припустимо.

Виходячи з усього, що наведе вище можна стверджувати, що тільки модель другого порядку (P2D) має відповідність до перевірочних даних, яка і складає більше ніж граничне неприпустиме значення у 80 %.

Для параметричної перевірки обраної моделі можна звернути увагу на наступне, що за динамічною характеристикою час перехідного процесу складає близько біля 720 с, а для отриманої моделі другого порядку постійна часу становить  $T_1 + T_2 = 500,26 + 233,12 \rightleftharpoons 733$  с, що додатково підтверджує об'єкту керування відповідає обрана модель P2P - аперіодична ланка другого порядку з запізненням.

І насамкінець необхідно отримати основні характеристики для моделі об'єкта керування P2D (рис. 3.15) за допомогою «To LTI Viewer», і через меню «Edit / Plot Configurations…» і налаштувати зображення відповідно до рис. 3.14.

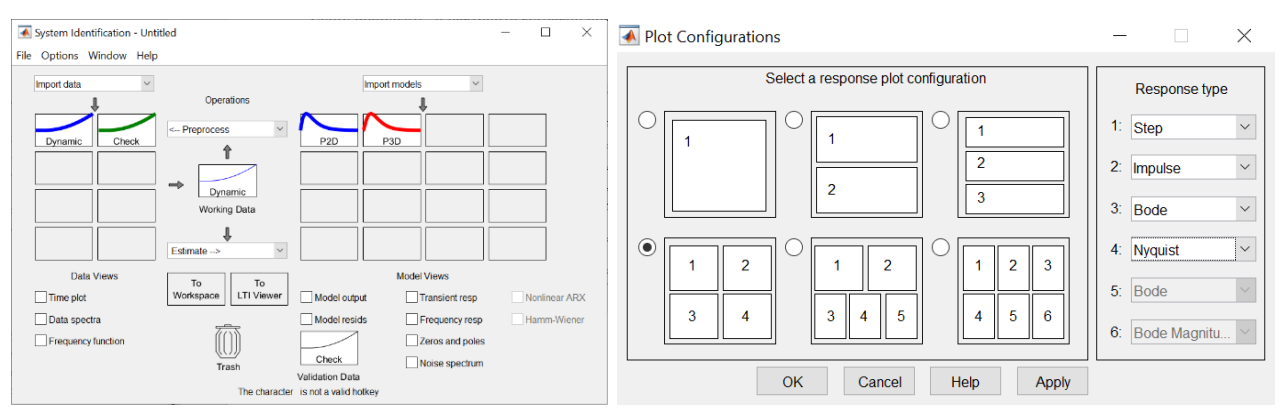

Рисунок 3.14 – Отримання характеристик моделі керування

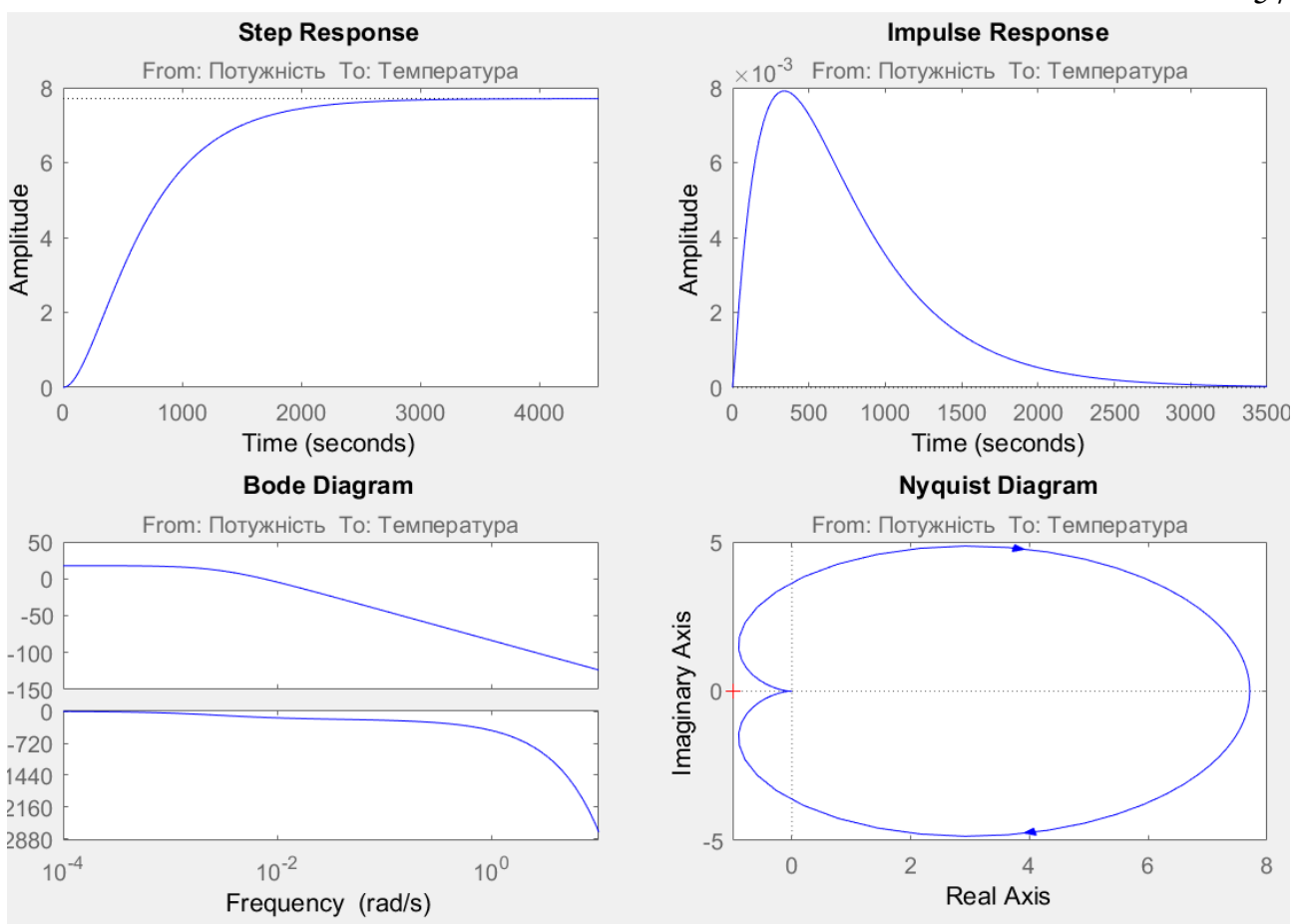

Рисунок 3.15 – Характеристики моделі керування

За результатами параметричної ідентифікації отримана модель у вигляді передавальної функції , яка відповідає об'єкту керування за перевірочними даними на 92.55 % (табл. 3.1):

$$
W(s) = \frac{7.71 \cdot e^{-4.42s}}{(500.3s + 1) \cdot (233.1s + 1)}.
$$
\n(3.2)

#### **3.4.4 Розробка моделі об'єкта керування в Simulink**

Використовуючи передавальну функцію (3.2) у графічному середовищі імітаційного моделювання Simulink математичного пакету MATLAB розроблена модель отримання даних для перевірки на адекватність (рис. 3.12).

При налаштуванні час моделювання задано 15 000 с, що дорівнює кількості перевірочних даних. Додані блоки запису перевірочних даних та результатів моделювання до змінних Object і Model відповідно. Крок запису задано 1 секунда, що відповідає первинним даним. На виходах моделей доданий статичний зсув відповідний температурі навколишнього середовища, а порівняння відбувається з чистими перевірочними даними над якими не виконувалися дії які могли б їх «скомпрометувати».

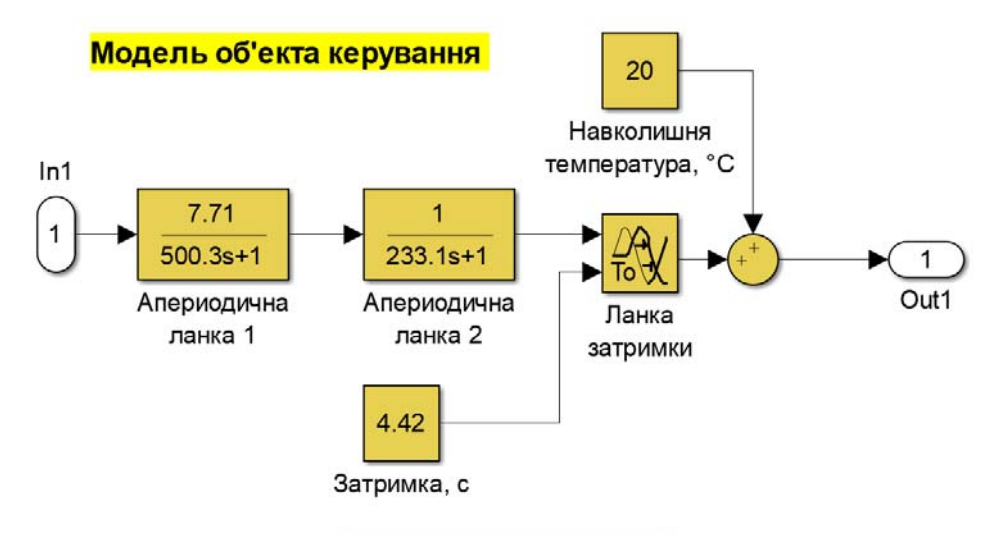

Модель об'екта керування отримана за допомогою System identification toolbox

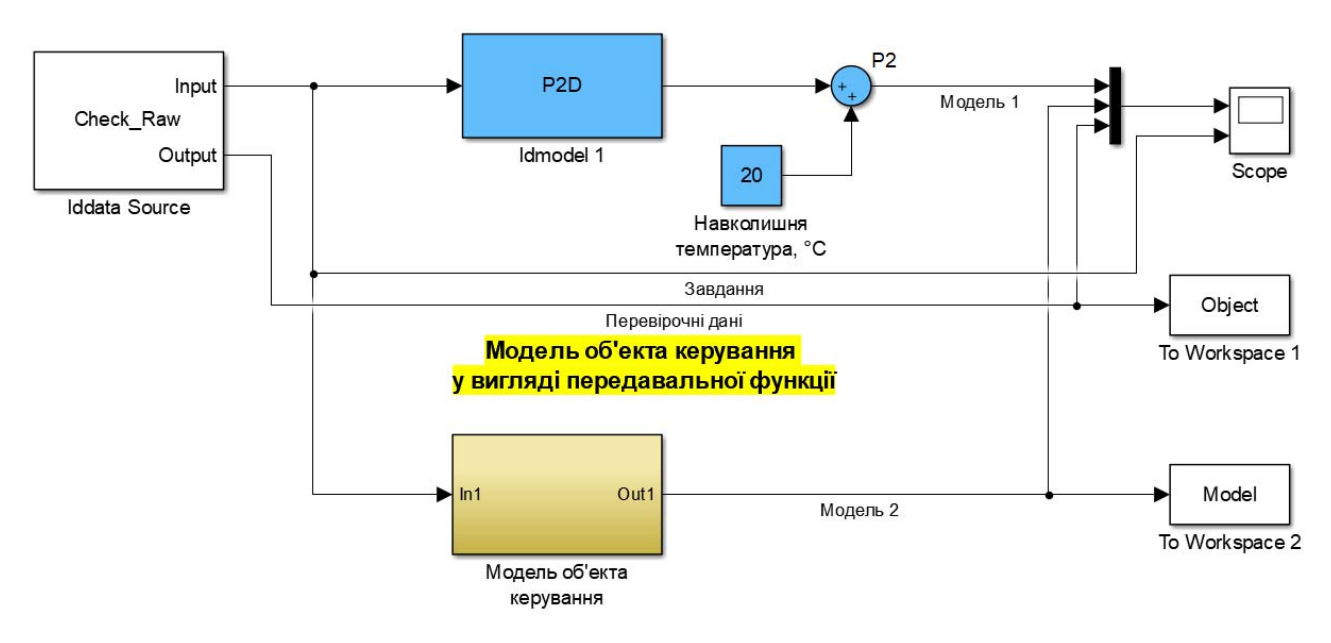

Рисунок 3.16 – Модель отримання даних для перевірки на адекватність

За результатами моделювання бачимо, що дійсні значення отримані на виході моделі System Identification Toolbox (сигнал – «Модель 1») та моделі розробленій на базі передавальної функції (сигнал – «Модель 2») співпадають з перевірочними даними (рис. 3.17).

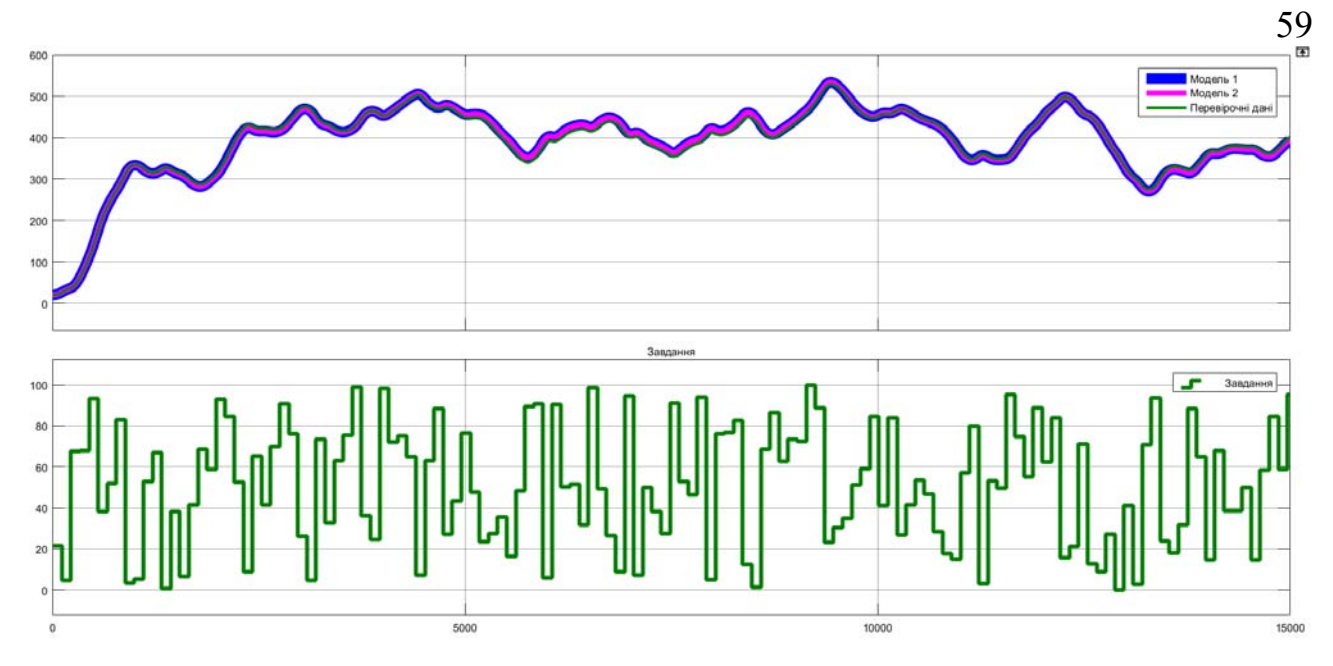

Рисунок 3.17 - Результат отримання даних для перевірки на адекватність Наступним етапом є перевірка моделі на адекватність.

## **3.4.5 Перевірка моделі на адекватність**

При перевірці на відповідність її значення у більшості випадків повинно бути вище 80 %, при перевірці на адекватність коефіцієнт кореляції повинен бути вище 0,8, а довірчий інтервал відповідати 0,9. У деяких випадках ці значення можуть бути змінені.

Перевірка на адекватність виконувалося за допомогою скрипту GetAdequacy.m, який реалізує відповідний розрахунок перевірки на адекватність:

```
function GetAdequacy(x, y) 
     fprintf('\nПеревірка моделі об''єкта керування на адекватність
v1.0\n'); 
    nSX = sqrt(mean(x . ^ 2) - mean(x)^2);nSXref = sqrt(mean(y \cdot 2) - mean(y)<sup>2</sup>);
    nR = (mean(x \cdot * y) - mean(x) * mean(y)) / (nsX * nSXref); fprintf('\nКоефіцієнт кореляції: %.3f\n', nR); 
    nN = size(x, 1); nM = size(x, 2); 
     nV = nN - nM - 1; 
    nF = nR^2 / (1 - nR^2) * nV / nM; nP = 0.90; 
    nFk = \text{finv}(nP, nM, nV); fprintf('Статистичний критерій Фішера: %.3f\n', nF); 
     fprintf('Критичне значення статистики Фішера: %.3f\n', nFk); 
    if (nF > nFk)
```
 **fprintf('\nСтатистичний критерій Фішера більший критичного значення, модель є адекватною до об''єкта керування.\n\n'); else fprintf('\nСтатистичний критерій Фішера менший критичного значення, модель не є адекватною до об''єкта керування.\n\n'); end end**  Результат виконання статистичного аналізу: **>> GetAdequacy(Model, Object) Перевірка моделі об'єкта керування на адекватність v1.0** 

**Коефіцієнт кореляції: 0.997 Статистичний критерій Фішера: 2963409.901 Критичне значення статистики Фішера: 2.706** 

Використовуючи скрипт GetAdequacy.m встановлено, що між перевірочними даними та результатами моделювання присутній дуже високий зв'язок, коефіцієнт кореляції перевищує 0,9 та задовольняє вимогам, статистичний критерій Фішера перевищує критичне значення за відповідною статистикою, а отримана модель є адекватною до об'єкту керування за цим критерієм.

Статистичний критерій Фішера більший критичного значення, модель є адекватною до об'єкта керування.

Враховуючи аналіз технологічного процесу, структури об'єкта керування, характеристик отриманих за результатами експериментів, результатів структурної та параметричної ідентифікації та перевірки на адекватність зроблено висновок, що розроблена модель є адекватною до об'єкта керування та може бути використана у подальшому при синтезі системи керування в умовах досліджуваного технологічного процесу.

Остаточна модель об'єкта керування у графічному середовищі імітаційного моделювання Simulink наведена на рис. 3.16, схема моделювання динамічної характеристики наведена на рис. 3.17, а результат моделювання динамічної характеристики об'єкта керування наведено на рис. 3.18.

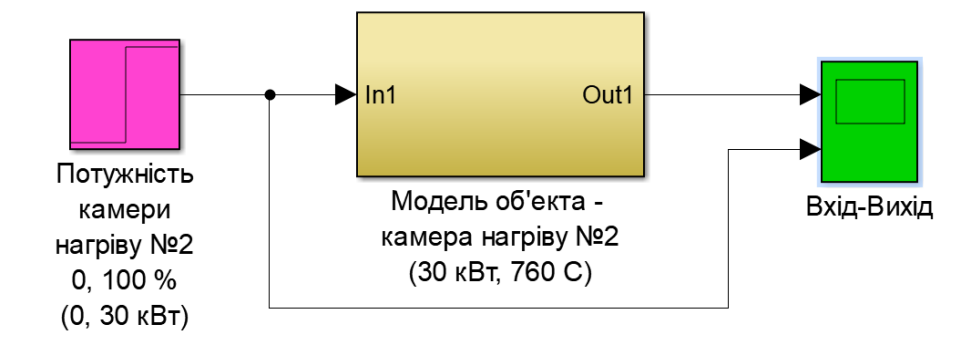

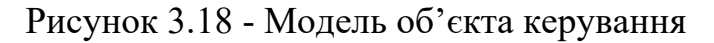

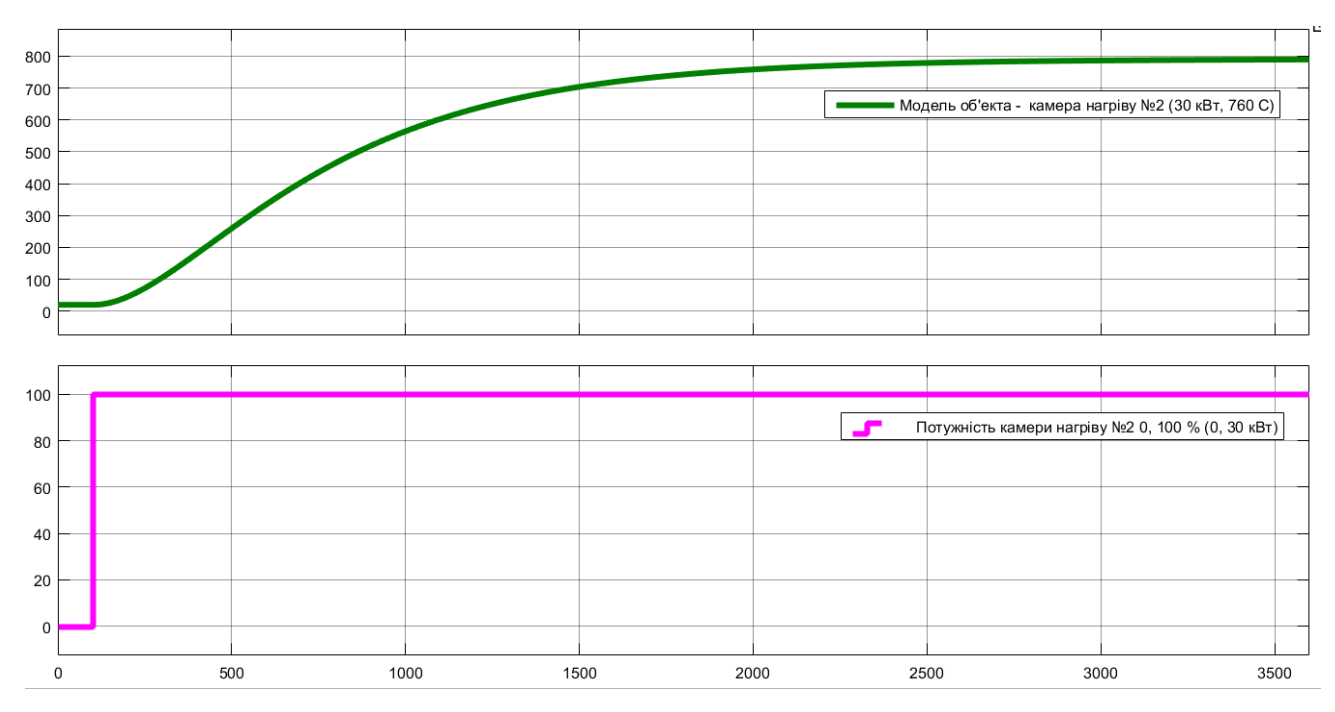

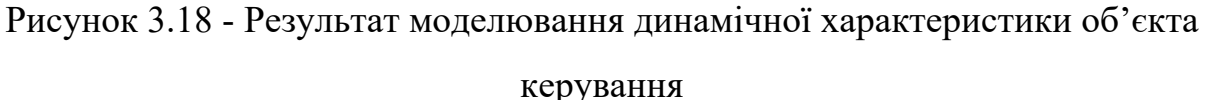

## **3.5 Висновки за розділом**

При виконанні структурної ідентифікації, яка проведена на підставі експериментальних даних отриманих на об'єкті керування (динамічної характеристики, даних для побудови статичної характеристики, даних отриманих при П-образному керуючому впливі) встановлено, що структурно модель об'єкта керування може бути представлена як аперіодична ланка другого, або більш високого порядку з запізненням.

За результатами параметричної ідентифікації встановлено, що структура моделі об'єкта керування відповідає аперіодичній ланці другого порядку з запізненням та розраховані параметрами моделі: коефіцієнт підсилення 7,71, постійні часу 500,3 с та 233,1 с, запізнення 4,42 с.

Комплексна перевірка на адекватність моделі до об'єкта керування за перевірочними даними об'єкта керування показала високу відповідність 92,5 %, сильний кореляційний зв'язок 0,9 та статичний критерій Фішера 2963409 значно більше критичного значення 2,707. Велике значення статичного критерію адекватності Фішера обумовлено великою кількістю вибіркових даних та близьким до 1 значенням коефіцієнта кореляції.

Враховуючи аналіз технологічного процесу, структури об'єкта керування, характеристик отриманих за результатами експериментів, результатів структурної та параметричної ідентифікації та статистичного аналізу модель є адекватною до об'єкта керування та може бути використана у подальшому при синтезі системи керування в умовах досліджуваного технологічного процесу.

#### **4 ЕКОНОМІЧНА ЧАСТИНА**

## **4.1 Техніко-економічне обґрунтування впровадження системи керування**

Розвиток технічних, апаратних і програмних засобів, дає можливість підприємствам зменшувати витрати, підвищувати якість продукції, збільшувати швидкість виробництва, автоматизувати процеси та приймати безліч інших рішень.

У кваліфікаційній роботі бакалавра розглядається економічна доцільність розробки автоматизованої системи керування тунельною секційною піччю типу ПТ-В 10/400 для технологічного процесу з термостабілізації автомобільних гальмівних колодок. Розроблену систему передбачається використовувати на підприємстві FriCo, напрямок діяльності якого виробництва автозапчастин.

У цей час на підприємстві більша частина використовуваних систем керування мають у своїй основі морально та фізично застарілу елементної базу й не забезпечують необхідних параметрів технологічних процесів (занижена точність параметрів технологічного процесу, невисока продуктивність).

Автоматизована система керування процесом з термостабілізації автомобільних гальмівних колодок, що розроблена в кваліфікаційній роботі бакалавра, має такі переваги:

- дозволяє підвищити інформативність системи, що дає передумови до створення повністю автоматизованої системи керування підприємством;
- дозволяє підвищити надійність обладнання й безпеку праці за рахунок застосування сучасної високонадійної технічної бази й протоколу обміну підвищеної надійності.

## **4.2 Розрахунок капітальних витрат пов'язаних з впровадженням системи керування**

Розрахуємо капітальні витрати, що пов'язані з виготовленням та впровадженням автоматизованої системи керування. Визначення проектних капітальних витрат виконується відповідно до:

$$
K_{\text{IIKB}} = C_{\text{OB}} + \mu_{\text{TP}} + M_{\text{MH}} + K_{\text{II3}},\tag{4.1}
$$

де К<sub>ПКВ</sub> – проектні капітальні витрати (грв.);

 $C_{OB}$  – вартість основного та допоміжного обладнання (грв.);

ДТР – транспортно-заготівельні витрати (грв.);

М<sub>мн</sub> – витрати на монтаж і налагодження системи (грв.);

 $K_{\text{II3}}$  – витрати на розробку програмного забезпечення (грв.).

Вартість основного та допоміжного обладнання наведена в таблиці 4.1.

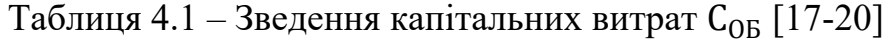

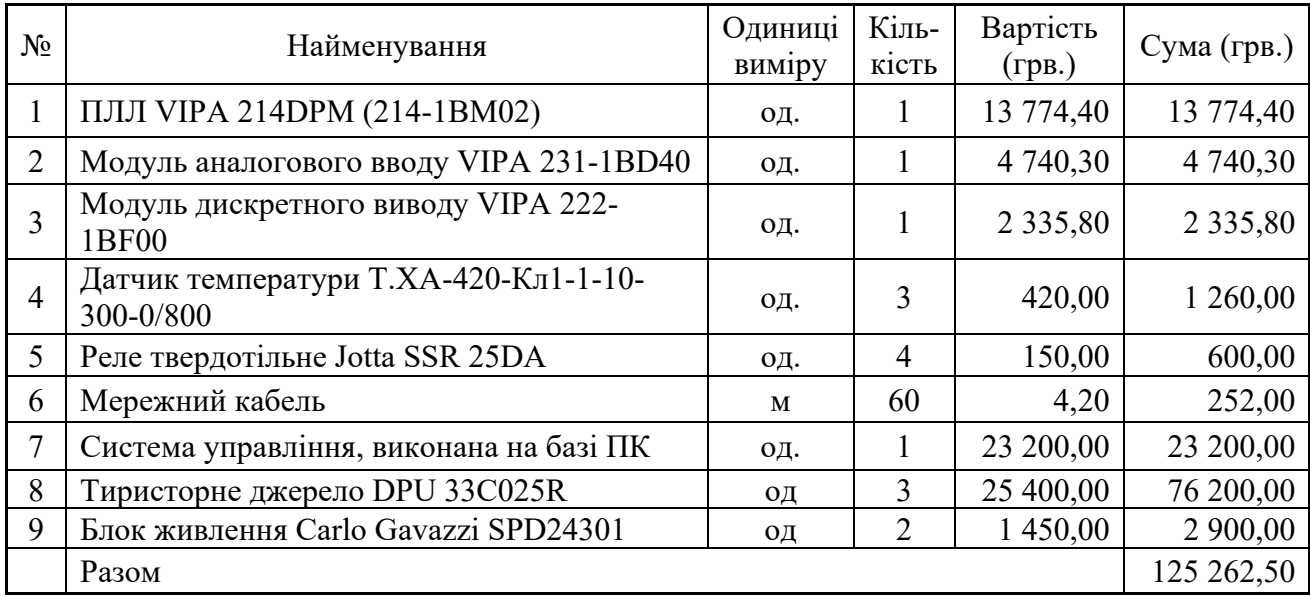

Витрати на транспортно-заготівельні і складські роботи визначаються в залежності від вартості обладнання, як 8 % від загальної вартості:

$$
\mathcal{A}_{\rm TP} = \mathcal{C}_{\rm OB} \cdot 0.08. \tag{4.2}
$$

Витрати на транспортно-заготівельні і складські роботи складають:

 $\text{I}_{\text{TP}} = 125\ 262,50 * 0,08 = 10\ 021,00 \text{ (rps.)}.$ 

Вартість монтажна-налагоджувальних робіт приймаються на рівні 7 % від вартості обладнання:

$$
M_{MH} = C_{OB} \cdot 0.07. \tag{4.3}
$$

65

Витрати на монтажна-налагоджувальні роботи складають:

$$
M_{MH} = 125\ 262{,}50 * 0{,}07 = 8\ 768{,}38\ \text{(rpb.)}.
$$

#### **4.3 Розрахунок капітальних витрат на програмне забезпечення**

## **4.3.1 Розрахунок часу на розробку програмного забезпечення**

Трудомісткість розробки програмного забезпечення розраховується як:

$$
t = t_o + t_u + t_a + t_n + t_{0T} + t_g. \tag{4.4}
$$

де  $t$  – трудомісткість розробки програмного забезпечення (люд.-год.);

 $t_0$  – витрати праці на підготовку і опис поставленого завдання (люд.-год.);

 $t_u$  – витрати праці на дослідження алгоритму керування (люд.год.);

 $t_a$  – витрати праці на розробку схеми алгоритму (люд.-год.);

 $t_n$  – витрати праці на програмування по готовій схемі алгоритму (люд.-год.);

 $t_{\text{OT}}$  - витрати праці на налаштування програмного забезпечення (люд.-год.);

 $t_a$  – витрати праці на підготовку документації по завданню (люд.год.).

Складові витрат праці визначаються на підставі умовної кількості оброблюваних операторів у програмному забезпеченні:

$$
Q = q \cdot c \cdot (1 + p), \tag{4.5}
$$

де  $Q$  – умовна кількість операторів в програмному забезпеченні;

 – кількість операторів у програмному забезпеченні (виходячи з програмного забезпечення, як правило розробленого на мові Structured Text типове значення має діапазон 40… 60, приймаємо  $q = 42$  );

 $c$  – коефіцієнт складності програми (приймаємо  $c = 1,35$ );

 $p$  – коефіцієнт корекції програми в процесі її обробки (приймаємо  $p = 0.1$ ).

Для програмного забезпечення, що розробляється:

$$
Q = 42 * 1,35 * (1 + 0,1) = 62,37.
$$

Витрат праці на підготовку і опис завдання в кваліфікаційній роботі складають  $t_o = 35$  (люд. -год.).

Витрати праці на вивчення опису завдання визначаються з урахуванням уточнення опису та кваліфікації програміста як:

$$
t_u = \frac{Q \cdot B}{(75 \dots 85) \cdot k'}\tag{4.6}
$$

де  $B$  – коефіцієнт збільшення витрат праці (приймаємо  $B = 1.5$ );

 $k$  – коефіцієнт кваліфікації програміста (приймаємо  $k = 1,2$ ).

Для програмного забезпечення, що розробляється:

$$
t_u = 62.37 * 1.5 / (80 * 1.2) \approx 1 \, (\text{mod. -rod.}).
$$

Витрати на розробку алгоритму керування визначаються як:

$$
t_a = \frac{Q}{(20...25) \cdot k}.
$$
\n(4.7)

Для програмного забезпечення, що розробляється:

 $t_a = 62,73/(20 * 1,2) \approx 3$  (люд. -год.).

Витрати праці на складання програми по готовій схемі алгоритму визначаються як:

$$
t_n = \frac{Q}{(20 \dots 25) \cdot k}.
$$
\n(4.8)

Для програмного забезпечення, що розробляється:

$$
t_n = 62,73/(20 * 1,2) \approx 3 \text{ (mod. -rod.)}
$$

Витрати праці на налаштування програми розраховуються як:

$$
t_n = \frac{Q}{(4 \dots 5) \cdot k}.\tag{4.9}
$$

Для програмного забезпечення, що розробляється:

$$
t_n = 62.73/(4*1.2) \approx 13 \, (\text{mod.} -\text{rod.}).
$$

Витрати праці на підготовку документації по завданню визначаються як:

$$
t_g = t_{\text{AP}} + t_{\text{AO}},\tag{4.10}
$$

67

де  $t_{\text{IP}}$  – трудомісткість підготовки матеріалів до написання;

 $t_{\text{IO}}$  – трудомісткість редагування, друку та оформлення документації.

Трудомісткість підготовки матеріалів до написання визначається як:

$$
t_{\rm AP} = \frac{Q}{(15 \dots 20) \cdot k}.
$$
\n(4.11)

Для програмного забезпечення, що розробляється:

$$
t_{\text{AP}} = 62,73/(15*1,2) \approx 4 \text{ (mod. -rod.)}
$$

Трудомісткість редагування, друку та оформлення документації визначається як:

$$
t_{\text{A0}} = 0.75 \cdot t_{\text{AP}}.\tag{5.12}
$$

Для програмного забезпечення, що розробляється:

$$
t_{\text{A0}} = 0.75 * 4 = 3 \, (\text{mod.} - \text{rod.}).
$$

Для розробленого програмного забезпечення витрати праці на підготовку документації по завданню:

$$
t_g = 4 + 3 = 7 \, (\text{mod.} - \text{rod.}).
$$

Таким чином трудомісткість розробки програмного забезпечення становить:

$$
t = 35 + 1 + 3 + 3 + 13 + 4 + 7 = 66 \text{ (mod. -rod.)}
$$

## **4.3.2 Розрахунок витрат на розробку програмного забезпечення**

Витрати на розробку програмного забезпечення визначається як:

$$
K_{\text{II3}} = 3_{3\text{II}} + 3_{\text{MI}},\tag{4.13}
$$

де  $3_{3\text{II}}$  – витрати на заробітну плату розробника програмного забезпечення;

З<sub>мі</sub> – вартість машинного часу, необхідного для налаштування програми (грв.).

Заробітна плата розробника програмного забезпечення визначається як:

$$
3_{3\Pi} = t \cdot C_{\Pi P}, \tag{4.14}
$$

де  $C_{\text{HP}}$  – середня годинна тарифна ставка розробника програмного забезпечення (приймаємо С<sub>ПР</sub> = 85 (грв./год.)).

Для програмного забезпечення, що розробляється:

$$
3_{3\Pi} = 66 \cdot 85 = 5610 \text{ (rpp.)}.
$$

Вартість машинного часу, необхідного для налаштування програми визначається як:

$$
3_{\rm MI} = t_n \cdot C_{\rm MY},\tag{4.15}
$$

де  $C_{M}$  – вартість машинного часу (приймаємо  $C_{M}$  = 9 (грв./год.)). Для програмного забезпечення, що розробляється:

$$
3_{\rm MI} = 13 \cdot 9 = 117 \, \text{(rps.)}.
$$

Витрати на розробку програмного забезпечення системи керування становлять:

$$
K_{\Pi 3} = 5610 + 117 = 5727
$$
 (rps.).

Очікувана тривалість розробки програмного забезпечення:

$$
T = \frac{t}{B_k \cdot F_p},\tag{4.16}
$$

де  $T$  – тривалість розробки програмного забезпечення (міс.);

 $B_k$  – кількість розробників (приймаємо  $B_k = 1$ );

 $F_p$  – місячний фонд робочого часу ( $F_p$  = 176 (год./міс.)).

$$
T = \frac{66}{1 \cdot 176} \approx 0.38 \text{ (mic.)}.
$$

Таким чином проектні капітальні витрати:

$$
K_{\text{IIKB}} = 125\,262,50 + 10\,021,00 + 8\,768,38 + 5\,727,00 \approx
$$
  

$$
\approx 149\,778,88\,\text{(rps.)}.
$$

## **4.4 Розрахунок експлуатаційних витрат**

Річні експлуатаційні витрати розраховуються як:

$$
C_e = C_a + C_3 + C_c + C_{P0} + C_{ee} + C_{IHH},
$$
\n(4.17)

де  $C_e$  – річні поточні витрати, пов'язані із застосуванням системи керування (грв.);

 $C_a$  – амортизація основних фондів (грв.);

 $C_3$  – заробітна плата обслуговуючого персоналу (грв.);

 $C_c$  – відрахування на соціальні заходи (грв.);

 $C_{PQ}$  – витрати на технічне обслуговування та поточний ремонт обладнання (грв.);

 $C_{ee}$  – вартість електроенергії;

 $C<sub>HHIII</sub>$  – інші витрати.

Визначимо експлуатаційні витрати при впровадженні системи керування.

## **4.4.1 Амортизація основних фондів**

Залежно від групи, до якої віднесено той, чи інший об'єкт основних засобів, встановлено мінімально-допустимі строки їх амортизації

Обладнання, розробленої в кваліфікаційній роботі системи керування, належить до 4 групи (машини та обладнання). Передбачуваний термін експлуатації системи становить 5 років.

При використанні методу прискореного зменшення залишкової вартості норма амортизації визначається як:

$$
H_a = \frac{2}{T} \cdot 100 \, \%
$$
\n(4.18)

де  $H_a$  – норма амортизації (%);

 $T$  – термін корисного використання об'єкта (років).

Амортизація основних фондів визначається як:

$$
C_a = \frac{\Pi \mathbf{B} \cdot H_a}{100 \, \%},\tag{4.19}
$$

де  $C_a$  – річна амортизація основних фондів (грв.);

ПВ – первинна вартість (ПВ =  $K_{\text{IIKB}}$ ) (грв).

Отже, норма амортизації для проектованої системи керування складає:

$$
H_a = \frac{2}{5} \cdot 100\% = 40\%.
$$

де  $C_{a\Pi}$  – річна амортизація основних фондів проектної системи (грв.);

 $C_{aB}$  – річна амортизація основних фондів базової системи (становить 230 781,81) (грв.).

Сума амортизації для проектованої і базової системи становить:

$$
C_{aII} = 149 778,88 * 40/100 = 59 911,55
$$
 (rps.),  

$$
C_{aE} = 230 781,81 * 40/100 = 92 312,72
$$
 (rps.),

#### **4.4.2 Розрахунок фонду заробітної плати**

Номінальний річний фонд робочого часу одного працівника:

$$
T_{\rm HP} = (T_{\rm K} - T_{\rm BC} - T_{\rm B}) \cdot T_3, \tag{4.20}
$$

де  $T_{HP}$  – номінальний річний фонд робочого часу одного працівника (год.);

 $T_{\rm K}$  – календарний фонд робочого часу ( $T_{\rm K}$  = 365 (днів));

 $T_{BC}$  – вихідні дні та свята ( $T_{BC}$  = 114 (днів));

 $T_{\rm B}$  – відпустка ( $T_{\rm B}$  = 21 (день));

$$
T_3
$$
 – тривалість зміни  $(T_3 = 8$  (год.)).

Таким чином, річний фонд робочого часу працівника складе:

 $T_{HP} = (365 - 114 - 21) * 8 = 1840$  (год.).

У процесі керування задіяний 2 оператори людино-машинного інтерфейсу, 2 інженери-технологи та 1 наладчик електроустаткування. Після впровадження проектованої системи керування штат персоналу не зміниться, отже заробітна плата і відрахування на соціальні заходи будуть однакові.

Розрахунок річного фонду заробітної плати виробничих робітників здійснюється у відповідності з формою, наведеною в таблиці 4.2.

| $N_2$<br>$\Pi/\Pi$ | Найменування<br>професії<br>робітників | чол.<br>працюючих,<br>Число | грв./год.<br>ставка,<br>тарифна<br>одинна | фонд<br>$($ год $.)$<br>річний<br>часу<br>Номінальний<br>робочого | грв.<br>Пряма заробітна плата, | (8%),<br>Додаткова заробітна плата<br>грв. | (7%), грв.<br>Доплати | грв.<br>Всього заробітна плата, |
|--------------------|----------------------------------------|-----------------------------|-------------------------------------------|-------------------------------------------------------------------|--------------------------------|--------------------------------------------|-----------------------|---------------------------------|
|                    | Оператор НМІ                           | $\overline{2}$              | 55                                        | 1840                                                              | 202 400,00                     | 16 192,00                                  | 14 168,00             | 232 760,00                      |
| $\overline{2}$     | Інженер                                | $\overline{2}$              | 47                                        | 1840                                                              | 172 960,00                     | 13 836,80                                  | 12 107,20             | 198 904,00                      |
| 3                  | Наладчик                               |                             | 50                                        | 1840                                                              | 92 000,00                      | 7 360,00                                   | 6 440,00              | 105 800,00                      |
|                    | Разом                                  |                             |                                           |                                                                   |                                |                                            |                       | 537 464,00                      |

Таблиця 4.2 – Розрахунок заробітної плати персоналу

$$
C_{3II} = C_{3B} = 537\,464,00(\text{rpb.}),
$$

де  $C_{3\Pi}$  – заробітна плата персоналу проектної системи керування (грв.);

 $C_{35}$  – заробітна плата персоналу базової системи керування (грв.).

### **4.4.3 Відрахування на соціальні заходи**

Відрахування на соціальні заходи визначаються як:

$$
C_c = 0.22 \cdot C_3. \tag{4.21}
$$

Відповідно до цього відрахування становлять:

 $C_{\text{CII}} = C_{\text{CB}} = 0.22 * 537 464,00 = 118 242,08$  (грв.).

де  $C_{\text{CII}}$  – відрахування на соціальні заходи для проектної системи керування (грв.);

 $C_{\text{CE}}$  – відрахування на соціальні заходи для базової системи керування (грв.).

## **4.4.4 Розрахунок витрат на технічне обслуговування та ремонт**

Витрати на технічне обслуговування та поточний ремонт обладнання та мережі приймаємо на рівні 5 % від величини капітальних витрат:

$$
C_{\rm PO} = 0.05 \cdot K_{\rm KB}. \tag{4.22}
$$

де  $C_{P\cap\Pi}$  – витрати на технічне обслуговування проектної системи керування (грв.);

 $C_{POR}$  – витрати на технічне обслуговування базової системи керування (грв.).

Відповідно до цього витрати становлять:

 $C_{POT} = 0.05 * 149 778.88 = 7488.94$  (грв.),  $C_{\text{POE}} = 0.05 * 230781.81 = 11539.09$  (грв.),

## **4.4.5 Витрати на електроенергію**

Вартість електроенергії, споживаної системою керування, розробленої у проекті:

$$
C_{ee} = \mathbf{K}_e \cdot \mathbf{K}_{\text{P},\text{I}} \cdot T_3 \cdot T_e,\tag{4.23}
$$

72

де  $K_e$  – кількість електроенергії, спожите проектною системою керування (приймаємо К<sub>е</sub> = 0,4 (кВт · год.));

 $K_{P\mu}$  – кількість робочих днів у році ( $K_{P\mu}$  = 251 (день));

 $T_e$  – тариф на електроенергію для підприємств (для користувачів електроенергії 2 класу тариф складає 2,26 грв.⋅кВт без ПДВ. З урахуванням ПДВ тариф Т<sub>е</sub> = 2,712 (грв.).

Таким чином вартість електроенергії становить:

$$
C_{ee\Pi} = 0.4 * 251 * 8 * 2.712 = 2 178.28
$$
 (rps.),  
\n $C_{eeB} = 0.5 * 251 * 8 * 2.712 = 2 722.85$  (rps.),

де  $C_{ee\Pi}$  – вартість електроенергії споживаної проектною системою керування (грв.);

 $C_{ee}$  – вартість електроенергії споживаної базовою системою керування (грв.).

#### **4.4.6 Інші витрати**

Інші витрати з експлуатації об'єкта проектування включають витрати з охорони праці, на спецодяг та інше згідно практиці, ці витрати визначаються в розмірі 4 % від річного фонду заробітної плати обслуговуючого персоналу:

$$
CIHIII = 0.04 \cdot C3. \t\t(4.24)
$$

Таким чином інші витрати становлять:

 $C_{\text{IHIII}} = C_{\text{IHIII}} = 0.04 * 537 464,00 = 21 498,56 \text{ (rps.)}$ .

де  $C_{\text{HIIIII}}$  – інші витрати проектної системи керування (грв.);

 $C_{\text{HIIIF}}$  – інші витрати базової системи керування (грв.).

Річні експлуатаційні витрати становлять (4.17), (табл. 4.3):

$$
C_{\text{II}} = 59\,911,55 + 537\,464,00 + 118\,242,08 + 7\,488,94 + 2\,178,28 + 21\,498,56
$$
\n
$$
= 746\,783,41\,\text{(rpb.)},
$$

$$
C_{\rm B} = 92\,312,72 + 537\,464,00 + 118\,242,08 + 11\,539,09 + 2\,722,85
$$

$$
+ 21\,498,56 = 783\,779,3\,\text{(rpp.)}
$$
де  $C_{\Pi}$  – річні експлуатаційні витрати проектної системи керування (грв.);

 $C<sub>B</sub>$  – річні експлуатаційні витрати базової системи керування (грв.).

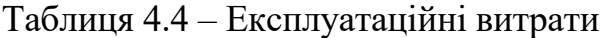

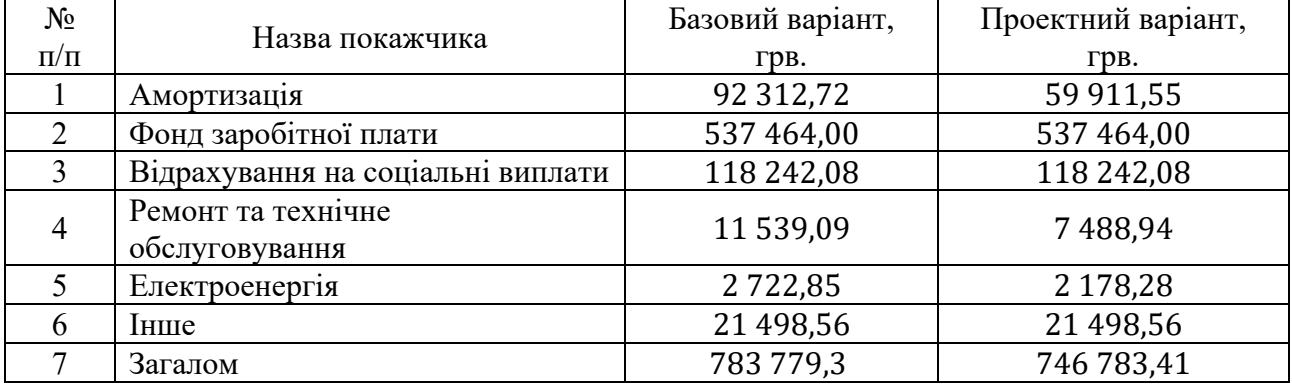

Таким чином, економія експлуатаційних витрат становитиме:

 $\Delta C = C_{\Pi} - C_{\Pi} = 746 783,41 - 783 779,3 = -36 995,89$  (грв.).

### **4.5 Висновки**

При впровадженні проектованої системи капітальні витрати складають 150 тис. грв. Річні експлуатаційні витрати, пов'язані з впровадженням системи становитимуть 747 тис. грв., а економія експлуатаційних витрат становитиме 37 тис. грв.

### **5 ОХОРОНА ПРАЦІ**

#### **5.1 Аналіз небезпечних і шкідливих виробничих чинників**

Дана кваліфікаційна робота передбачає розробку системи автоматизація технологічного процесу виробництва гальмівних колодок. Тому в даному розділі розглянуті основні шкідливі та небезпечні виробничі фактори робочого місця оператора. Узагальнені питання пожежної профілактики робочого місця оператора.

#### **5.1 Загальна характеристика умов праці**

В процесі роботи на оператора можуть діяти наступні типи травм: Механічні травми.

Джерелами механічних травм на робочому місці є:

1. Травми при контакті руки з робочим органом стенду – гайковертом Їх вплив можна знизити за рахунок дотримання техніки безпеки під час роботи на справному обладнанні.

2. Травми під час падіння деталей.

Виключені за дотримання техніки безпеки. Для зменшення ймовірності таких травм рекомендується одночасно працювати лише з одним вузлом; зібраний вузол укладати у контейнер; деталі та вузли, що підлягають складання, повинні знаходитися в окремих контейнерах.

3. Травми при контакті руки із пристосуванням для запресування заклепок, осей або заглушок.

Для уникнення таких травм рекомендується або оснащувати пристрій захисним кожухом або використовувати двох-кнопкову систему управління,

відключає пристрій при відпусканні хоча б однієї кнопки.

II) Шум.

Джерелами шуму на робочому місці є:

1. Працюючий стенд - гайковерт: тональний шум, переривчастий.

2. Пристрій для запресування заклепок, осей або заглушок: шум тональний, уривчастий.

Рівень шуму на робочому місці слід перевіряти не рідше одного разу на рік.

В таблиці 5.1 наведені допустимі рівні звукового тиску, рівні звуку й еквівалентні рівні звуку на робочих місцях у виробничому приміщенні оператора МБЛЗ і безпосередньо біля МБЛЗ відповідно до СН 3223-85

Таблиця 5.1 – Допустимі рівні небезпечних факторів на робочому місці

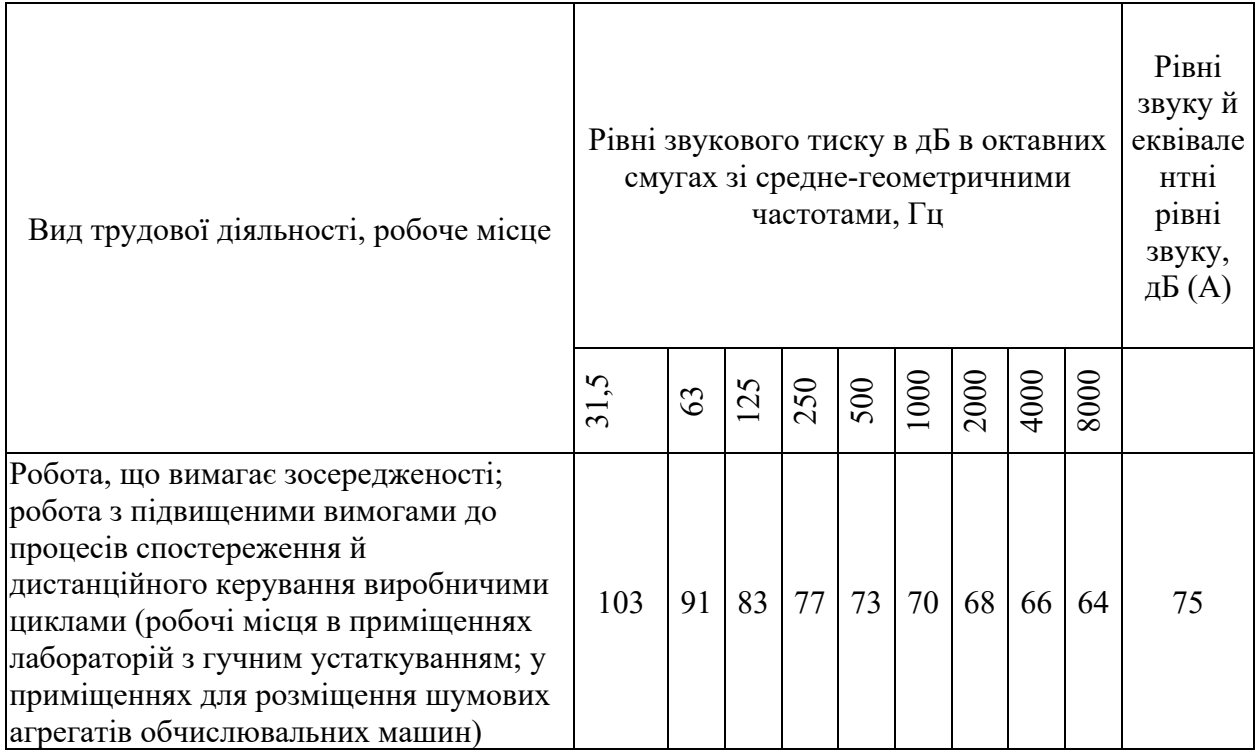

Підвищений шум викликає у працівників головний біль, втому, поступову втрату слуху.

Вібрація.

Підвищена вібрація викликає підвищену втому, головну біль, а також різні профзахворювання, такі як тремтіння рук і так далі. Джерелами вібрації на описуваному робочому місці є

Працюючі механізми.

Стенди із закріпленими пристроями повинні бути встановлені на гумових подушках.

Відповідно до ДСН 3.3.6.042-99 [42] установлюються фактичні й оптимальні метеорологічні умови для робочої зони виробничого приміщення, при виборі яких враховуються пора року, категорія робіт по ступеню важкості, надлишки явної теплоти. Ненормальні кліматичні умови можуть спричинити застуду, підвищену стомлюваність та втрату продуктивності у працівників.

Усі фактичні параметри мікроклімату, відповідають вищевказаному нормативному документу. Дані показані в таблиці 5.2.

Таблиця 2 – Фактичні й допустимі дані температури, відносної вологості й швидкості руху повітря в робочій зоні конвертерного цеха

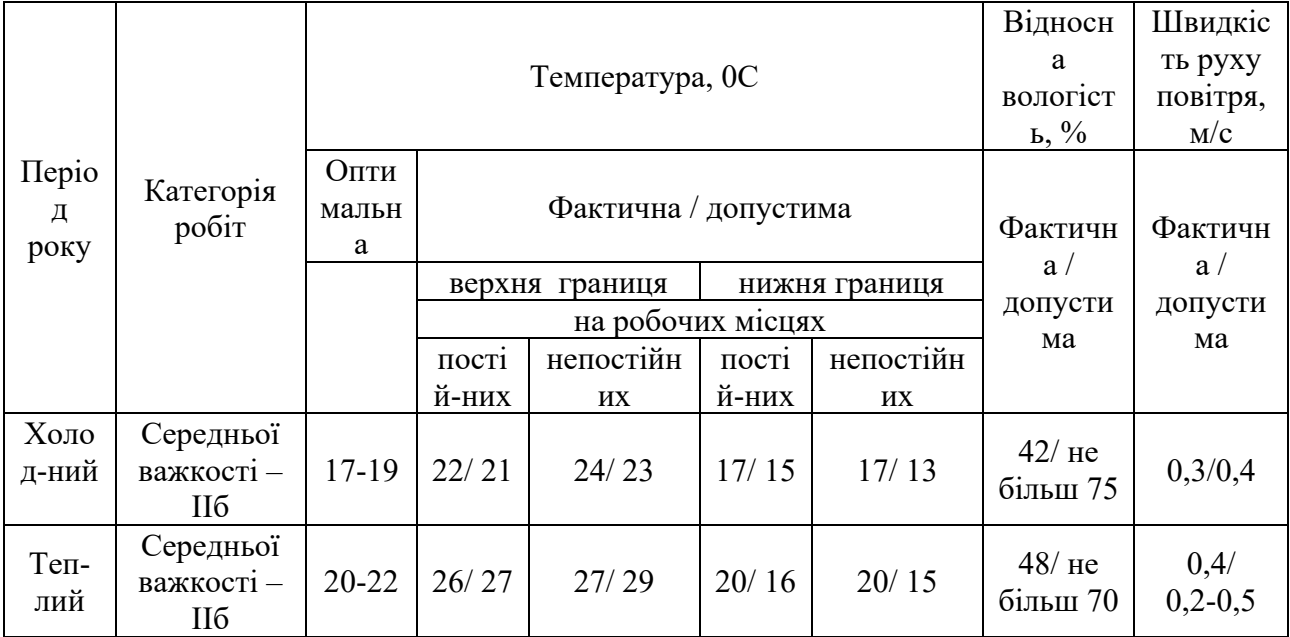

Технологічні операції виконуються в не благоприємних кліматичних умовах (висока температура, теплові випромінювання, запиленість, загазованість і ін.). По характеру робіт виробництво відноситься до категорії середньої важкості робіт з постійним пересуванням і перенесенням невеликої тяжкості до 10 кг.

Для запобігання електричного травматизму передбачається заземлення всього електроустаткування. Усі заземлюючі пристрої повинні забезпечувати безпеку людей і захист електроустановок, а також експлуатаційні режими їх роботи.

В приміщені оператора присутні як електричні мережі постійного струму, так і електричні мережі змінного струму, що живлять необхідне для керування конвертера електроустаткування. Для запобігання електричного травматизму передбачається заземлення всього електроустаткування конвертера. Усі заземлюючі пристрої повинні забезпечувати безпеку людей і захист електроустановок, а також експлуатаційні режими їх роботи.

Згідно Правил улаштування електроустановок в операторській конвертера є електроустановки до 1кВ. За ступенем небезпеки ураження електричним струмом усі приміщення поділяються на три категорії: приміщення без підвищеної небезпеки; приміщення з підвищеною небезпекою; особливо небезпечні приміщення. Пост оператора конвертера відноситься до приміщення з підвищеною небезпекою так як є висока температура (перевищує 35 °С протягом тривалого часу); струмопровідний пил; струмопровідна підлога (металева, земляна, залізобетонна, цегляна та ін.); можливість одночасного доторкання до металевих елементів технологічного устаткування чи металоконструкцій, що з'єднані із землею, та металевих частин електроустаткування, які можуть опинитись під напругою.

Небезпечними факторами на дільниці є наявність струмопровідних матеріалів, що можуть опинитися під напругою: корпус комп'ютера, командо апарати, перемикачі живлячої мережі.

Отримання електротравми можливе при несправності проводки освітлення або механізмів та пристроїв. За ступенем небезпеки ураження електричним струмом приміщення відноситься до 2 класу - приміщення з підвищеною небезпекою, так як не виключена ймовірність одночасного контакту з металевими елементами технологічного обладнання (металоконструкціями будівлі), що мають з'єднання із землею, і металевим корпусом електрообладнання.

### **5.2 Техніка безпеки та пожежна профілактика**

Згідно примірної інструкції з охорони праці для оператора, до роботи допускаються особи, що пройшли вступний та первинний інструктажі з охорони праці та пожежної безпеки [29]. Повторна перевірка знань проводиться постійно діючою комісією періодично 1 раз на рік, а також у разі переходу на обслуговування інших ділянок конвертера, іншої автоматики безпеки.

Вступний інструктаж проводиться спеціалістом служби охорони праці, а в разі відсутності на підприємстві такої служби - іншим фахівцем, на якого наказом (розпорядженням) по підприємству покладено ці обов'язки і який в установленому Типовим положенням порядку пройшов навчання і перевірку знань з питань охорони праці.

Вступний інструктаж проводиться в кабінеті охорони праці або в приміщенні, що спеціально для цього обладнано, з використанням сучасних технічних засобів навчання, навчальних та наочних посібників за програмою, розробленою службою охорони праці з урахуванням особливостей виробництва. Програма та тривалість інструктажу затверджуються керівником підприємства.

По вибухо- та пожежонебезпечності ділянка відноситься до категорії «Д»: ділянка з непожаронебезпечними технологічними процесами, де є вогнетривкі речовини та матеріали в холодному стані, відсутні вибухонебезпечні суміші, відкрите полум'я, іскри, горючий пил або волокна тощо.

У цеху потрібна наявність гідрантів, щитів обладнаних переносними вогнегасниками, лопатами, цебрами. Можливе встановлення автоматизованої системи гасіння пожежі або пожежної сигналізації з кнопками виклику пожежного наряду. Кожен протипожежний об'єкт має бути закріплений за відповідальною особою, прізвище якої зазначається на об'єкті. Відповідальна особа має стежити за працездатністю закріпленого за ним об'єкт. Необхідно обладнати еваковиходи для евакуації людей у разі пожежі. План евакуації має бути вивішений на стінах у доступних місцях..

Для обмеження розповсюдження пожеж застосовують конструкції, що не згорають: протипожежні перешкоди (стіни), перекриття, розриви, покриття, що легко-скидаються, регульовані отвори. Використання протипожежних перешкод регламентовані ПБ залежно від пожежонебезпечності виробництва. Евакуаційні шляхи ведуть з виробничих приміщень назовні або в сусідні безпечні приміщення. Залежно від пожежонебезпечності виробництва регламентується тривалість евакуаційних шляхів, число виходів і максимальна тривалість евакуації.

При займанні у таких приміщеннях необхідно використовувати в залежності від класу пожежі вогнегасні засоби: клас «Е» (електроустановки) порошки та вуглекислий газ, клас «А» (тверді горючі матеріали) і «В» (матеріали, що плавляться при нагріванні) - піна, порошки, розпорошена вода. Необхідно використовувати вогнегасники типу: ОВП-4(з)-АВ(Н,С) (переносний) та Повітряно-пінний вогнегасник ОВП(Н,С)-50(з) (пересувний).

Можливість враження будівлі блискавкою зменшена застосуванням системи блискавкозахисту ІІ категорії, що виконана у відповідності до [28].

Для гасіння можливих пожеж у приміщенні оператора передбачені первинні засоби пожежогасіння, згідно з «Правилами пожежної безпеки в України».

У таблиці 5.3 представлені первинні засоби пожежогасіння які вибираються на підставі «Типові норми належності вогнегасників» [28].

Таблиця 5.3 - Первинні засоби пожежогасіння у приміщенні оператора

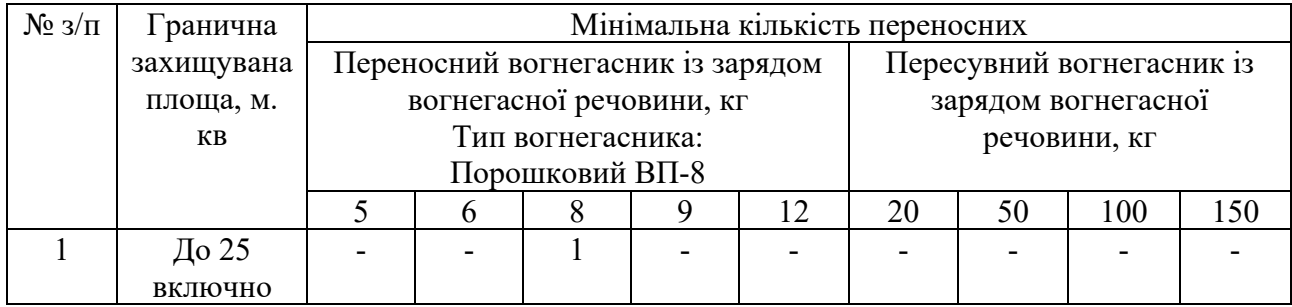

### **5.3 Висновки за розділом**

У цьому розділі кваліфікаційної роботи проведено аналіз небезпечних і шкідливих виробничих чинників, розроблені інженерно-технічні заходи по охороні праці, розглянуті заходи протипожежної профілактики.

#### **ВИСНОВКИ**

Головною метою роботи є розробка моделі для регульованої по температурі камери термостабілізації гальмівних колодок у печі тунельній типу ПТ-В 10/400, яка має у своєму складі три таких камери. Отримана модель може бути використана при синтезі системи керування для печі тунельної типу ПТ-В 10/400.

Актуальність роботи пояснюється необхідністю модернізації систем керування, які використовуються на підприємстві кінця минулого століття, та вже встали морально та фізично застарілими, та не мають можливості фіксації та збереження параметрів термостабілізації для кожної партії гальмівних колодок.

У якості об'єкта керування виступає підсистема керування процесом термостабілізації гальмівних колодок у печі тунельній типу ПТ-В 10/400, для створення якої вибрано апаратно-програмні засоби для створення підсистеми керування, розроблена функціональна схема автоматизації, розроблена схема принципова підсистеми керування, складено перелік елементів до схеми електричної принципової.

При виконанні структурної ідентифікації, яка проведена на підставі експериментальних даних отриманих на об'єкті керування (динамічної характеристики, даних для побудови статичної характеристики, даних отриманих при П-образному керуючому впливі) встановлено, що структурно модель об'єкта керування може бути представлена як аперіодична ланка другого, або більш високого порядку з запізненням.

За результатами параметричної ідентифікації встановлено, що структура моделі об'єкта керування відповідає аперіодичній ланці другого порядку з запізненням та розраховані параметрами моделі: коефіцієнт підсилення 7,71, постійні часу 500,3 с та 233,1 с, запізнення 4,42 с.

Комплексна перевірка на адекватність моделі до об'єкта керування за перевірочними даними об'єкта керування показала високу відповідність 92,5 %, сильний кореляційний зв'язок 0,9 та статичний критерій Фішера 2963409 значно більше критичного значення 2,707. Велике значення статичного критерію адекватності Фішера обумовлено великою кількістю вибіркових даних та близьким до 1 значенням коефіцієнта кореляції.

Враховуючи аналіз технологічного процесу, структури об'єкта керування, характеристик отриманих за результатами експериментів, результатів структурної та параметричної ідентифікації та статистичного аналізу модель є адекватною до об'єкта керування та може бути використана у подальшому при синтезі системи керування в умовах досліджуваного технологічного процесу.

При впровадженні проектованої системи капітальні витрати складають 150 тис. грв. Річні експлуатаційні витрати, пов'язані з впровадженням системи становитимуть 747 тис. грв., а економія експлуатаційних витрат становитиме 37 тис. грв.

Проведено аналіз небезпечних і шкідливих виробничих чинників при створенні та експлуатації системи, розроблені інженерно-технічні заходи з охорони праці.

#### **ПЕРЕЛІК ПОСИЛАНЬ**

- 1. Методичні рекомендації для студентів бакалаврів спеціальності 151 «Автоматизація та комп'ютерно-інтегровані технології» Ткачов В.В., Бубліков А.В., Цвіркун Л.І., Проценко С.М.., Бойко О.О., Славинський Д.В., .– Д.: «НГУ», 2016. – 27 с.
- 2. Бойко О.О. Методичні вказівки до лабораторних робіт з проектування систем автоматизації для студентів напрямку підготовки «Автоматизація та комп'ютерно-інтегровані технології» / О.О. Бойко – Д.: Державний ВНЗ «НГУ», 2017. – 109 с. – Режим доступу: https://goo.gl/Ev6J4Z. – Назва з домашньої сторінки Інтернету.
- 3. Бойко О.О., Проценко С.М. Методичні вказівки до лабораторних робіт з програмування систем реального часу для студентів напрямків підготовки «Автоматизація та комп'ютерно-інтегровані технології», «Комп'ютерна інженерія» / О.О. Бойко, С.М. Проценко – Д.: Державний ВНЗ «НГУ», 2017. – 168 с. – Режим доступу: https://goo.gl/rBf8Zm. – Назва з домашньої сторінки Інтернету.
- 4. Бойко О.О. Методичні вказівки до лабораторних робіт з теорії автоматичного управління для студентів напрямку підготовки «Комп'ютерна інженерія» / Укл.: О.О. Бойко – Д.: Державний ВНЗ «НГУ», 2017. – 107 с. – Режим доступу: https://goo.gl/nUMtFE. – Назва з домашньої сторінки Інтернету.
- 5. Голінько В.І., Фрундін В.Ю. Охорона праці в галузі електротехніки та електромеханіки – Д.: Державний ВНЗ «НГУ», 2011. – 235с
- 6. Форнальчик Є.Ю., Оліскевнч М.С., Мастикаш ОЛ., Пельо Р.А. Технічна експлуатація та надійність автомобілів: Навчальний посібник. - Львів: Афіша, 2004.-492 с.
- 7. Егоров О.Д. Прикладная механика мехатронных устройств / О.Д. Егоров; М.: ФГБОУ ВПО МГТУ "СТАНКИН", 2013. - 229 с.
- 8. ДСТУ 2947-94 Автотранспортні засоби. Підвіски автомобілів. Терміни та визначення
- 9. Герасимов В.Г. и Клюев В.В. Методы и приборы электромагнитного контроля промышленных изделий – 1983.
- 10. Цапенко В.К. Основи ультразвукового неруйнівного контролю : Підручник / В.К. Цапенко, Ю.В. Куц. – К.: НТУУ «КПІ», 2010. - 448 с.
- 11. Електроний ресурс: https://edrid.ru/rid/218.016.3565.html
- 12. Електроний ресурс: https://avto-cool.com/sovetyiavtomobilistam/osobennosti-proizvodstva-tormoznyih-kolodok
- 13. Електроний ресурс: https://ukraineinvest.gov.ua/uk/industries/automotive/
- 14. Електроний ресурс: https://uk.med-auto.com/avto-poradi/reiting-krashchikhvirobnikiv-avtomobilnikh-zapchastin.html
- 15. Електроний ресурс: https://sanekua.ru/kak-vyglyadit-proizvodstvotormoznyx-kolodok/
- 16. Електроний ресурс: https://www.youtube.com/watch?v=RZq1iQQmiyA
- 17. Електроний ресурс: https://svalterazp.com.ua/ua/p36505638-modulanalogovyh-vhodov.html
- 18. Електроний ресурс: https://prom.ua/ua/p1092157599-rele-ssr-25da.html
- 19. Електроний ресурс: https://brain.com.ua/ukr/Promisloviy\_PK\_Gole\_F7\_Atom\_Z8350\_4Gb\_64GB \_eMMC\_3xUSBWiFi\_BT\_101\_1280800\_IP6\_G-F7-0064-p791024.html
- 20. Електроний ресурс: https://www.tequipment.net/Autonics/DPU34A-040N/Power-Quality-Analyzer/
- 21. Міждержавний стандарт ГОСТ 12.0.003-74 (1999) ССБТ «Опасные и вредные производственные факторы. Классификация».
- 22. ДСН 3.3.6.042-99 "Державні санітарні норми параметрів мікроклімату" -К.: МОЗ України, 2000.
- 23. ДБН В.2.5-67:2013 Опалення, вентиляція та кондиціонування.
- 24. ДСТУ Б.А.3.2-12:2009. Система стандартів безпеки праці. Системи вентиляційні. Загальні вимоги ДНАОП 0.03-33.14-85. Санітарні норми допустимих рівнів шуму на робочих місцях.
- 25. Правила улаштування електроустановок Мінпаливвугілля України. 2017  $-617c.$
- 26. «Гігієнічна класифікація праці за показниками шкідливості на небезпечності факторів виробничого середовища, важкості та напруженості трудового процесу». № 528 - 2001.
- 27. Вимоги щодо безпеки та захисту здоров'я працівників під час роботи з екранними пристроями, затверджені наказом Мінсоцполітики від 14.02.2018 № 207.
- 28. Охорона праці в галузі. Конспект лекцій для студентів Інституту електроенергетики. / Уклад. В.І. Голінько, В.Ю. Фрундін, Ю.І. Чеберячко, М.Ю. Іконніков. - Дніпропетровськ: Державний ВНЗ «Національний гірничий університет», 2013. – 86 с.
- 29. Методичні рекомендації з виконання заходів стосовно охорони праці при роботі з ПЕОМ та розрахунку освітлення у дипломних проектах студентів усіх спеціальностей/ Уклад. В.І. Голінько, В.Ю. Фрундін, Ю.І. Чеберячко, М.Ю. Іконніков. - Дніпропетровськ: ДВНЗ «Національний гірничий університет», 2013.- 12 с.
- 30. ДСанПіН 3.3.2-007-98 Державні санітарні правила і норми. Гігієнічні вимоги до організації роботи з візуальними дисплейними терміналами електронно-обчислювальних машин
- 31. ДСТУ 7234:2011 Дизайн і ергономіка. Обладнання виробниче. Загальні вимоги дизайну та ергономіки
- 32. ДСТУ 7950:2015 Дизайн і ергономіка. Робоче місце під час виконання робіт стоячи. Загальні ергономічні вимоги.
- 33. ДСТУ 8604:2015 Дизайн і ергономіка. Робоче місце для виконання робіт у положенні сидячи. Загальні ергономічні вимоги
- 34. ДСТУ 3191-95 (ГОСТ 12 2.137-96) Обладнання для кондиціонування повітря та вентиляції
- 35. Електронний ресурс: https://studref.com/508660/tehnika/kontaktory
- 36. Електронний ресурс: https://en.ppt-online.org/231525

### **ДОДАТОК А**

# **Відомість матеріалів кваліфікаційної роботи**

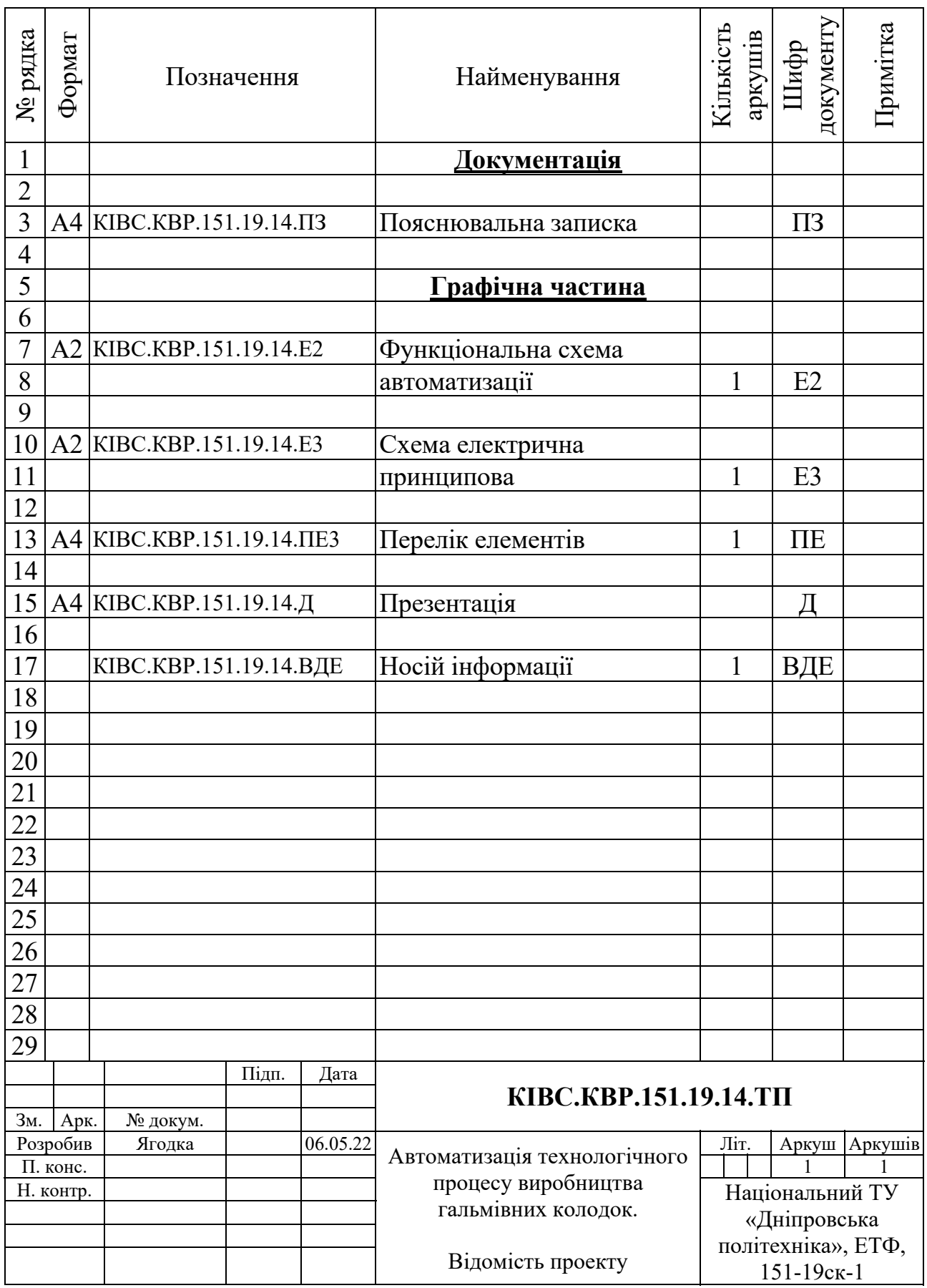

### **ДОДАТОК Б**

### **Перелік компонентів для схеми електричної принципової**

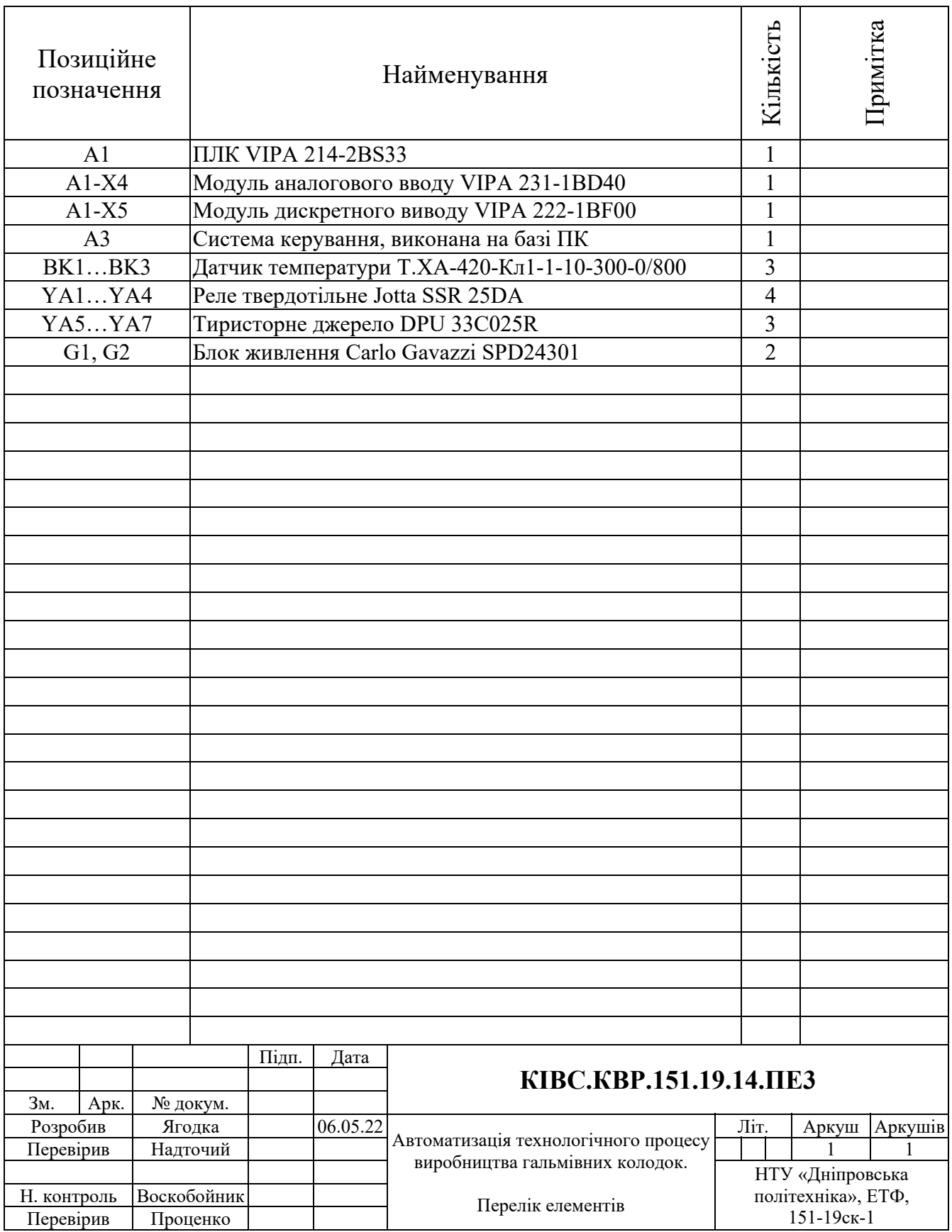

# **ВІДГУКИ КОНСУЛЬТАНТІВ КВАЛІФІКАЦІЙНОЇ РОБОТИ**

### **ВІДГУК**

на кваліфікаційну роботу бакалавра по темі: «Автоматизація

технологічного процесу виробництва гальмівних колодок»,

студента гр. 151-19ск-1 Ягодка Станіслав Валерійович

Об'єкт дослідження – підсистема автоматичного керування процесу виробництва гальмівних колодок у тунельній печі типу ПТ-В 10/400.

У якості об'єкта керування виступає підсистема автоматичного керування камерою тунельної печі типу ПТ-В 10/400 для процесу виробництва гальмівних колодок.

Актуальність роботи пояснюється необхідністю модернізації системи керування технологічним обладнанням з виготовлення процесу виробництва гальмівних колодок, яке використовуються з кінця минулого століття, та вже встали морально та фізично застарілим.

Підсистема керування включає датчики температури, пристрої керування ТЕН, під'єднання до загально промислової мережі.

Основними функціями системи є формування, або реєстрування керуючого впливу, який подається на об'єкт керування, реєстрування дійсного значення на виході об'єкта, візуалізація отриманих даних та їх надання у зручному для подальшої обробки виді. Підсистема дослідження формує керуючий вплив, у якості котрого виступає потужність нагріву, за рахунок якого виконується нагрів камери.

Така система може бути затребувана для будь-яких технологічних процесів з виготовлення процесу виробництва гальмівних колодок.

Тема кваліфікаційної роботи безпосередньо пов'язана з професійною діяльністю фахівця спеціальності 151 Автоматизація та комп'ютерноінтегровані технології.

Цілі, поставлені перед кваліфікаційною роботою, повністю виконані.

ПЗ і графічна частина кваліфікаційної роботи виконана відповідно до вимог ГОСТ і ЕСКД, зауважень до проекту немає.

При виконанні кваліфікаційної роботи і ухваленні рішень проявлена висока міра самостійності, технічної грамотності.

Оцінки по розділах кваліфікаційної роботи - «  $\qquad \qquad$  ». Кваліфікаційна робота в цілому заслуговує оцінку », а студент привласнення освітнього рівня «бакалавр» в галузі знань 15 Автоматизація та приладобудування.

**Керівник кваліфікаційної роботи,** \_\_\_\_\_\_\_\_\_\_\_\_ ст. викл. Надточий В.В. \_\_.06.2022

### **РЕЦЕНЗІЯ**

на кваліфікаційну роботу бакалавра по темі: «Автоматизація технологічного процесу виробництва гальмівних колодок», студента гр. 151-19ск-1 Ягодка Станіслав Валерійович

- 1. Завдання і зміст кваліфікаційної роботи ступеню бакалавра відповідає основній меті - перевірці знань і ступеня підготовленості студента за спеціальністю «Автоматизація та комп'ютерно-інтегровані технології».
- 2. Актуальність роботи полягає в тому, що розробка та дослідження нової підсистеми керування дозволить зменшити вплив основних недоліків технологічного обладнання.
- 3. Отримана модель може бути використана за для розробки програмного забезпечення підсистеми керування.
- 4. Повнота і глибина вирішення завдань, поставлених в завданні на кваліфікаційну роботу достатня.
- 5. В рамках кваліфікаційної роботи було визначено структуру об'єкту керування та побудована його модель.
- 6. В цілому кваліфікаційна робота ступеню бакалавра заслуговує оцінки «\_\_\_\_\_\_\_\_\_\_\_\_\_\_\_\_», за умови відповідного захисту.
- 7. Студент Ягодка С.В. присвоєння йому кваліфікації «бакалавр» за спеціальністю «Автоматизація та комп'ютерно-інтегровані технології».

Рецензент, \_\_\_\_\_\_\_\_\_\_\_\_\_\_\_\_\_

\_\_\_.06.2022

90

### **ЗАТВЕРДЖЕНО:**

завідувачем кафедри кіберфізичних та інформаційновимірювальних систем

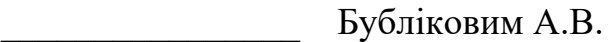

 $\langle \langle \rangle$   $\rangle$  2022 року

#### **ВИСНОВОК**

Про рівень запозичень у кваліфікаційній роботі бакалавра на тему «Автоматизація технологічного процесу виробництва гальмівних колодок», здобувача вищої освіти, групи 151-19ск-1, Ягодка Станіслав Валерійович.

Загальний обсяг кваліфікаційної роботи без переліку посилань складає сторінок. Програмне забезпечення використане для перевірки роботи "https://unicheck.com". Рівень запозичень у роботі складає  $\%$ , що є меншим 40 % запозичень з однієї роботи та відповідає вимогам Положення про систему запобігання та виявлення плагіату у Національному технічному університеті «Дніпровська політехніка».

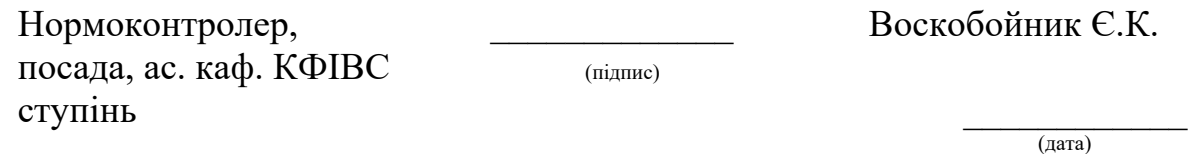

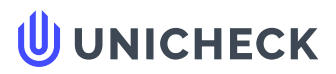

**Ім'я користувача: Олег Бойко**

**Дата перевірки: 06.06.2022 10:17:43 EEST**

**Дата звіту: 06.06.2022 10:20:23 EEST** **ID перевірки: 1011470060**

**Тип перевірки: Doc vs Internet + Library**

.........................................................................................................**С**..**т**..**о**..**р**.**і**.**н**..**к**..**а**...**8**.**3**......................................................................................................................................................................................

**ID користувача: 100008838**

**Назва документа: 01\_151\_-19ск\_Ягодка\_С\_В\_-\_ПЗС**

Кількість сторінок: 81 Кількість слів: 13477 Кількість символів: 110042 Розмір файлу: 3.68 МВ ID файлу: 1011348202

**Виявлено модифікації тексту (можуть впливати на відсоток схожості)**

### **39.5% Схожість**

**Найбільша схожість: 30.2% з Інтернет-джерелом ([http://ir.nmu.org.ua/bitstream/handle/123456789/158781/%D0%9A%D](http://ir.nmu.org.ua/bitstream/handle/123456789/158781/%D0%9A%D0%A0_%D0%91%D0%B5%D1%81%D1%81%D1%87%D0%B0%D1%81%D1%82%D0%BD%D0%BE%D0%B2.pdf?sequence=1&isAllowed=y)…**

**39.5% Джерела з Інтернету 272**

**Не знайдено джерел з Бібліотеки**

# **0% Цитат**

**Вилучення цитат вимкнене**

**Вилучення списку бібліографічних посилань вимкнене**

# **24.8% Вилучень**

Деякі джерела вилучено автоматично (фільтри вилучення: кількість знайдених слів є меншою за 8 слів та 0%)

**Немає вилучених Інтернет-джерел**

.......................................................................................**С**..**т**..**о**..**р**.**і**.**н**..**к**..**а**...**8**.**3**........................................................................................................................................................................................................ **24.8% Вилученого тексту з Бібліотеки 42**

# **Модифікації**

**Виявлено модифікації тексту. Детальна інформація доступна в онлайн-звіті.**

**Замінені символи 115**

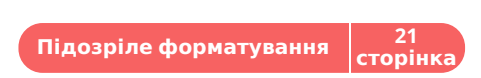